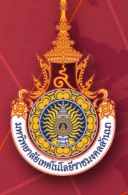

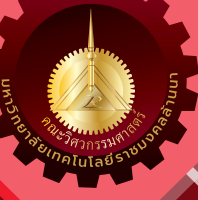

# **RMUTL Engineering Journal**

**ปที่ 8 ฉบับที่ 1 มกราคม – มิถุนายน 2566 ISSN 2465-4248 ISSN(Online) 2697-3839**

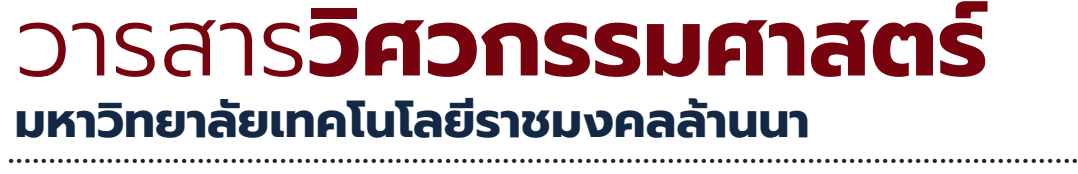

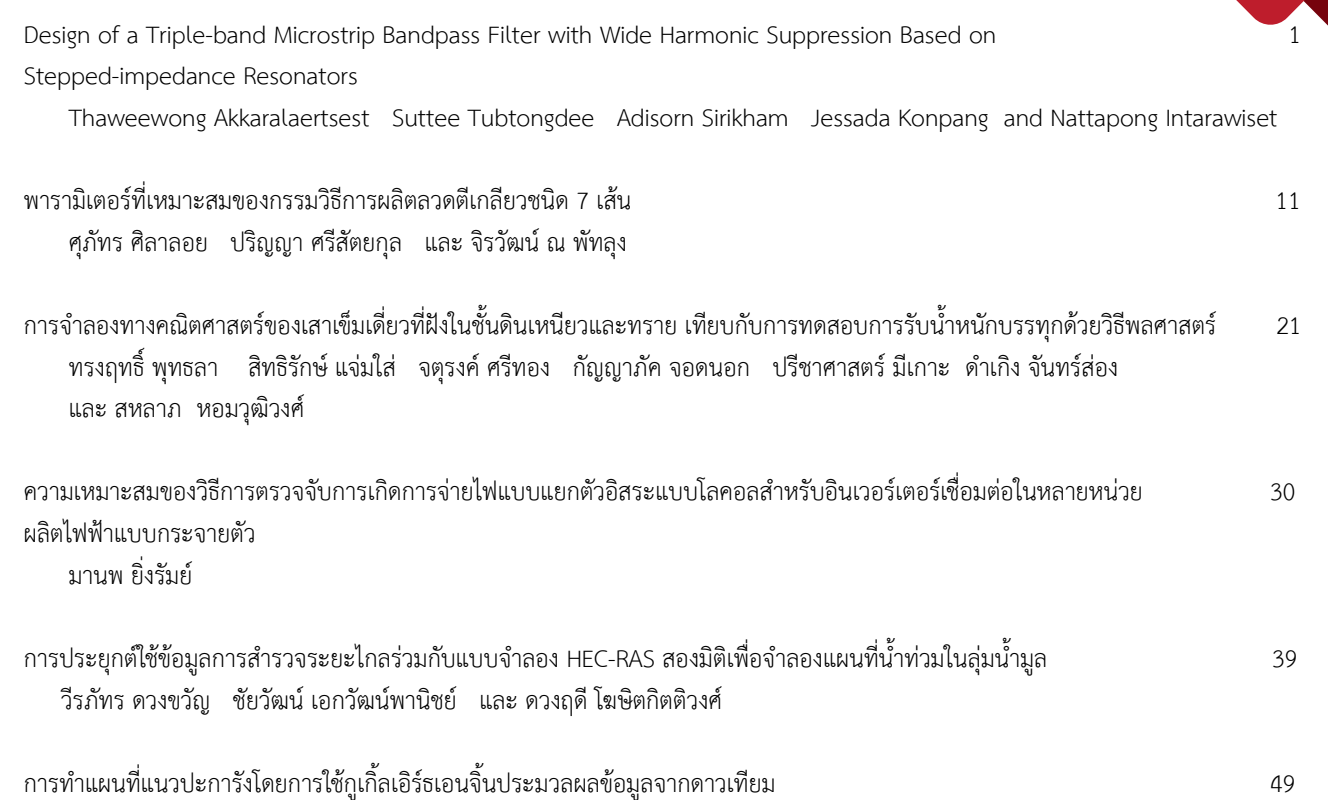

พีรพันธุ ทองวิไลพรรณ และ วิโรจน ละอองมณี

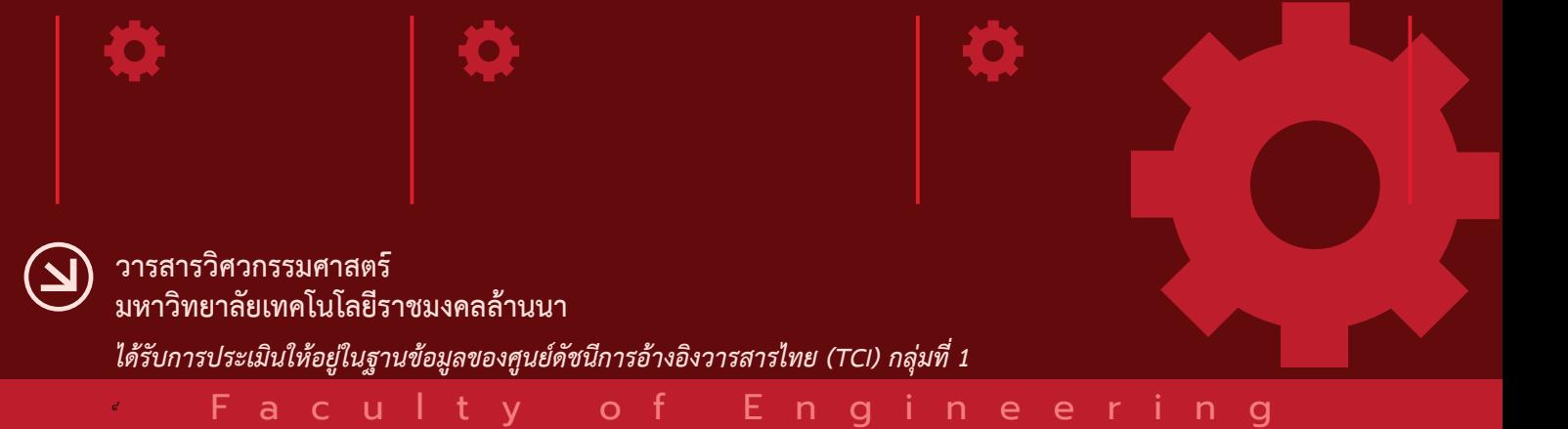

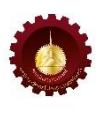

## **วารสารวิศวกรรมศาสตร์ มหาวิทยาลัยเทคโนโลยีราชมงคลล้านนา RMUTL Engineering Journal**

### **วัตถุประสงค์**

วารสารวิศวกรรมศาสตร์ มหาวิทยาลัยเทคโนโลยีราชมงคลล้านนา เป็นวารสารทางวิชาการจัดพิมพ์ฉบับแรกใน เดือนมกราคม พ.ศ. 2559 โดยมีวัตถุประสงค์เพื่อเผยแพร่ผลงานวิจัยและองค์ความรู้ทางที่น่าสนใจด้านวิจัยและงานบริการวิชาการ ซึ่งเป็นประโยชน์ต่อการสร้างความก้าวหน้าทางวิชาการ และมาตรฐานการประกอบวิชาชีพ โดยสาขาวิชาที่เกี่ยวข้อง ได้แก ่ วิศวกรรมแมคคาทรอนิกส์ วิศวกรรมระบบควบคุม วิศวกรรมไฟฟ้า วิศวกรรมอิเล็กทรอนิกส์ วิศวกรรมโทรคมนาคม ้วิศวกรรมเครื่องกล วิศวกรรมเกษตร วิศวกรรมคอมพิวเตอร์ วิศวกรรมขนถ่ายวัสดุ วิศวกรรมอุตสาหการ วิศวกรรมแม่พิมพ์ วิศวกรรมโลหการ วิศวกรรมโยธา วิศวกรรมสิ่งแวดล้อม วิศวกรรมเหมืองแร่ วิทยาศาสตร์และเทคโนโลยีที่เกี่ยวข้อง

### **เจ้าของ**

คณะวิศวกรรมศาสตร์ มหาวิทยาลัยเทคโนโลยีราชมงคลล้านนา ้ เลขที่ : 128 ถนนห้วยแก้ว ตำบลช้างเผือก อำเภอเมือง จังหวัดเชียงใหม่ 50300 โทรศัพท์ : 0 5392 1444 ต่อ 2641, 1236 เวปไซด์ : https://[engineering](https://engineering.rmutl.ac.th/journal).rmutl.ac.th/journal และ https://www.tci-thaijo.org/index.php/[RMUTLEngJ](https://www.tci-thaijo.org/index.php/RMUTLEngJ) อีเมล : EngineeringJournal@rmutl.ac.th

### **ที่ปรึกษา**

อธิการบดีมหาวิทยาลัยเทคโนโลยีราชมงคลล้านนา รองอธิการบดีฝ่ายวิชาการและกิจการนักศึกษา รองอธิการบดีฝ่ายวิจัยและพัฒนาระบบอย่างยั่งยืน รองอธิการบดีฝ่ายแผนนโยบายและยุทธศาสตร์ รองอธิการบดีฝ่ายบริหาร ผู้ช่วยอธิการบดี คณบดีคณะวิศวกรรมศาสตร์ คณบดีคณะศิลปกรรมและสถาปัตยกรรมศาสตร์ คณบดีคณะบริหารธุรกิจและศิลปะศาสตร์ คณบดีคณะวิทยาศาสตร์และเทคโนโลยีการเกษตร ผู้อำนวยการสำนักส่งเสริมวิชาการและงานทะเบียน ผู้อำนวยการสถาบันวิจัยเทคโนโลยีเกษตร ผู้อำนวยการสถาบันวิจัยและพัฒนา

ผู้อ านวยการสถาบันถ่ายทอดเทคโนโลยีสู่ชุมชน ผู้อ านวยการวิทยาลัยเทคโนโลยีและสหวิทยาการ ผู้อ านวยการส านักวิทยบริการและเทคโนโลยีสารสนเทศ รองคณบดีคณะวิศวกรรมศาสตร์

### **บรรณาธิการ**

ผู้ช่วยศาสตราจารย์ ดร.กฤษดา ยิ่งขยัน คณะวิศวกรรมศาสตร์

### **รองบรรณาธิการ**

รองศาสตราจารย์ ดร.วัชรินทร์ สิทธิเจริญ คณะวิศวกรรมศาสตร์

### **กองบรรณาธิการ**

### **กองบรรณาธิการจากหน่วยงานภายนอก**

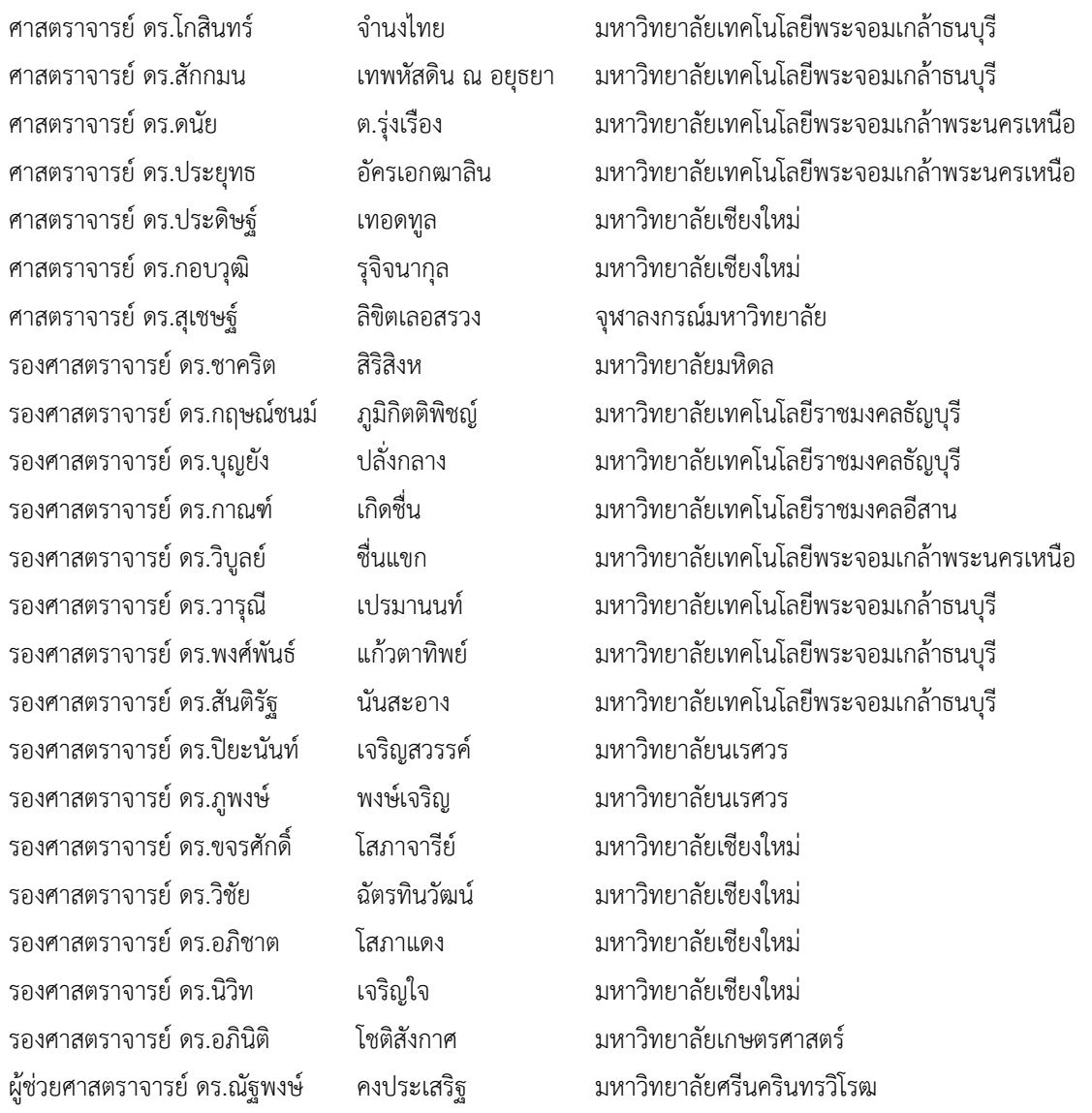

*ปีที่ 8 ฉบับที่ 1 มกราคม - มิถุนายน 2566*

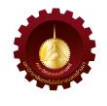

ผู้ช่วยศาสตราจารย์ ดร.สมภพ รอดอัมพร มหาวิทยาลัยศรีนครินทรวิโรฒ ผู้ช่วยศาสตราจารย์ ดร.ฐปน ชื่นบาล มหาวิทยาลัยแม่โจ้ ผู้ช่วยศาสตราจารย์ ดร.ศิราภรณ์ ชื่นบาล มหาวิทยาลัยแม่โจ้ ผู้ช่วยศาสตราจารย์ ดร.พุทธิพล ดำรงชัย มหาวิทยาลัยเชียงใหม่ ผู้ช่วยศาสตราจารย์ ดร.ศิวา แก้วปลั่ง มหาวิทยาลัยมหาสารคาม

ผู้ช่วยศาสตราจารย์ ดร.ชัยวัฒน์ สากุล มหาวิทยาลัยเทคโนโลยีราชมงคลศรีวิชัย ผู้ช่วยศาสตราจารย์ ดร.วัลลภ หาญณรงค์ชัย มหาวิทยาลัยเทคโนโลยีพระจอมเกล้าพระนครเหนือ ผู้ช่วยศาสตราจารย์ ดร.กิตติศักดิ์ แพบัว มหาวิทยาลัยเทคโนโลยีพระจอมเกล้าพระนครเหนือ ผู้ช่วยศาสตราจารย์ ดร.ปิโยรส พรหมดิเรก มหาวิทยาลัยเทคโนโลยีพระจอมเกล้าพระนครเหนือ ผู้ช่วยศาสตราจารย์ ดร.รัฐพงษ์ สุวลักษณ์ สถาบันเทคโนโลยีพระจอมเกล้าเจ้าคุณทหารลาดกระบัง

### **กองบรรณาธิการมหาวิทยาลัยเทคโนโลยีราชมงคลล้านนา**

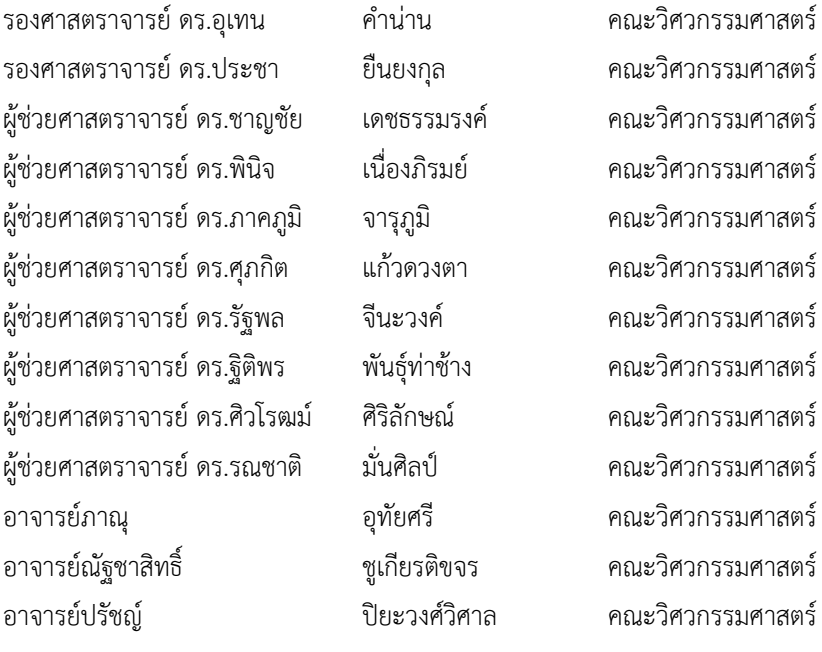

### **ฝ่ายจัดพิมพ์และเผยแพร่**

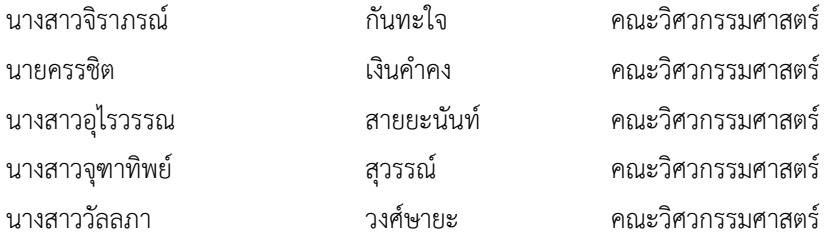

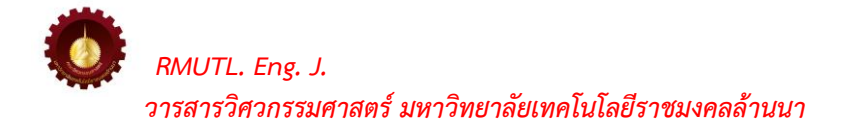

## **จดหมายจากบรรณาธิการ**

วารสารวิศวกรรมศาสตร์ มหาวิทยาลัยเทคโนโลยีราชมงคลล้านนา (RMUTL Eng. J.) ปีที่ 8ฉบับที่ 1 ประจ าเดือนมกราคม - มิถุนายน 2566 อยู่ในฐานข้อมูลศูนย์ดัชนีการอ้างอิงวารสารไทย (TCI) กลุ่มที่1 บทความวิจัย ที ่ส่งผ ่านระบบได้รับการได้ผ่านการประเมินคุณภาพจากกองบรรณาธิการ และผู้ทรงคุณวุฒิ (Peer Review) จากภายในและภายนอกมหาวิทยาลัย กองบรรณาธิการจะรักษาคุณภาพของวารสารให้ได้มาตรฐาน เพื่อให้วารสาร วิศวกรรมศาสตร์ (RMUTL Eng. J.) เป็นที่ยอมรับและเกิดการแบ่งปันองค์ความรู้ทางวิชาการที่มีคุณภาพและทันสมัย อย่างต่อเนื่อง

วารสารวิศวกรรมศาสตร์ มหาวิทยลัยเทคโนโลยีราชมงคลล้านนา (RMUTL Eng. J.) ฉบับนี้ได้ ้รวบรวมบทความทางวิชาการที่ผ่านการพิจารณาจากผู้ทรงคุณวุฒิ จำนวน 6 บทความ ประกอบด้วยบทความ ทางวิชาการในด้านวิศวกรรมไฟฟ้า วิศวกรรมอุตสาหการและโลจิสติกส์วิศวกรรมโยธา วิทยาศาสตร์และ ้ เทคโนโลยี และวิทยาศาสตร์ทางทะเล โดยผู้อ่านสามารถอ่านบทความฉบับปัจจุบันหรือฉบับย้อนหลังแบบ ออนไลน์ได้ทางเว็บไซต์https://www.tci-thaijo.org/index.php/[RMUTLEngJ](https://www.tci-thaijo.org/index.php/RMUTLEngJ)

ในนามของกองบรรณาธิการวารสารวิศวกรรมศาสตร์ มหาวิทยาลัยเทคโนโลยีราชมงคลล้านนา (RMUTL Eng. J.) ขอขอบพระคุณนักวิจัยทุกท่านเป็นอย่างสูง ที่ส่งบทความมาพิจารณาเพื่อตีพิมพ์ ผู้ทรงคุณวุฒิ ทุกท่านที่เสียสละเวลาในการประเมินบทความ และให้คำแนะนำในการปรับปรุงเนื้อหาบทความให้มีคุณภาพ คณะผู้บริหารมหาวิทยาลัยเทคโนโลยีราชมงคลล้านนา ผู้สนับสนุน รวมทั้งคณะทำงานในกองบรรณาธิการวารสาร (RMUTL Eng. J.) และในโอกาสนี้ขอเชิญชวนผู้อ่านที่สนใจ ส่งบทความทางด้านวิชาการหรืองานวิจัยที่เกี่ยวข้อง ทางด้านวิศวกรรมศาสตร์เพื่อตีพิมพ์ในวารสาร (RMUTL Eng. J.) ในฉบับต่อ ๆ ไป

(ผู้ช่วยศาสตราจารย์ ดร.กฤษดา ยิ่งขยัน) บรรณาธิการวารสารวิศวกรรมศาสตร์ มหาวิทยาลัยเทคโนโลยีราชมงคลล้านนา

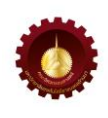

## **สารบัญ ปีที่ 8 ฉบับที่ 1 มกราคม - มิถุนายน 2566**

### **บทความวิชาการ**

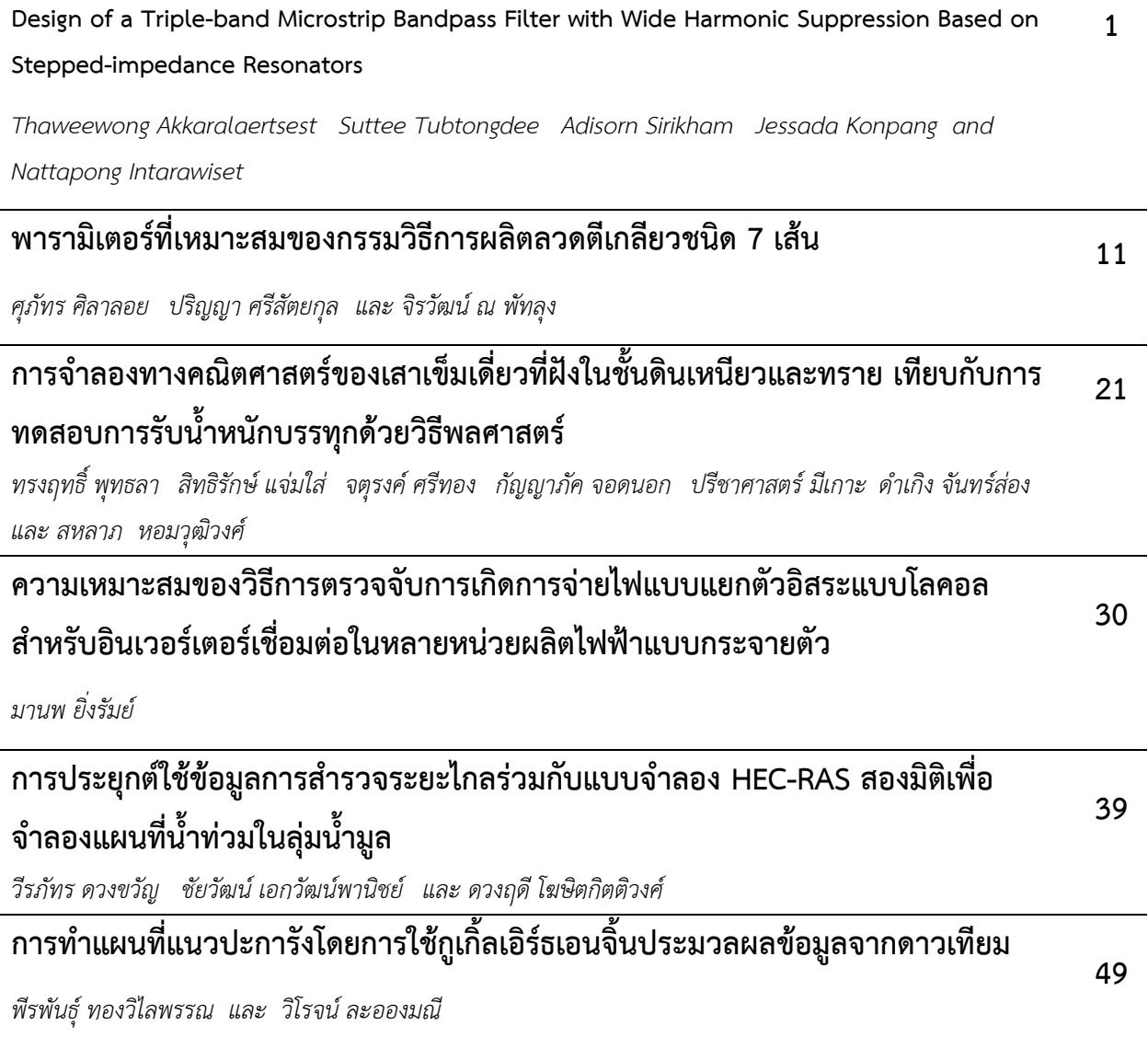

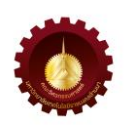

### **Design of a Triple-band Microstrip Bandpass Filter with Wide Harmonic Suppression Based on Stepped-impedance Resonators**

Thaweewong Akkaralaertsest<sup>1</sup>, Suttee Tubtongdee<sup>1</sup>, Adisorn Sirikham<sup>1</sup>, Jessada Konpang<sup>1</sup>\* and Nattapong Intarawiset $2$  $1$  Department of Electrical and Telecommunication Engineering, Faculty of Engineering, Rajamangala University of Technology Krungthep 2 Nanglingee Road, Thungmahamek, Sathorn, Bangkok, Thailand, 10120  $2$  Department of Industrial Education and Technology, Faculty of Engineering, Rajamangala University of Technology Lanna 128 Huay Kaew Road, Muang, Chiang Mai, Thailand, 50300 \* Corresponding Author: [jessada.k@mail.rmutk](mailto:jessada.k@mail.rmutk.ac.th).ac.th Phone Number: 06-4569-7560

*Received: 11 August 2022, Revised: 8 November 2022, Accepted: 9 November 2022*

#### **Abstract**

This paper presents a triple-band microstrip bandpass filter with a broad harmonic suppression based on stepped-impedance resonators. This stepped-impedance resonator structure reduces the microstrip open-loop halfwave length resonator filter's circuit size. The straightforward design technique is based on three independently different bandpass filters combined in the triple-band filter form. The three independent filters are designed at 900, 1800 MHz, and 2450 MHz center frequency. The excited coupling feeders have also produced the transmission zeros between each filter. An acquirement of their transmission zeros between each passband results in a sharp out-off band rejection. Simulated and measured results show a remarkable agreement that the insertion losses  $S_{21}$ / inside three passbands are less than 2.1 dB.

**Keywords**: Triple-band, microstrip bandpass filter, open-loop stepped-impedance, microwave filter.

#### **1. Introduction**

Recently, the advance of Radio Frequency (RF)/microwave communication requires a high quality of transmitting and receiving the signal with a small circuit component for multi-channel paths. Dual-band and multiband filters play an essential role in meeting these requirements of multiband services. Various methods are suggested for designing dual- and triple-band bandpass filters (BPFs). Microstrip dual- and triple-band-based microstrip structures are more flexible circuit designs with low loss, small circuit size, and lightweight circuit layout filters [1]. The microwave dual-band filters are highly desirable in wireless communication systems and are discussed in many research works. A dual-band bandpass filter has been presented in [2]; however, the configuration still occupies a large area as a cascade connection of a wide-band bandpass filter and a band-stop filter. Dual-band filter design which is tunable dual-band resonators, presented with

stepped-impedance transmission-line sections [3]. Cross-coupled filters with a dual-passband response are designed as compact miniaturized hairpin resonators, which are elliptic function type designs [4]. Controllable fractional bandwidths of dual-band bandpass filters are constructed by multiple stepped-impedance resonators and parallelcoupled microstrip lines [5]. Dual-band bandpass filters (BPFs) with a simple design method are suggested using two independently controllable bandwidths [6]. Half-mode substrate integrated waveguide (HMSIW) resonators are introduced as a compact dual-band filter using the quasi-TEM mode and the TE102 mode of the novel HMSIW resonator [7]. A Dual-band bandpass filter utilizing an asymmetrical stepped-impedance resonator is designed as a high-selectivity response for a dualband filter [8]. The microstrip filters based on stepped-impedance resonators have a compact size and high signal performance resonator structure. Two adjacent coupling half-wavelength steppedimpedance resonators (SIRs) with a defective ground structure (DGS) is presented as dual-band bandpass filter [9]. Meandering stepped impedance resonators (SIRs) exhibit a size reduction in a miniaturized dualband narrow bandpass filter (BPF) [10]. A coupling configuration of the stepped impedance resonator (SIR) has been introduced to design dual-band bandpass filters with a small circuit size [11]. Dualand triple-band characteristics are achieved using Coupling structures with both Chebyshev and quasielliptic frequency responses [12].

Moreover, the dual- and triple-band filters are fabricated on various materials such as metal cavities and dielectric resonators. In [13], the dual-and tripleband tunable filters in a single cavity are achieved by putting two or three identical sets of metal-post

pairs. The manifold approach is used to design new multiband waveguide filters as in [14]. Triple-band dielectric resonator in a metallic cavity is represented in [15]. However, the design structure based on metallic waveguides is still in large constructions. A triple-band filter has been proposed in [16] with a half-wavelength resonator to design the miniaturizing planar circuit. A triple-band high temperature superconducting (HTS) filter using coupled-line stepped impedance-resonator (C-SIR) has been proposed in [17]. In [18], planar filters are designed by using a multi-stub-loaded differentialmode. Low profile and lightweight structures can be designed by substrate integrated waveguide (SIW), with a low-cost structure while maintaining good performance. SIW- are represented in [19]-[21] for dual- and triple-band resonator filters. All of these multiband filters are focused on various materials and structures. However, microstrip RF/microwave filters provide a flexible design with a small circuit, low loss, and low complexity designs.

This paper presents a triple-band microstrip bandpass filter with a wide harmonic suppression based on stepped-impedance resonators to offer low loss, low cost, and good rejection responses. The independent three resonator filters are combined using the same coupling feeder, which helps reduce tuning resonant frequencies.

#### **2. Materials and Methods**

The basis of the stepped-resonator filter design can be explained in this section. Microstrip steppedimpedance resonator can be represented in the form of a half-wavelength shown in figure 1(a). The stepped-impedance resonator configuration consists of two lines of different characteristic impedance *Z<sup>1</sup>* and  $Z_2$ , admittance  $Y_1$  and  $Y_2$ , and electrical lengths

 $\theta_{\scriptscriptstyle\!}$  and  $\theta_{\scriptscriptstyle\! 2}$ , respectively. The *ABCD* matrix can explain the non-uniform stepped impedance structure like the following matrix.

$$
\begin{bmatrix} A & B \\ C & D \end{bmatrix} = \begin{bmatrix} \cos \theta_2 & jZ_1 \sin \theta_2 \\ j \frac{\sin \theta_2}{z_2} & \cos \theta_2 \end{bmatrix} \begin{bmatrix} \cos 2\theta_1 & jZ_2 \sin \theta_1 \\ j \frac{\sin 2\theta_1}{z_1} & \cos \theta_1 \end{bmatrix} \begin{bmatrix} \cos \theta_2 & jZ_1 \sin \theta_2 \\ j \frac{\sin \theta_2}{z_2} & \cos \theta_2 \end{bmatrix}
$$
 (1)

The input admittance  $Y_{in}$  of the symmetric stepped-impedance can be expressed as;

$$
\gamma_{in} = \frac{2(K \tan \theta_1 + \tan \theta_2)(K - \tan \theta_1 \cdot \tan \theta_2)}{K(1 - \tan^2 \theta_1)(1 - \tan^2 \theta_2) - 2(1 + K^2) \tan \theta_1 \cdot \tan \theta_2}
$$
(2)

Where *K* is the ratio of characteristic impedances of *Z<sup>2</sup> /Z1=(Rz* <1*)*. At resonant condition, *Yin* is zero, then the first mode and second mode frequencies of the stepped-impedance resonator are explained in [22].

$$
\tan \theta_1 = Rz \cot \theta_2 \quad (\text{at } f = f_1) \tag{3}
$$

Where  $R_z$  is the ratio of characteristic impedance  $Z_2$  to  $Z_1$ , and the electrical length of the resonator is denoted as  $\theta_1$  and  $\theta_2$  for the first mode ( $f_1$ ). The second mode  $(f_2)$  can be calculated as

$$
\cot \theta_1 = R_2 \cot \theta_2 \quad (\cot f = f_2) \tag{4}
$$

When  $(R_z < 1)$ , the resonator has a small size and wide stopband by selecting a ratio value of  $R_z$ . .

The triple-band stepped-impedance resonator can achieve by using the filter design based on an independent filter. Firstly, the filter is designed independently at the center frequency of 900 MHz, 1800 MHz, and 2450 MHz. Based on the coupling method, the input/output external quality factors, *Qe* , and the internal coupling coefficient between the adjacent resonators, Kij can be expressed in the following equation.

$$
Q_e = \frac{g_0 g_1}{FBW} \tag{5}
$$

$$
K_{ij} = \frac{-FBW}{\sqrt{g_0g_1}}\tag{6}
$$

Where *FBW* is the fractional bandwidth of the bandpass filter, element values  $g_0$  and  $g_2$  are 1.0, and *g1* is 1.4142 for Chebyshev lowpass filter elements [23]. The proposed triple-band filter for the center frequencies of 900MHz, 1800MHz, and 2450MHz with fractional bandwidth (*FBW*=6.6% at 900 MHz, 4.4% at 1800 MHz, and 3.5% at 2450 MHz), respectively. The corresponding external quality factors (*Q<sup>e</sup>* ) are 21.23 for the first band, 31.85 for the second band, and 48.49 for the third band. The coupling coefficient  $K_{12}$  is 0.046 for fundamental resonant frequency  $f_1 =$ 900 MHz. The coupling coefficient *K<sup>12</sup>* is 0.037 for the first mode  $f_1$  = 1800 MHz, and  $K_{12}$  is 0.029 at 2450 MHz, respectively.

A beginning design for the miniaturization of the filter structure is used to be the beginning structure of these triple-band stepped-impedance resonator filters, as shown in Fig. 1(b). Typically, a symmetric feeder placed near the center of the resonator has no attenuation poles. In contrast, an asymmetric feeder, including the feed placed near the resonator's edge, has two attenuation poles beside the passband, which has sharp cutoff rejection near the passband. However, the feeding position is shown in Fig. 1(b) still has two attenuation poles between the lower side- and upper-sideband. Besides, the wide harmonic suppression can be improved at the upper side-band. With the help of topology in Fig. 1(b) and the frequency response in Fig. 1 (c), the location of the feed line (t) can be selected to meet the high performance of wide harmonic suppression on the upper side-band of the operating frequency band. Harmonic suppression is reduced by adjusting distance (t) from the beginning point of the center (*t*=0) to (*t*=20 mm) of the

coupling feed line, as plotted in Fig. 1(c). It has been found that the harmonic level is less than -20 dB when TZs are located between the passband filter. The relationship between the external coupling factors (*Q<sup>e</sup>* ) and the gap (*g*) is shown in Fig. 1(d). The coupling coefficient (*Kij*) is depicted in Fig.1 (e).

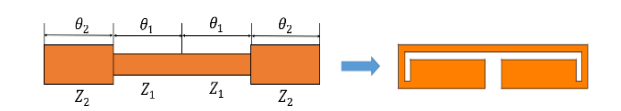

Fig. 1 (a) Basic layout of the stepped-impedance resonator (*Rz*<1)

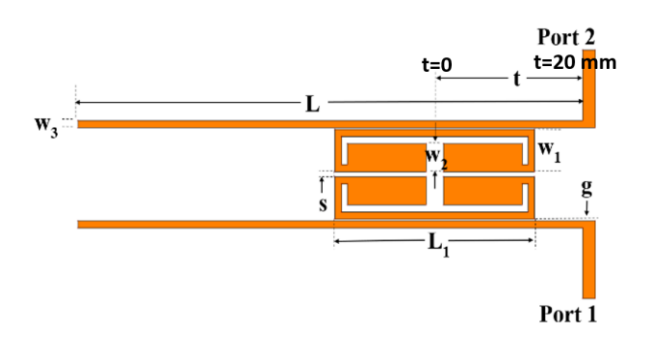

Fig. 1 (b) topology of the filter by changing feeding location

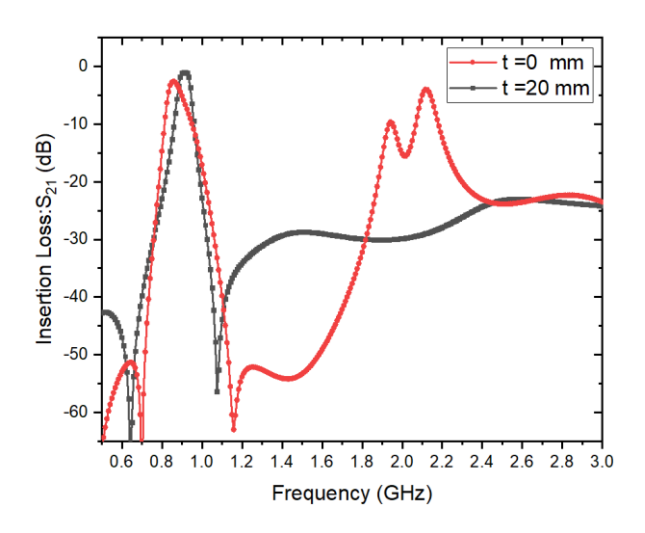

Fig. 1 (c) TZs and wide-band frequency response

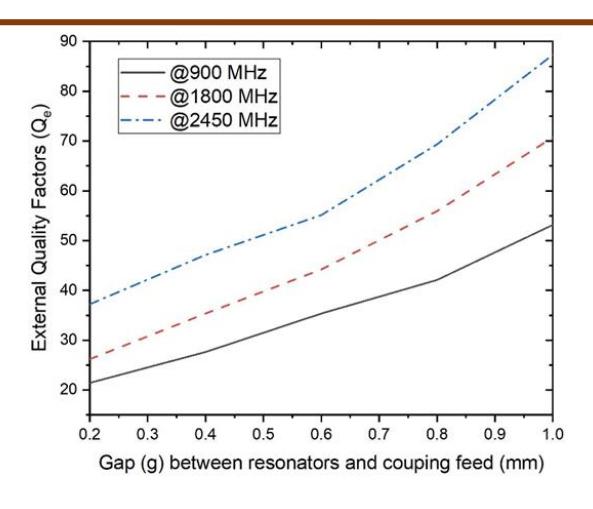

 Fig. 1 (d) external coupling factors (*Q<sup>e</sup>* )

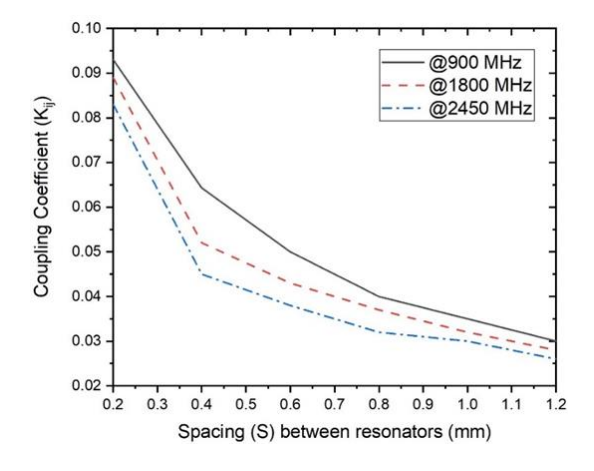

Fig. 1 (e) coupling coefficient (*Kij*)

#### **3. Results and Discussion**

*3.1 Dual-band open-loop stepped-impedance resonator filter design*

The filter was designed separately from each other and then combined to form dual-band and triple-band, respectively, to demonstrate the dualband as the first example in this section. The input/output (I/O) structure is used to couple between microstrip lines and stepped-impedance resonators. An example of a dual-band resonator filter is operating at the frequency of 900 MHz, and the second resonator filter is designed at the operational frequency of 1800 MHz. The IE3D program is used to develop the filters with dielectric substrate height *h*= 1.27mm and relative dielectric constant *ε<sup>r</sup>* =6.15.

Fig. 2 (a) shows the dual-band filter's schematic structure, designed in the form of two bandpass filters independently. The dimensions of the filters are listed in Table 1.

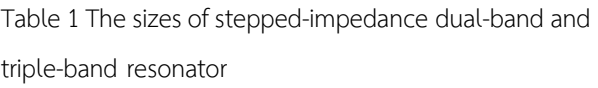

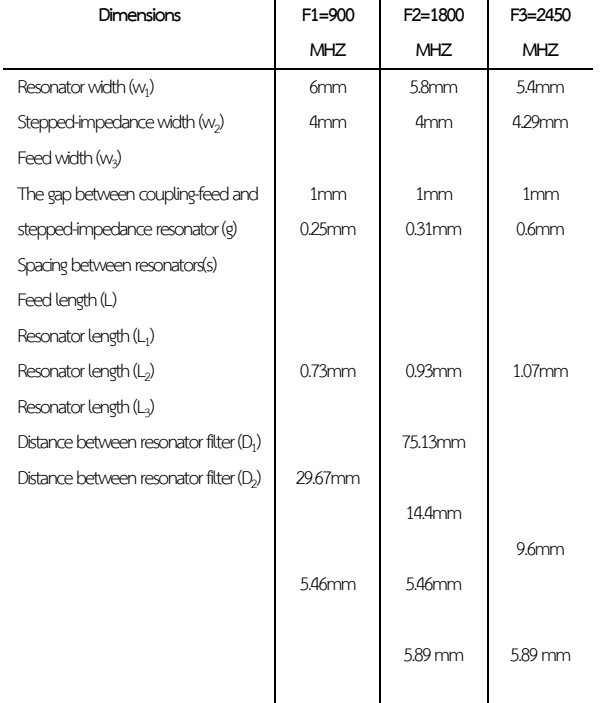

Moreover, Fig. 2(b) and 2(c) show the density of current flows on the resonator's metallic surface at the center frequencies of 900 MHz and 1800 MHz, respectively. When the dual-band operates in the first resonant filter (900 MHz), The current flows from the input port to the output port at its resonant frequency band at 900 MHz, not for the second band (1800 MHz). On the other hand, when the second resonant frequency band (1800 MHz) is operated, most electric current flows via the second resonator at its resonant frequency. The independent design can work adequately in its resonant frequency and cooperate very well when combining in the form of a dual-band filter.

The implementation of the dual-band secondorder resonator filter is shown in Fig. 3(a). A circuit board plotter produces the dual-band filter prototype. The network analyzer is used to measure the reflection and insertion loss. The dual-band filter frequency response at 900 MHz and 1800 MHz is portrayed in Fig.3(b). The insertion loss in both frequency bands is better than 1.8 dB, and the passband's return loss is greater than 20 dB. The frequency responses demonstrate the emergence of the transmission zeros on both sides of the passband at 900 MHz and 1800 MHz, improving the filter performance. Most of the losses are due to the SMA connectors and fabrication process.

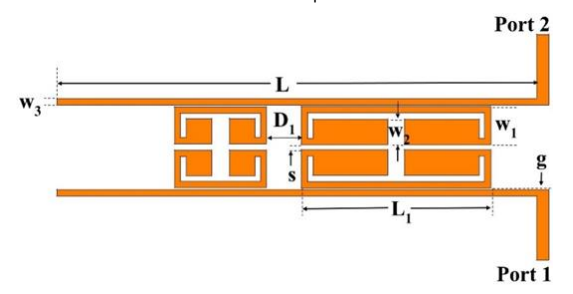

Fig. 2 (a) Layout of the dual-band filter at 900 and 1800 MHz

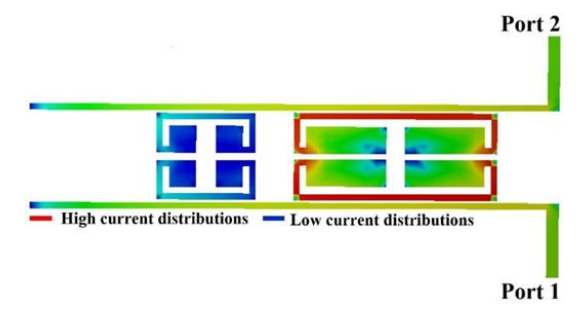

Fig. 2 (b) Current distribution of the dual-band at the first resonant frequency at 900 MHz

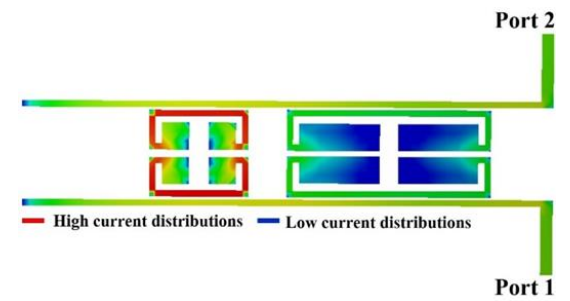

Fig. 2 (c) Current distribution of the dual-band at the second resonant frequency at 1800 MHz

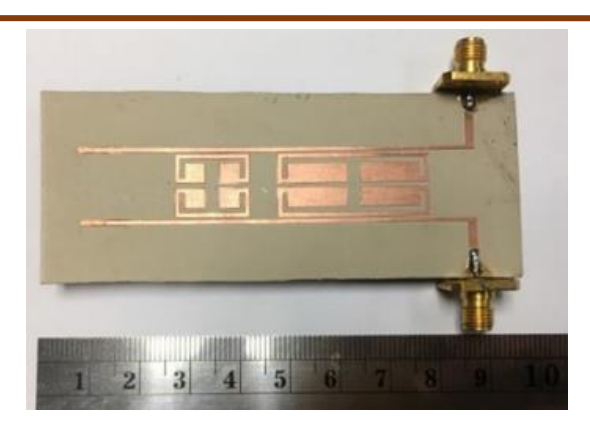

Fig. 3 (a) Fabricated dual-band filter at 900 and 1800 MHz

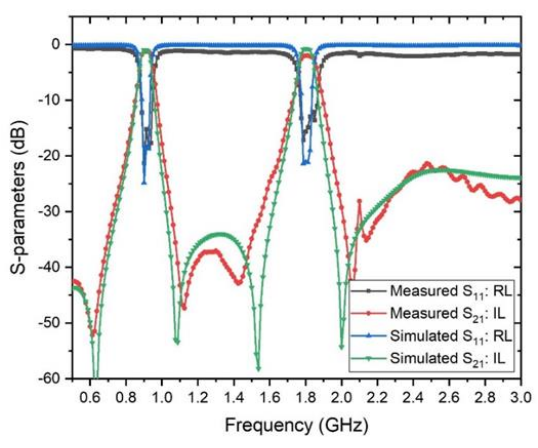

Fig. 3 (b) Frequency responses of the simulated results and the measured results.

Moreover, the principle of dual-band filter design can be proved by another dual-band frequency. Here, the dual-band filter at 1800 MHz and 2450 MHz can be introduced as another example. The dual-band filter structure was designed and simulated by the IE3D program, as shown in Fig. 4 (a). All dimensions are tabulated in table 1. Fig. 4(b) and 4(c) show the electric current distribution over the designed dual-band filter's strip conductor surface at the center frequencies of 1800 MHz and 2450 MHz, respectively.

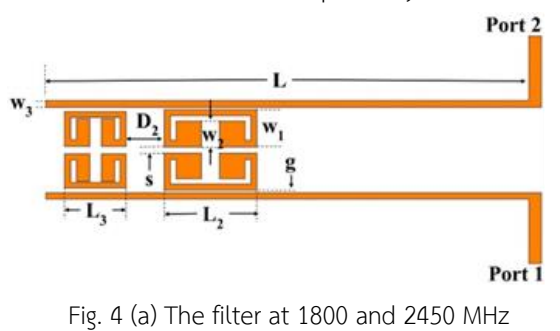

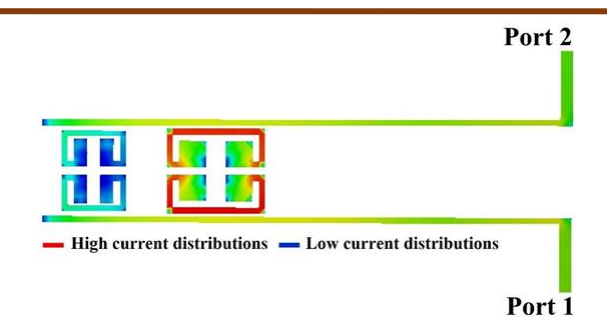

Fig. 4 (b) Distributed current at 1800 MHz

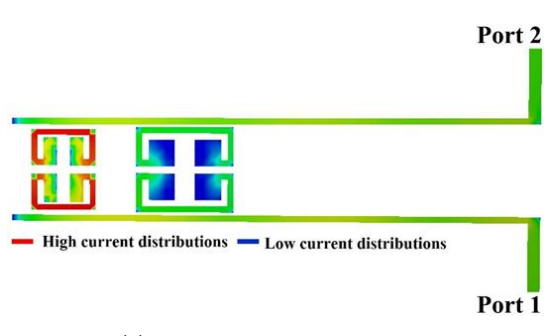

Fig. 4 (c) Distributed current at 2450 MHz

Fig. 5(a) displays the dual-band filter prototype at 1800 and 2450 MHz operating frequency, respectively. Fig. 5(b) shows the Sparameter responses of the dual-band filter in which the insertion loss inside the mid-band is better than 1.8 dB at 1800 MHz and 1.92 dB at 2450 MHz, respectively. The return losses are greater than 23 dB in both passbands. The filter exhibits two transmission zeros between the first-and the second frequency bands, improving the cut off rate of the filter response. The out-of-band rejections of both filters are more than 35 dB.

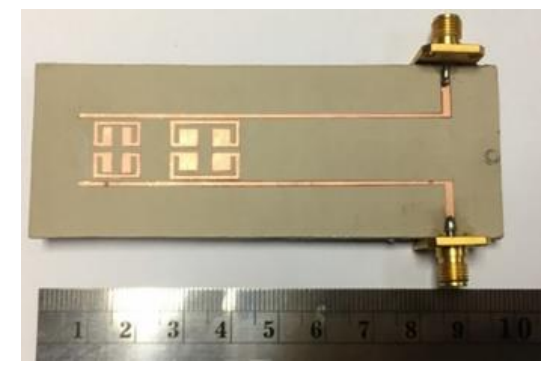

Fig. 5 (a) Fabricated dual-band filter at 1800 and 2450 MHz

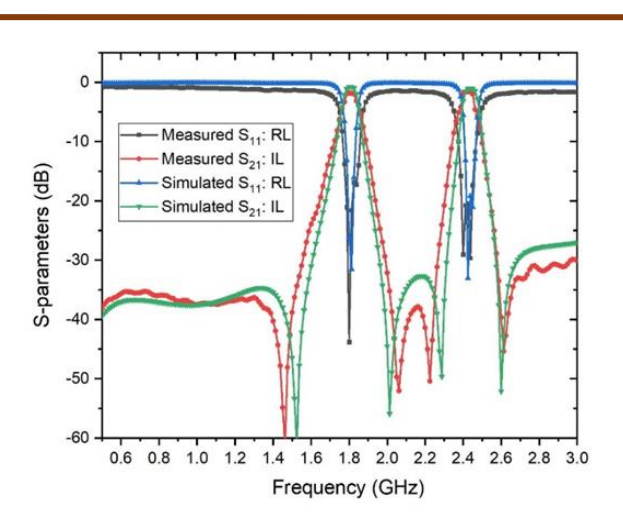

Fig. 5 (b) Frequency responses of the simulated results and the measured results

*3.2. Triple-band stepped-resonator filter design*

The triple-band filter geometry comprises three independent filters, as illustrated in Fig. 6(a). The design technique based on three filters with different frequencies is joined to form the triple-band filter. A coupled line is used to feed the signal between the input and output ports. To achieve the triple-band filter, the numerical simulator (IE3D program) can be used to simulate the current density and the Sparameters results. Fig.6(b), (c), and (d) show the distributed current flows of the designed triple-band filter at the center frequencies of 900 MHz, 1800 MHz, and 2450 MHz, respectively. All associated dimensions of the microstrip triple-band filter are detailed in Table 1.

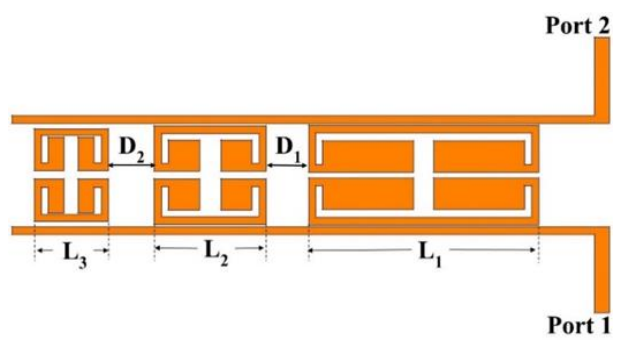

Fig. 6 (a) The triple-band resonator filter

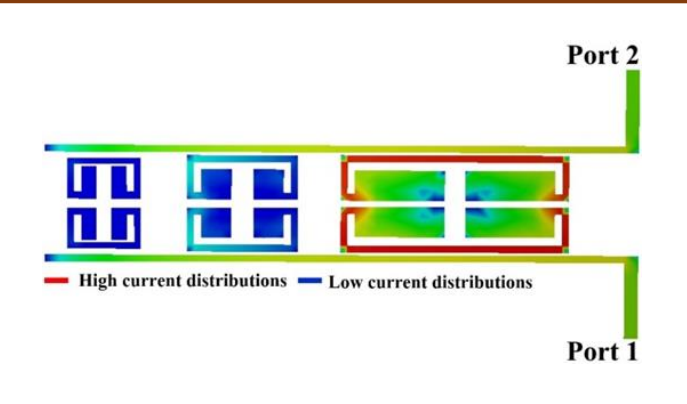

Fig. 6 (b) Distributed current at 900 MHz

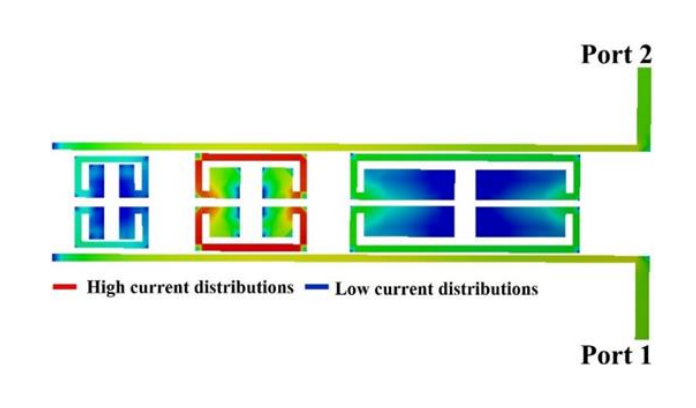

Fig. 6 (c) Distributed current at 1800 MHz

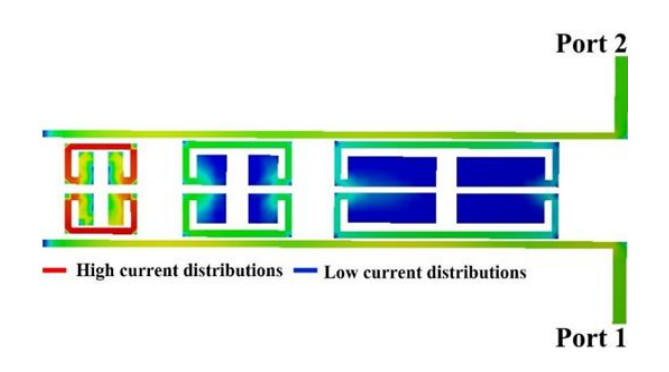

Fig. 6 (d) Distributed current at 2450 MHz

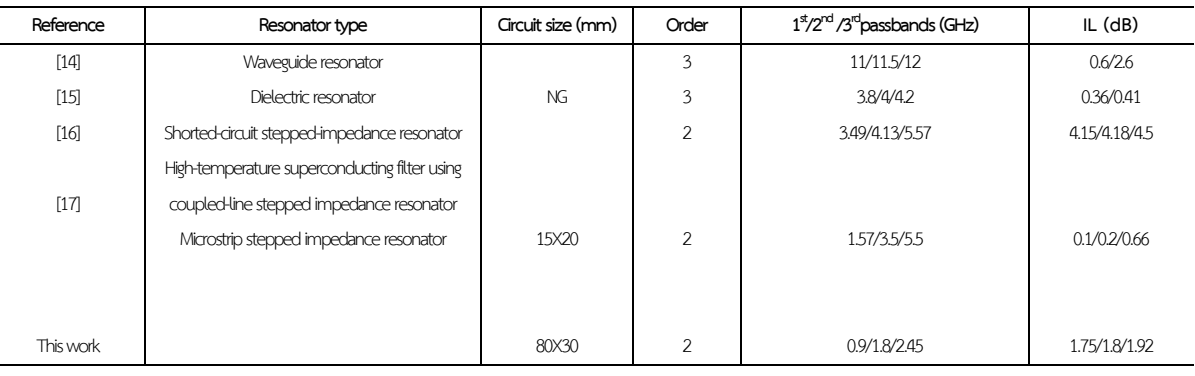

Table 2 The comparison with some previous triple-band bandpass filter (NG: Not Given)

 A photograph of the fabricated triple-band filter is pictured in Fig. 7(a). The designed triple-band filter was also measured using an HP network analyzer. The measured performance is shown in Fig. 7(b). The microstrip triple-band is designed at the operational frequency of 900 MHz, 1800 MHz, and 2450 MHz with fractional bandwidth (FBW=6.6% at 900 MHz, 4.4% at 1800 MHz, and 3.5% at 2450 MHz), respectively. The passband insertion loss (IL) is less than 1.75 dB, 1.8 dB, and 1.92 dB. The return loss (RL) in three channels is better than 20 dB in the passband, as shown in Fig. 7(b). The losses are mainly attributed to the conductor loss of copper. The transmission zeros are located at 600 MHz, 1100 MHz, 1500 MHz, 2000 MHz, 2300 MHz, and 2550 MHz, improving the selectivity of the triple-band filter. The microstrip triple-band filter can enhance the out-of-band rejection of more than 35 dB between each band. The comparison with some reference triple-band filter has listed in Table 2.

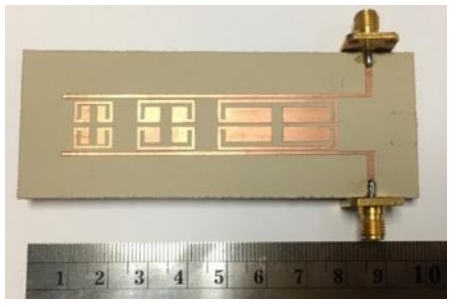

Fig. 7 (a) Fabricated triple-band filter at 900, 1800, and 2450 MHz, respectively

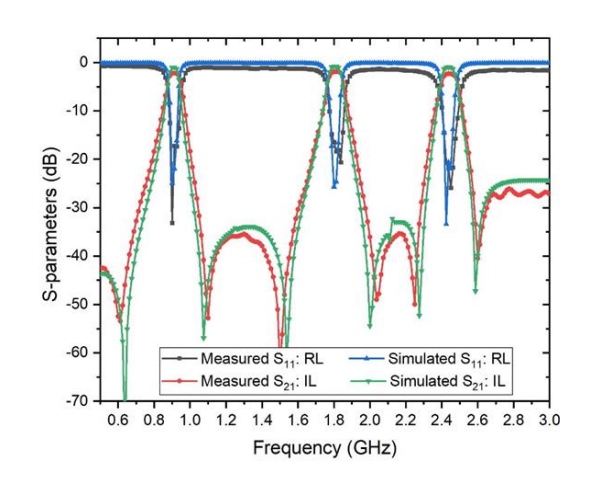

Fig. 7 (b) Frequency responses of the simulated results and the measured results

#### **4. Conclusions**

This work presents the ease of a triple-band bandpass filter utilizing stepped-impedance resonators with coupled-feed lines. A compact triple-band high-performance filter is easily realized to design with multi-frequency bands. The tripleband filter is achieved by using three independently resonant filters combined input/output coupledfeed lines. All six transmission zeros are also continuously produced. As a result, the triple-band filter's out-of-band rejection performance has been greatly improved by more than 35 dB.The measured insertion losses inside the three passbands are lower than 2 dB. Finally, this proposed triple-band filter can achieve ease of structure and fabrication process.

#### **5. Acknowledgment**

Authors gratefully acknowledge Department of Electrical and telecommunication engineering, Faculty of Engineering, Rajamangala University of Technology Krungthep and Department of industrial education and technology, Faculty of Engineering, Rajamangala University of Technology Lanna to support the research successfully.

#### **6. References**

- [1] Pozar DM. Microwave engineering. John wiley & sons; 2011 Nov 22.
- [2] Tsai LC, Hsue CW. Dual-band bandpass filters using equal-length coupled-serial-shunted lines and Z-transform technique. IEEE Transactions on Microwave Theory and Techniques. 2004 Apr 13;52(4):1111-7.
- [3] Lee HM, Chen CR, Tsai CC, Tsai CM. Dual-band coupling and feed structure for microstrip filter design. In2004 IEEE MTT-S International Microwave Symposium Digest (IEEE Cat. No. 04CH37535) 2004 Jun 6 (Vol. 3, pp. 1971-1974). IEEE.
- [4] KuoJT, Cheng HS. Design of quasi-elliptic function filters with a dual-passband response. IEEE Microwave and Wireless Components Letters. 2004 Oct 4;14(10):472-4.
- [5] Sun S, Zhu L. Coupling dispersion of parallelcoupled microstrip lines for dual-band filters with controllable fractional pass bandwidths. InIEEE MTT-S International Microwave Symposium Digest, 2005. 2005 Jun 17 (pp. 2195- 2198). IEEE.
- [6] Cho YH, Wang XG, Yun SW. Design of dual-band interdigital bandpass filters using both series and shunt resonators. IEEE microwave and wireless components letters. 2012 Feb 24;22(3):111-3.
- [7] Chen F, Song K, Hu B, Fan Y. Compact dualband bandpass filter using HMSIW resonator and slot perturbation. IEEE Microwave and Wireless Components Letters. 2 0 1 4 Jul 30;24(10):686-8.
- [8] Wattikornsirikul N, Konpang J, Tubtongdee S, Sirikham A. High-selectivity Dual-band Bandpass Filter By Utilizing Asymmetrical Steppedimpedance Resonator. UTK Research Journal. 2020; 14(2) :10-8,
- [9] Wang JP, Wang BZ, Wang YX, Guo YX. Dual-band microstrip stepped-impedance bandpass filter with defected ground structure. Journal of Electromagnetic Waves and Applications. 2008 Jan 1;22(4):463-70.
- [10] Chu QX, Chen FC. A compact dual-band bandpass filter using meandering stepped impedance resonators. IEEE Microwave and Wireless Components Letters. 2008 May 12;18(5):320-2.
- [11] Tsai LC. Design of dual-band bandpass filters using stepped-impedance resonators. In2011 2nd International Conference on Artificial Intelligence, Management Science and Electronic Commerce (AIMSEC) 2011 Aug 8 (pp. 6602-6605). IEEE.
- [12] Chen CF, Huang TY, Wu RB. Design of dual-and triple-passband filters using alternately cascaded multiband resonators. IEEE Transactions on Microwave Theory and Techniques. 2006 Aug 28;54(9):3550-8.
- [13] Wong SW, Deng F, Wu YM, Lin JY, Zhu L, Chu QX, Yang Y. Individually frequency tunable dual-and triple-band filters in a single cavity. IEEE Access. 2017 Jun 26;5:11615-25.
- [14] Cogollos S, Micó P, Vague J, Boria VE, Guglielmi M. New design methodology for multiband waveguide filters based on multiplexing techniques. In2017 IEEE MTT-S International Microwave Symposium (IMS) 2017 Jun 4 ( pp. 741-744). IEEE.
- [15] Zhu L, Mansour RR, Yu M. Triple-band dielectric resonator bandpass filters. In2017 IEEE MTT-S International Microwave Symposium (IMS) 2017 Jun 4 (pp. 745-747). IEEE.
- [16] Song K, Fan M, Zhang F, Zhu Y, Fan Y. Compact triple-band power divider integrated bandpassfiltering response using short-circuited SIRs. IEEE Transactions on Components, Packaging and Manufacturing Technology. 2017 Apr 13;7(7):1144-50.
- [17] Guan X, Peng Y, Liu H, Lei J, Ren B, Qin F, Wen P, Liu F, Liu Y. Compact triple-band hightemperature superconducting filter using coupled-line stepped impedance resonator. IEEE Transactions on Applied Superconductivity. 2016 Aug 12;26(7):1-5.
- [18] Gómez-García R, Loeches-Sánchez R, Psychogiou D, Peroulis D. Multi-stub-loaded differential-mode planar multiband bandpass filters. IEEE Transactions on Circuits and Systems II: Express Briefs. 2017 Mar 28;65(3):271-5.
- [19] Chen XP, Wu K, Li ZL. Dual-band and tripleband substrate integrated waveguide filters with Chebyshev and quasi-elliptic responses. IEEE Transactions on Microwave Theory and Techniques. 2007 Dec 6;55(12):2569-78.
- [20] Tsai WL, Shen TM, Chen BJ, Huang TY, Wu RB. Triband filter design using laminated waveguide cavity in LTCC. IEEE Transactions on Components, Packaging and Manufacturing Technology. 2014 May 13;4(6):957-66.
- [21] Wang S, Zhang D, Zhang Y, Qing L, Zhou D. Novel dual-mode bandpass filters based on SIW resonators under different boundaries. IEEE Microwave and Wireless Components Letters. 2016 Dec 23;27(1):28-30.
- [22] Zhang YP, Sun M. Dual-band microstrip bandpass filter using stepped-impedance resonators with new coupling schemes. IEEE Transactions on Microwave Theory and Techniques. 2006 Oct 2;54(10):3779-85.
- [23] Hong JS, Lancaster MJ. Microstrip filters for RF/microwave applications. John Wiley & Sons; 2004 Apr 7.

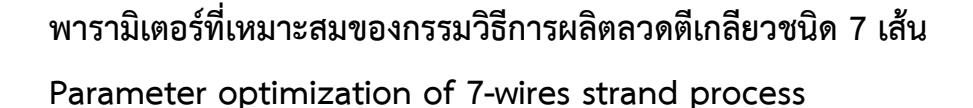

ศุภัทร ศิลาลอย $^{1^\ast}$  ปริญญา ศรีสัตยกุล $^2$  จิรวัฒน์ ณ พัทลุง $^1$  $^{\rm 1}$ สาขาวิศวกรรมอุตสาหการและโลจิสติกส์ สำนักวิชาวิศวกรรมศาสตร์และนวัตกรรม มหาวิทยาลัยเทคโนโลยีราชมงคลตะวันออก 43 หมู่ 6 ตำบลบางพระ อำเภอศรีราชา จังหวัดชลบุรี 20110 <sup>2</sup>สาขาวิศวกรรมอุตสาหการ คณะวิศวกรรมศาสตร์ มหาวิทยาลัยเทคโนโลยีราชมงคลกรุงเทพ 2 ถนนนางลิ้นจี่แขวงทุ่งมหาเมฆ เขตสาทร จังหวัดกรุงเทพฯ 10120 Supat Silaloy  $^1$ Parinya Srisattayakul $^2$  Chirawat Na-Badalung $^1$ <sup>1</sup>Department of Industrial Engineering and Logistics, School of Engineering and Innovation, Rajamangala University of Technology Tawan-ok 43 Moo 6, Bang Phra, Si Racha, Chon Buri, Thailand, 20110  $^{2}$ Department of Industrial Engineering, Faculty of Engineering, Rajamangala University of Technology Krungthep 2 Nanglinchi Road, Thungmahamek, Sathorn, Bangkok, ,Thailand, 10120 \*E-mail: supat\_si@rmutto.ac.th เบอร์โทรศัพท์ 06-3325-4941

*Received: 4 August 2022, Revised: 15 September 2022, Accepted: 4 October 2022*

#### **บทคัดย่อ**

งานวิจัยนี้มีวัตถุประสงค์เพื่อศึกษาพารามิเตอร์ที่เหมาะสมของกรรมวิธีการผลิตลวดตีเกลียว 7 เส้น เพื่อให้สมบัติเชิงกลเป็นตาม ข้อกำหนดของลูกค้า ได้แก่ แรงดึงพิสูจน์ มากกว่า 234.6 กิโลนิวตัน แรงดึงสูงสุด มากกว่า 261 กิโลนิวตัน และการยืดตัว มากกว่า 5 % ในปัจจุบันสมบัติเชิงกลลวดตีเกลียว 7 เส้นที่ผลิตได้นั้น มีสมบัติเชิงกลไม่เป็นไปตามข้อกำหนดของลูกค้า ซึ่งเกิดจากความไม่ แน่นอนของพารามิเตอร์ต่าง ๆ ในกระบวนการผลิตขั้นตอนตีเกลียว ได้แก่ ความตึงลวด และ อุณหภูมิ แนวทางในการปรับปรุงจะ เป็นการประยุกต์ใช้การออกแบบการทดลองด้วยเทคนิคการออกแบบส่วนประสมกลาง (CCD) ผลลัพธ์การวิเคราะห์เชิงสถิติ พบว่า พารามิเตอร์ที่เหมาะสมของกระบวนการผลิตลวดตีเกลียว 7 เส้น คือ ความตึงลวด 12980 ke และอุณหภูมิ 376 °C เมื่อนำ พารามิเตอร์ที่เหมาะสมมาใช้ในกระบวนการผลิตจริงพบว่า สามารถปรับปรุงสมบัติเชิงกลในกระบวนการผลิตลวดตีเกลียว 7 เส้น ได้เพิ่มมากขึ้น ได้แก่ แรงดึงพิสูจน์ 250.6595 กิโลนิวตัน แรงดึงสูงสุด 277.4124 กิโลนิวตัน และการยืดตัว 5.1985 % **ค าส าคัญ** ลวดตีเกลียว 7 เส้น สมบัติเชิงกล การออกแบบส่วนประสมกลาง (CCD)

#### **Abstract**

The objective of this research is to study the optimal conditions of mechanical properties on 7-wires strand, to comply customer's need of mechanical properties conditions respectively; the yield load > 234.6 kN, the breaking load > 261 kN and the elongation > 5% . At the present, the mechanical property of 7-wires strand does not conform to the customer's specification, which was caused by parameters of 7-wires strand process inconsistency,e.g. tension and temperature. The proposed improvement was applying the Design of Experiment (DOE) using Central Composite Design (CCD) technique where statistical results of optimization indicated the tension of 12980 kg and temperature of 376 °C. When the appropriate values of these parameters were used in the process, it was found that the mechanical properties were increased e.g. the yield load was at 250.6595 kN, the breaking load improved to 277.4124 kN, and the elongation was developed to 5.1985 %.

**Keywords**: 7-wires strand, mechanical properties, central composite design (CCD)

#### **1. บทน า**

อุตสาหกรรมการผลิตเป็นกลุ ่มธุรกิจหนึ ่งที ่มีอัตราการ เติบโตอย่างต่อเนื่อง และการแข่งขันที่เพิ่มมากขึ้น จึงมีความ จ าเป็นอย่างยิ่งที่ผู้ผลิตจะต้องปรับปรุงคุณภาพของผลิตภัณฑ์ สร้างคุณภาพให้กับการบริหารภายในองค์กร เพื ่อเพิ ่มขีด ความสามารถในการผลิตสินค้า และการแข่งขันทางการตลาด [1] เนื ่องจากในการผลิตสินค้า ถ้าสินค้าไม ่ได้คุณภาพตามที่ ลูกค้าต้องการ เกิดของเสียตั้งแต่การเริ่มผลิตครั้งแรก เพราะ พนักงานขาดประสบการณ์ในงาน ย่อมทำให้องค์กรประสบ ปัญหาการผลิต ในการศึกษาวิจัยนี้ จะเป็นการศึกษา กระบวนการผลิตลวดเหล็กกล้าตีเกลียวสำหรับคอนกรีตอัดแรง ชนิด 7 เส้น ขนาดเส้นผ่านศูนย์กลาง 15.2 mm ซึ่งกำลัง ประสบปัญหาเกี ่ยวกับคุณภาพของสินค้าไม ่เป็นไปตาม ข้อก าหนดของลูกค้าด้านสมบัติเชิงกล (Mechanical Properties)[2] ได้แก ่ แรงดึงพิสูจน์ (Yield Load) แรงดึง สูงสุด (Breaking Load) และการยืดตัว (Elongation) โดยจะ ประยุกต์ใช้ทฤษฎีหลักการออกแบบและวิเคราะห์การทดลอง (Design and Analysis of Experiment : DOE) เพื่อปรับปรุง กระบวนการผลิตด้วยการแก้ไขปัญหาด้านคุณภาพของสินค้าที่ ไม่เป็นไปตามข้อกำหนดของลูกค้า(Customer Specification) ี่ ซึ่งบทสรุปสุดท้ายผลลัพธ์ที่ได้เหล่านี้ จะถูกนำเอาไปสร้างเป็น มาตรฐานการทำงาน (Standard and Operation : S&OP) ี สำหรับเหล็กกล้าตีเกลียวสำหรับคอนกรีตอัดแรงชนิด 7 เส้น

จากเหตุผลดังกล่าวข้างต้นเหล่านี้ ท าให้ทางผู้วิจัยมีความ ต้องการศึกษาหาแนวทางการแก้ไขปรับปรุงกระบวนการผลิต เพื่อลดปัญหาด้านคุณภาพของสินค้าที่ไม่เป็นไปตามข้อกำหนด ของลูกค้า (Customer Specification) โดยดำเนินการศึกษา พารามิเตอร์ที ่เหมาะสมในกระบวนการผลิตลวดเหล็กกล้าตี เกลียวส าหรับคอนกรีตอัดแรงชนิด 7 เส้น โดยประยุกต์ใช้ หลักการออกแบบและวิเคราะห์การทดลอง (DOE)

#### **2. ทฤษฎีและวิธีการด าเนินการวิจัย**

ในสภาวะปัจจุบันกระบวนการผลิตลวดเหล็กกล้าตีเกลียว ส าหรับคอนกรีตอัดแรงชนิด 7 เส้น ขนาดเส้นผ่านศูนย์กลาง 15.2 mm ดังแสดงในรูปที ่ 1 และสามารถแสดงเป็น ภาคตัดขวางได้ดังรูปที่ 2 ประสบกับปัญหาเกี่ยวกับคุณภาพ ของสินค้าไม่เป็นไปตามข้อกำหนดของลูกค้า (Customer Specification) ด้านสมบัติเชิงกล (Mechanical Properties) ซึ่งข้อกำหนดของลูกค้าดังกล่าวนี้ คือ แรงดึงพิสูจน์ (Yield Load) > 234.6 kN, แรงดึงสูงสุด (Breaking Load) > 261 kN และการยืดตัว (Elongation) > 5%[3] แนวทางในการ ปรับปรุงปัญหาจะเป็นการประยุกต์ใช้หลักการออกแบบการ ทดลอง (Design of Experiment : DOE) ด้วยเทคนิคการ ออกแบบส ่วนประสมกลาง (Central Composite Design : CCD)[4] โดยมีพารามิเตอร์ส าคัญ 2 พารามิเตอร์ ที่ได้มาจาก รายงานการผลิตและการวิเคราะห์เบื้องต้น (Pre-test) ได้แก่ ความตึงลวด (Tension : A) และอุณหภูมิ(Temperature : B)[5] สามารถแสดงรายละเอียดเกี่ยวกับระดับของพารามิเตอร์ ได้ดังตารางที่ 1[6] ได้จากการกำหนดระดับปัจจัยของ โปรแกรม ส ่วนผลตอบสนอง (Response) จะเลือกเป็น ข้อกำหนดของลูกค้าโดยให้ความสำคัญกับ การยืดตัว (Elongation : Y3) แรงดึงพิสูจน์ (Yield Load : Y1) และแรง ดึงสูงสุด (Breaking Load : Y2) ตามลำดับ

| ระดับ       | ความตึงลวด | อุณหภูมิ        |
|-------------|------------|-----------------|
| พารามิเตอร์ | (kg.): A   | $(^{\circ}C):B$ |
| ระดับ 1     | 12120      | 376             |
| ระดับ 2     | 12440      | 380             |
| ระดับ 3     | 13220      | 390             |
| ระดับ 4     | 14000      | 400             |
| ระดับ 5     | 14320      | 404             |

**ตารางที่ 1** พารามิเตอร์ส าคัญตามการทดลอง CCD

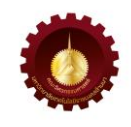

กรรมวิธีการผลิตลวดตีเกลียว 7 เส้น ประกอบด้วย 3 ขั้นตอน ดังนี้ ขั้นตอนตีเกลียว (Stranding Process), ขั้นตอนอบอ่อน (Annealing Process) และขั้นตอนกรอลวด (Winding Process)

-ขั้นตอนตีเกลียว (Stranding Process) เป็นการนำลวดเส้น เดียวจำนวน 7 เส้น มาตีรวมกันเป็นลวดเส้นเดียว รูปที่ 3 Pay off & skip unit สำหรับใส่ลวดทั้ง 7 เส้น ใช้กว้านหน้า (First Capstan) รูปที่ 4 และกว้านหลัง (Second Capstan) รูปที่ 5 ดึงลวดให้ยืดตัว โดยใช้แรงดึงระหว่างกว้านหน้าและกว้าน หลังเพื่อให้เกิดความตึงลวดในระว่างการผลิตที่กำหนดใน แผนการทดลอง

-ขั้นตอนอบอ ่อน (Annealing Process) เป็นการอบคลาย ความเค้นลวด [7] ณ อุณหภูมิ 370-400 °C โดยใช้อุณหภูมิที่ กำหนดในแผนการทดลอง รูปที่ 6 Induction furnance และ รูปที่ 7 Cooling system

-ขั้นตอนกรอลวด (Winding Process) เป็นการกรอลวดเพื่อ เตรียมส่งลูกค้า แสดงข้อมูลดังรูปที่ 8

หลังจากผลิตเสร็จแล้ว นำมาทดสอบหาสมบัติเชิงกล (Mechanical Properties) ดังแสดงในรูปที่ 9 ข้อมูลจากการ ด าเนินการทดลองตามแผนการทดลองเชิงสถิติด้วยเทคนิค CCD ของกระบวนการผลิตลวดเหล็กกล้าตีเกลียวสำหรับ คอนกรีตอัดแรงชนิด 7 เส้น ขนาดเส้นผ่านศูนย์กลาง 15.2 mm ด าเนินการทดลองตามพารามิเตอร์ในกระบวนการตี เกลียว ผ่านกระบวนการดึงลวดระหว่างกว้านหน้าและกว้าน หลัง ผ่านกระบวนการอบอ่อนตามลำดับ ซึ่งจะแสดง กระบวนการผลิตดังรูปที่ 10 [8]

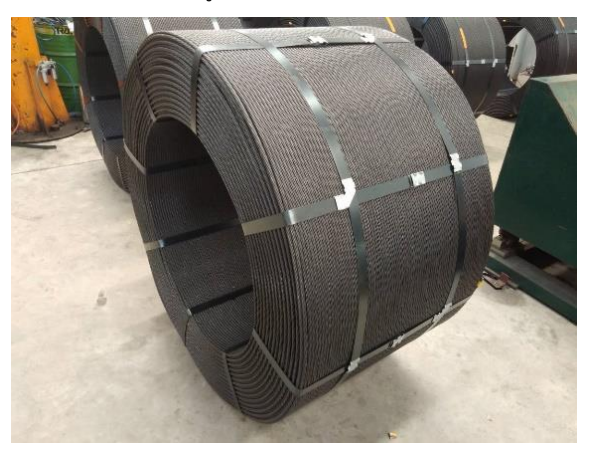

รูปที่ 1 ลักษณะลวดเหล็กกล้าตีเกลียวสำเร็จรูป

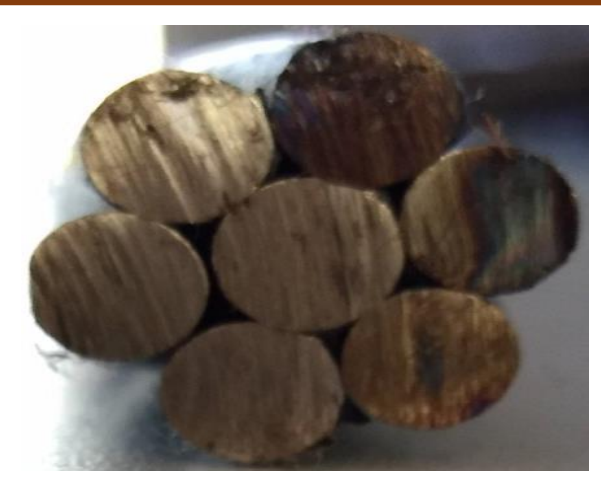

รูปที่ 2 ภาคตัดขวางของลวดเหล็กกล้าตีเกลียวสำหรับ คอนกรีตอัดแรงชนิด 7 เส้น

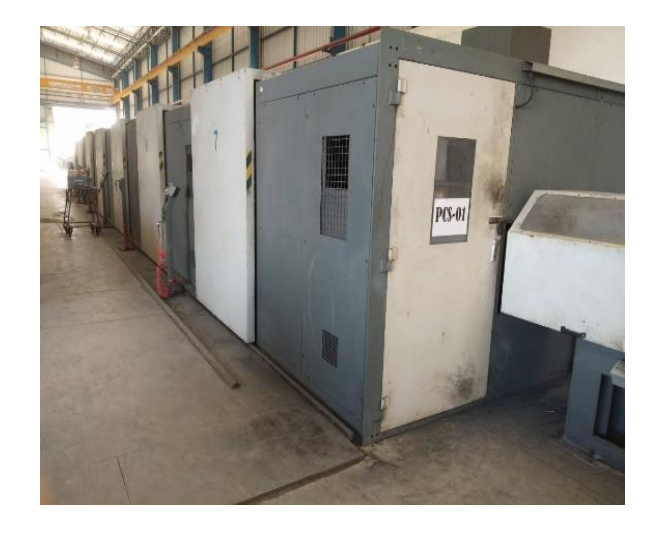

รูปที่ 3 Pay off & skip unit

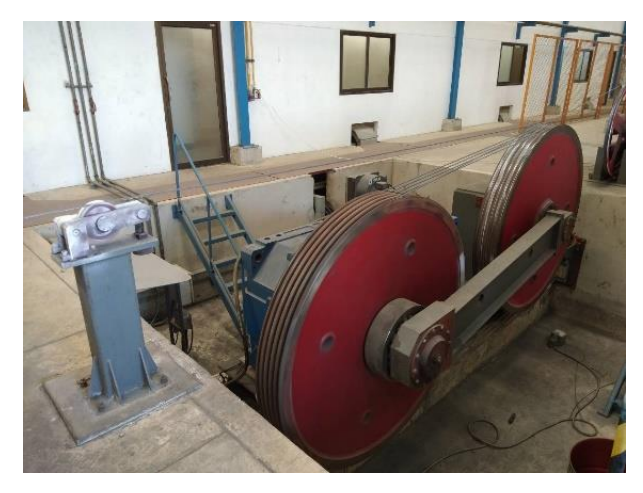

รูปที่ 4 First capstan

*RMUTL. Eng. J วารสารวิศวกรรมศาสตร์ มหาวิทยาลัยเทคโนโลยีราชมงคลล้านนา*

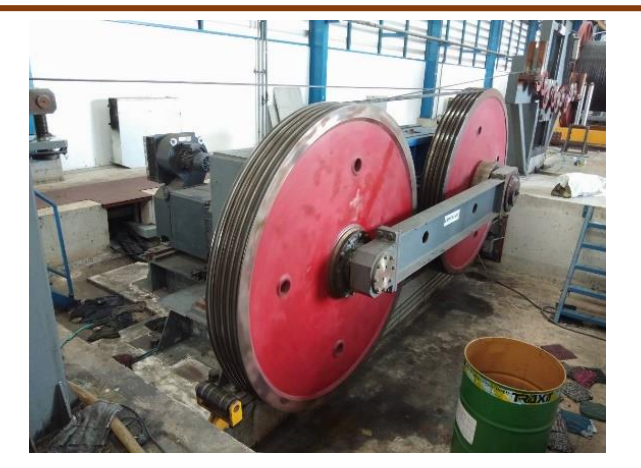

รูปที่ 5 Second capstan

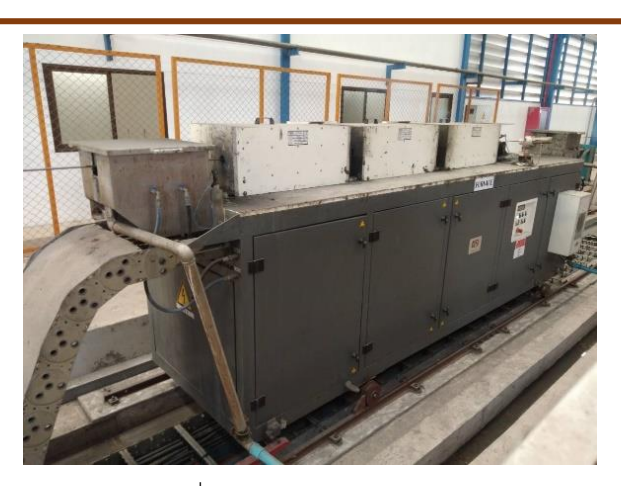

รูปที่ 6 Induction furnance

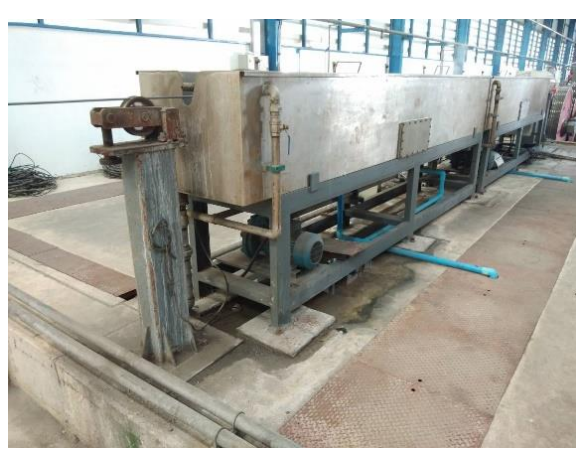

รูปที่ 7 Cooling system

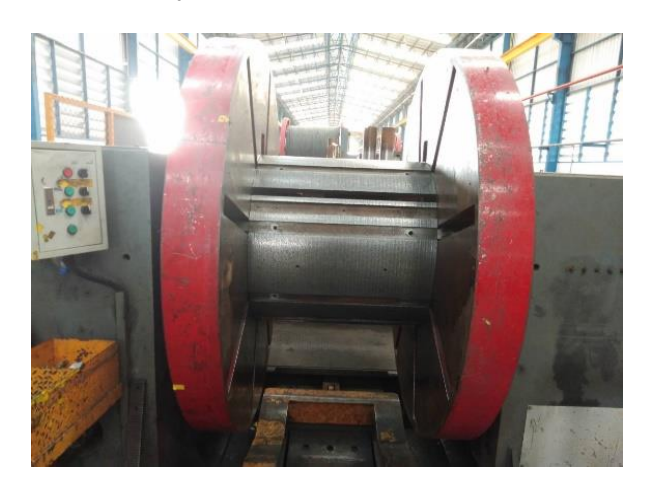

รูปที่ 8 Layer Winder

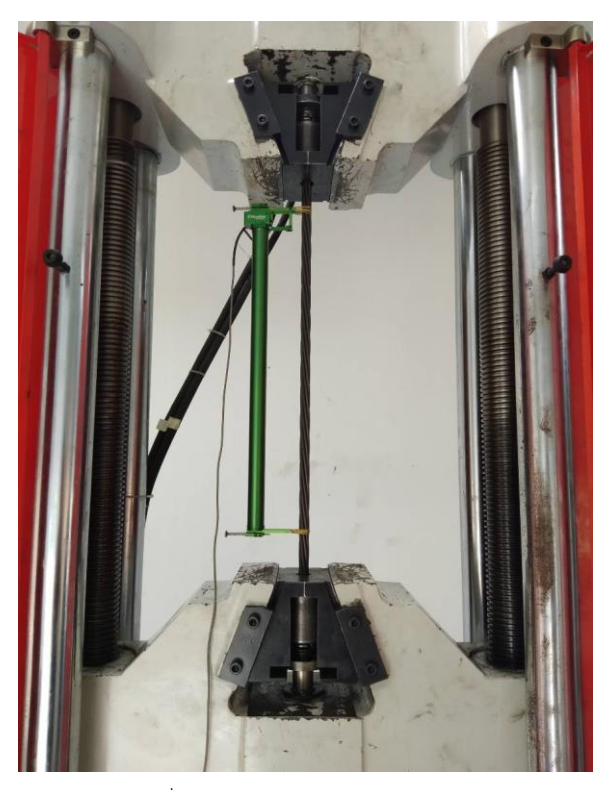

รูปที่ 9 การทดสอบแรงหาสมบัติเชิงกล

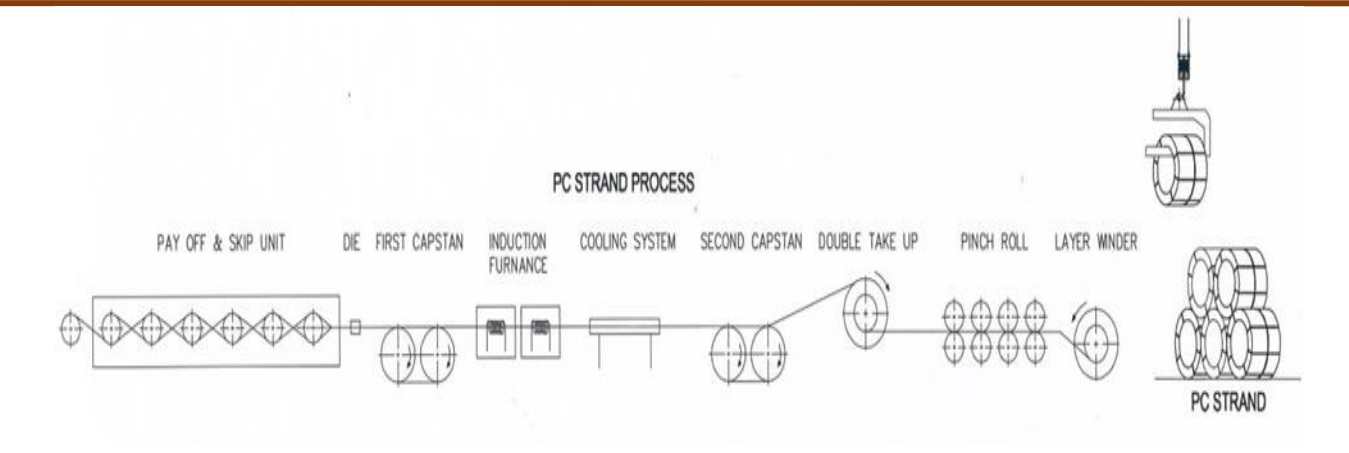

รูปที่ 10 กระบวนการผลิตลวดตีเกลียว 7 เส้น

### **3. ผลการวิจัยและอภิปราย**

หลังจากได้ข้อมูลจากการทดลอง ดังตารางที่ 2 นำมา วิเคราะห์ผลเชิงสถิติ (Statistical Analysis) ตามการ ออกแบบการทดลองแบบส่วนประสมกลาง CCD

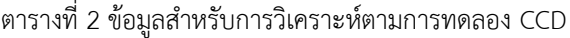

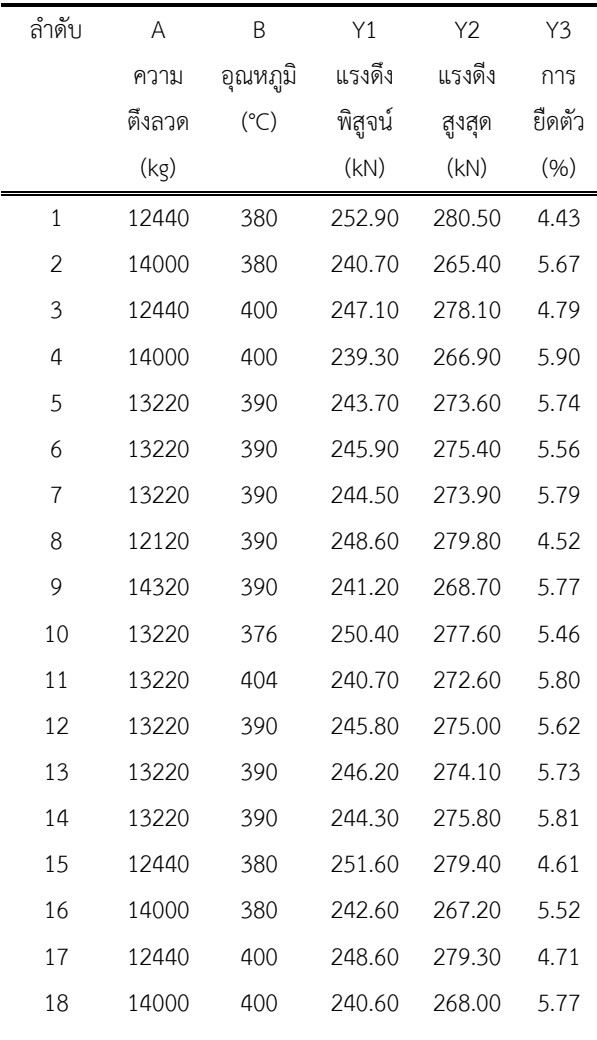

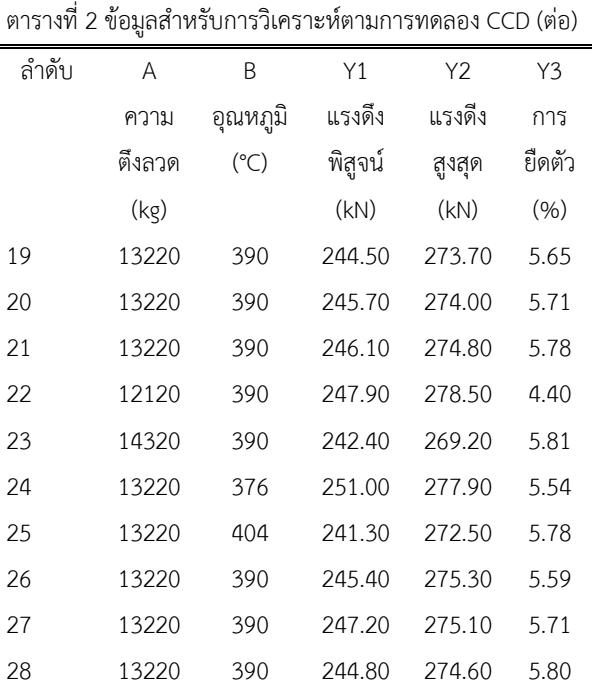

 การวิเคราะห์ผลแรงดึงพิสูจน์สามารถแสดงผลการ วิเคราะห์ปัจจัยที่มีผลต่อแรงดึงพิสูจน์ (Y1) ได้ดังตารางที่ 3 โดยเมื่อทำการพิจารณาอิทธิพลหลัก (Main Fffect) พบว่า ความตึงลวด (A) และอุณหภูมิ(B) มีอิทธิพลอย่างมี นัยสำคัญ ที่ระดับความเชื่อมั่น 95% เนื่องจากมีค่า P-Value < α หรือ 0.001 < 0.05 นั่นเอง ซึ่งแสดงให้เห็น ว่าความตึงลวดและอุณหภูมิยิ่งมากมีผลทำให้แรงดึงพิสูจน์ (Y1) ลดลง ดังสมการที่ 1

Yield Load = 1190 - 0.0311 Tension 3.39 Temperature- 0.000000 Tension\*Tension + 0.00256 Temperature\*Temperature + 0.000087 Tension\*Temperature (1)

#### ตารางที่ 3 ผลการวิเคราะห์ ANOVA ของแรงดึงพิสูจน์

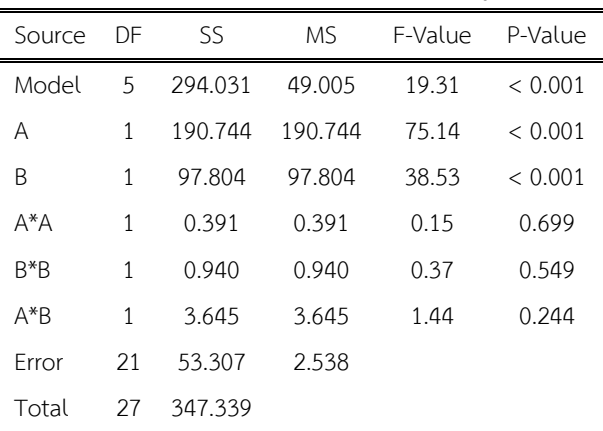

 การวิเคราะห์ผลแรงดึงสูงสุด สามารถแสดงผลการ วิเคราะห์ปัจจัยที่มีผลต่อแรงดึงสูงสุด (Y2) ได้ดังตารางที่ 4 เมื่อทำการพิจารณาอิทธิพลหลัก (Main Effect) พบว่า ความ ตึงลวด (A) จะมีอิทธิพล อย่างมีนัยสำคัญ ที่ระดับความ เชื่อมั่น 95% เนื่องจากมีค่า P-Value <  $\alpha$  หรือ 0.001 < 0.05 นั่นเอง ซึ่งแสดงให้เห็นว่าความตึงลวดยิ่งมากมีผลท าให้ แรงดึงสูงสุด (Y2) ลดลง ดังสมการที่ 2

Breaking Load = 440 - 0.0079 Tension-0.27 Temperature- 0.000001 Tension\*Tension - 0.00108 Temperature\*Temperature + 0.000077 Tension\*Temperature (2)

ตารางที่ 4 ผลการวิเคราะห์ ANOVA ของแรงดึงสูงสุด

| Source | DF | SS.     | MS.     | F-Value | P-Value |
|--------|----|---------|---------|---------|---------|
| Model  | 5  | 419.347 | 69.891  | 29.07   | < 0.001 |
| Α      | 1  | 386.622 | 386.622 | 160.82  | < 0.001 |
| Β      | 1  | 13.754  | 13.754  | 5.72    | 0.026   |
| $A^*A$ | 1  | 6.318   | 6.318   | 2.63    | 0.120   |
| $B*B*$ | 1  | 0.166   | 0.166   | 0.07    | 0.795   |
| $A^*B$ | 1  | 2.880   | 2.880   | 1.20    | 0.286   |
| Error  | 21 | 50.485  | 2.404   |         |         |
| Total  | 27 | 469.833 |         |         |         |

การวิเคราะห์ผลการยืดตัว สามารถแสดงผลการ วิเคราะห์ปัจจัยที่มีผลต่อการยืดตัว (Y3) ได้ดังตารางที่ 5 โดย เมื่อทำการพิจารณาอิทธิพลหลัก (Main Effect) พบว่า ความ ตึงลวด (A) และอุณหภูมิ (B) มีอิทธิพลอย่างมีนัยสำคัญ ที่ระดับความเชื่อมั่น 95% เนื่องจากมีค่า P-Value < α หรือ 0.001 < 0.05 นั่นเอง ซึ่งแสดงให้เห็นว่าความตึงลวดและ อุณหภูมิยิ ่งมากมีผลท าให้การยืดตัว (Y3) เพิ ่มมากขึ้น ดัง สมการที่ 3

Elongation =  $-234.2 + 0.01545$  Tension +0.674 Temperature-0.000001 Tension \*Tension - 0.000855Temperature \*Temperature+ 0.000000 Tension\*Temperature (3)

ตารางที่ 5 ผลการวิเคราะห์ ANOVA ของการยืดตัว

| Source | DF | SS      | MS.     | F-Value | P-Value |
|--------|----|---------|---------|---------|---------|
| Model  | 5  | 6.17573 | 1.02929 | 97.95   | < 0.001 |
| А      | 1  | 4.08225 | 4.08225 | 388.47  | < 0.001 |
| R      | 1  | 0.19378 | 0.19378 | 18.44   | < 0.001 |
| A*A    | 1  | 1.74258 | 1.74258 | 165.82  | < 0.001 |
| $B*B$  | 1  | 0.10475 | 0.10475 | 9.97    | 0.005   |
| $A^*B$ | 1  | 0.00005 | 0.00005 | 0.00    | 0.946   |
| Error  | 21 | 0.22068 | 0.01051 |         |         |
| Total  | 27 | 6.39641 |         |         |         |

ในส่วนของการวิเคราะห์พื้นผิวตอบสนอง ในรูปที ่ 11 และ 12 ระหว่างความตึงลวดและอุณหภูมิของแรงดึงพิสูจน์ ้และแรงดึงสูงสุด จะเห็นว่าเมื่อความตึงลวดเพิ่มมากขึ้นจะ ส่งผลให้แรงดึงพิสูจน์และแรงดึงสูงสุดลดลง ในส่วนของ อุณหภูมิส่งผลต่อแรงดึงพิสูจน์และแรงดึงสูงสุดไม่มาก ในรูป ที่ 13 สามารถวิเคราะห์พื้นผิวตอบสนองระหว่างความตึงลวด และอุณหภูมิของการยืดตัว พบว่าเมื่อความตึงลวดเพิ่มมากขึ้น จะส่งผลให้การยืดตัวเพิ่มขึ้น ในส่วนของอุณหภูมิส่งผลต่อการ ยืดตัวไม่มาก

#### Surface Plot of 1.0 %Yield Load vs Temperature, Tension

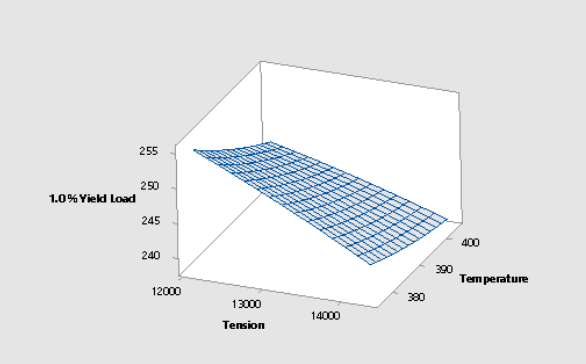

รูปที่11 Response surface for interaction effect of tension and temperature on yield load

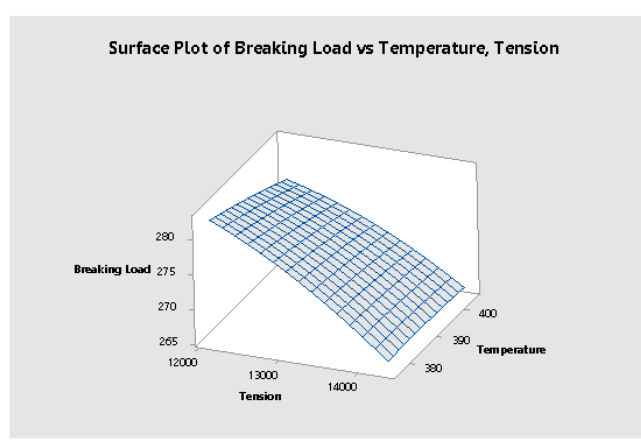

รูปที่ 12 Response surface for interaction effect of tension and temperature on breaking load

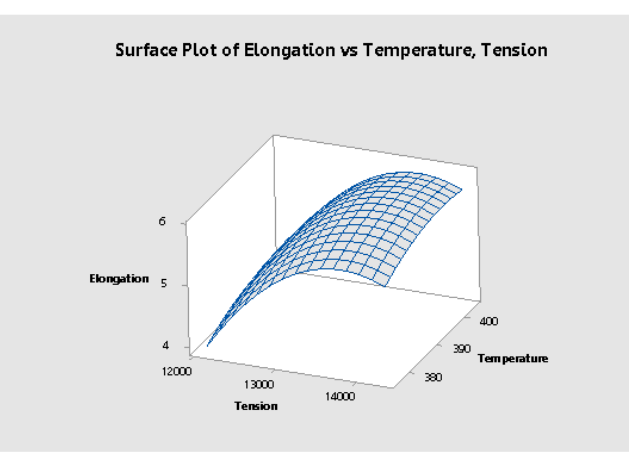

รูปที่13 Response surface for interaction effect of tension and temperature on elongation

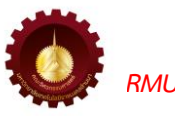

*RMUTL. Eng. J วารสารวิศวกรรมศาสตร์ มหาวิทยาลัยเทคโนโลยีราชมงคลล้านนา*

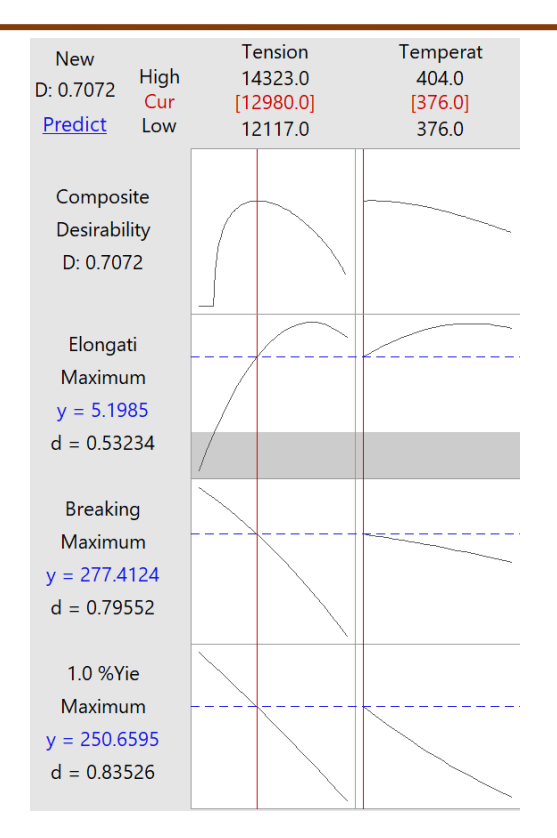

รูปที่ 14 สภาวะที่เหมาะสมของพารามิเตอร์

หลังจากได้พารามิเตอร์ที่เหมาะสมจากโปรแกรมแล้ว ดังรูปที่ 14 ความตึงลวด 12980 kg. และ อุณหภูมิ 376 °C ผู้วิจัยจึง ้นำพารามิเตอร์ไปดำเนินการผลิตจริง เพื่อยืนยันผลการ ทดลองที่ได้ สรุปร่วมกันในที่ประชุมบริษัทกำหนดให้ทดลอง ้ ผลิตจริงจำนวน 3 ครั้ง ดังนี้

- ครั้งที่ 1 จำนวน 10 ตัวอย่าง
- ครั้งที่ 2 จำนวน 10 ตัวอย่าง
- ครั้งที่ 3 จำนวน 10 ตัวอย่าง

 มีเงื ่อนไขการทดลอง ตรวจสอบผลการทดสอบสมบัติ ี เชิงกลตัวอย่างหลังจากผลิตเสร็จสิ้นและทำรายงานการ ทดลองแต่ละครั้งที่ทดลองเสร็จสิ้น ถ้าครั้งที่ 1 หรือ 2 ไม่ผ่าน ให้หยุดการทดลองทั้งหมดทันที ซึ่งจากการทดลองเสร็จสิ้นทั้ง 3 ครั้งผลสรุปผลทดสอบสมบัติเชิงกลผ่านตามเกณฑ์ที่ลูกค้า ้ต้องการดังตารางที่ 6 ข้อมูลการทดลองซ้ำของพารามิเตอร์ที่ ี เหมาะสม จำนวน 30 ตัวอย่าง ของการทดลองทั้ง 3 ครั้ง

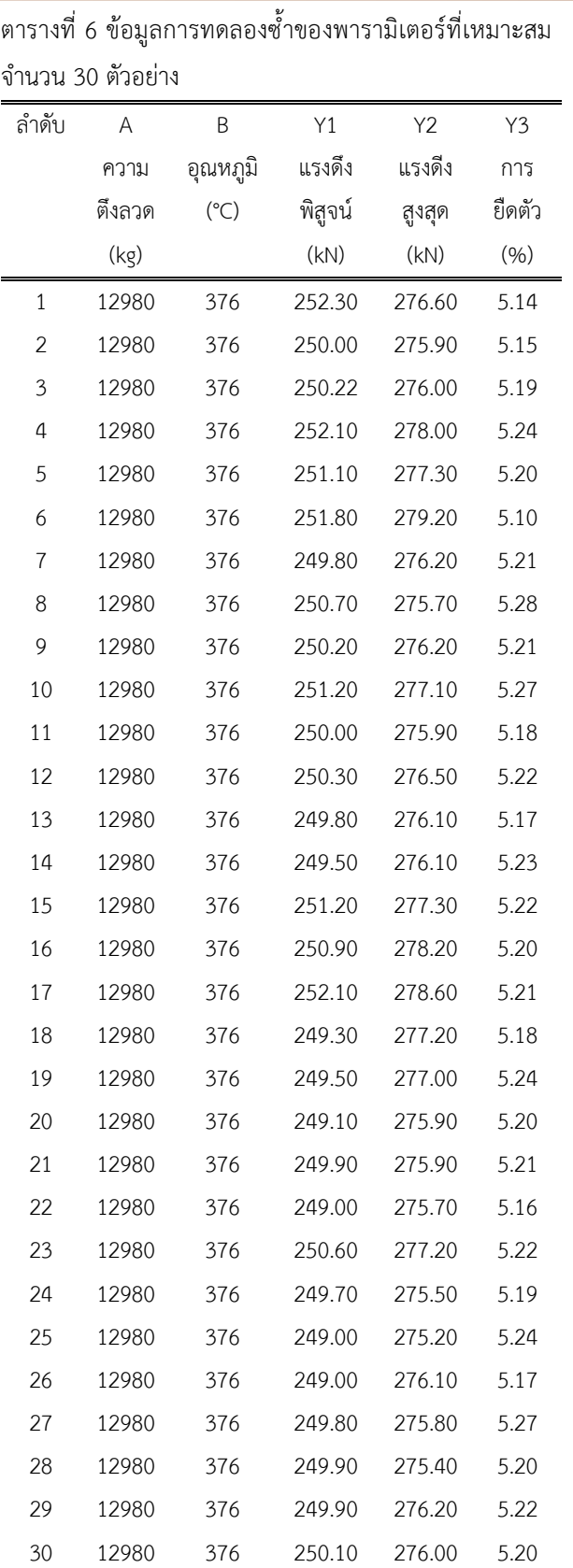

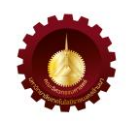

ตารางที่ 7 One-Sample Yiled Load

| Null hypothesis | H <sub>2</sub> : $\mu$ = 250.659 |
|-----------------|----------------------------------|
| T-Value         | P-value                          |
| $-0.05$         | 0.957                            |

 ตารางที่ 7 การประมวลผลของโปรแกรม Minitab จะ เห็นได้ว่าค่า P – Value อยู่ที่ 0.957 ซึ่งมีค่ามากกว่า  $\alpha$  0.05 ซึ่งยอมรับ H˳ นั้นหมายความว่าข้อมูลยืนยันความถูกต้องที่ ได้มาจาก 30 ข้อมูล คือ ประชากรกลุ่มเดียวกันกับค่าเฉลี่ย 250.618

ซึ่งสอดคล้องกับพารามิเตอร์ที่เหมาะสมของค่า 1% Yiled Load คือ Tension 12980 kg. และ Temperature 376 °C จะทำให้ได้ค่า Yiled Load ที่สูงสุด คือ 250.659 kN

ตารางที่ 8 One-Sample Breaking Load

| Null hypothesis | $H_c$ : $\mu$ = 277.412 |
|-----------------|-------------------------|
| T-Value         | P-value                 |
| $-1.68$         | 0.104                   |

 ตารางที ่ 8 จากการประมวลผลของโปรแกรม Minitab จะเห็นได้ว่าค่า P – Value อยู่ที่ 0.104 ซึ่งมีค่ามากกว่า  $\alpha$ 0.05 ซึ่งยอมรับ H ู นั้นหมายความว่าข้อมูลยืนยันความ ถูกต้องที่ได้มาจาก 30 ข้อมูล คือ ประชากรกลุ่มเดียวกันกับ ค่าเฉลี่ย 277.351

 ซึ่งสอดคล้องกับพารามิเตอร์ที่เหมาะสมของค่า Breaking Load คือ Tension 12980 kg. และ Temperature 376 °C จะท าให้ได้ค่า 1% Breaking Load ที่สูงสุด คือ 277.412 kN

ตารางที่ 9 One-Sample Elongation

| Null hypothesis | H <sub>a</sub> : $\mu$ = 5.198 |
|-----------------|--------------------------------|
| T-Value         | P-value                        |
| 1.63            | 0.113                          |

 ตารางที ่ 9 จากการประมวลผลของโปรแกรม Minitab จะเห็นได้ว่าค่า P – Value อยู่ที่ 0.113 ซึ่งมีค่ามากกว่า  $\alpha$ 

0.05 ซึ่งยอมรับ H ู นั้นหมายความว่าข้อมูลยืนยันความ ถูกต้องที่ได้มาจาก 30 ข้อมูล คือ ประชากรกลุ่มเดียวกันกับ ค่าเฉลี่ย 5.210

 ซึ ่งสอดคล้องกับพารามิเตอร์ที ่เหมาะสมของค่า Elongation คือ Tension 12980 kg. และTemperature 376 °C จะทำให้ได้ค่า Elongation ที่สูงสุด คือ 5.198 kN

### **5. สรุป**

จากการประยุกต์ใช้การออกแบบการทดลอง พบว่า ปัจจัย ทั้ง 2 ปัจจัย คือ ความตึงลวดและอุณหภูมิ มีผลต่อแรง ดึงสงสด แรงดึงพิสูจน์ และการยืดตัว ตามลำดับเมื่อนำ สภ า ว ะที ่เห ม า ะ สม ข องพ า ร ามิเต อ ร ์ (Parameters Optimization) ส าหรับกระบวนการผลิตลวดเหล็กกล้าตี เกลียวส าหรับคอนกรีตอัดแรงชนิด 7 เส้น คือ ความตึงลวด (Tension : A) 12980 kg และอุณหภูมิ(Temperature : B) 376 °C และนำมาทดลองอีก 3 ครั้ง จำนวน 30 ตัวอย่าง ่ พบว่าค่าระดับความเชื่อมั่นมากกว่า 95% ทำให้ได้มาซึ่ง ผลตอบสนองทั้ง 3 ผลตอบสนองที่มีค่าสูงสุด (Maximum) ซึ่งค่าผลตอบสนองทั้ง 3 จะมีค่าสูงมากกว่าข้อกำหนดของ ลูกค้า (Customer Specification) [9] โดยสามารถประเมิน เป็นความพึงพอใจ (Satisfaction) โดยรวมได้ 70.72 % หลังจากนั้นสร้างเป็นมาตรฐานการทำงาน (Standard and Operation : S&OP) สำหรับเหล็กกล้าตีเกลียวสำหรับคอนกรีต อัดแรงชนิด 7 เส้น ขนาด 15.2 มม.

### **6. กิตติกรรมประกาศ**

ผู้วิจัยขอขอบคุณโรงงานกรณีศึกษาที่กรุณาให้การ สนับสนุนและการช่วยเหลือด้านการการเก็บรวบรวมข้อมูล ทดลองการผลิต และการเตรียมชิ้นงานตัวอย่างเพื่อทดสอบ หาสมบัติเชิงกลของลวดตีเกลียว 7 เส้น ขนาด 15.2 มม. และ ขอขอบคุณสาขาวิชาวิศวกรรมอุตสาหการ มหาวิทยาลัย เทคโนโลยีราชมงคลกรุงเทพ ที ่ให้ความอนุเคราะห์ใช้ โปรแกรม Minitab V.18 สำหรับวิเคราะห์ข้อมูล

#### **7. เอกสารอ้างอิง**

- [1] Supawat M, Jeerawat P. Defects reduction in metal Parts production process. Kasem Bundit Engineering Journal. 2016;6: 91-106.Thai
- [2] Jin Kook K, Jeong-Su K, Seung Hee K. Mechanical Properties of a new pre-stressing strand with ultimate strength of 2160 MPa. KSCE Journal of Civil Engineering (2014) 18(2): 607-615.
- [3] Thai Industrial Standards. TIS.420-2540(1997). Steel Wires Strands for Prestressed Concrete. Bangkok: TIS; 1997
- [4] Prapaisri S, Pongchanun L. Design and Analysis of Experimen. Bangkok: Top Publishing;2008
- [5] Dan T. The effect of stress relieving treatment condition on the quality of pressed concrete wire in Progressively Drawn Pearlitic Steel. PhD thesis. Kasetsart University; 2012.
- [6] Phumin S. Siam Prestressed Material Co.,Ltd. Stranding Data Report date: 17th February 2019.
- [7] Norasit A. Study of the Annealing Process for the Drawn Fine Copper. Master thesis. Chulalongkorn University;1999.
- [8] Quality Procedure Production, Siam Prestressed Material Co.,Ltd. Document number: QP-PD-01, 2018.
- [9] ASTM International Standards Institution. A416: 12. Steel Strand, Uncoated Seven-Wire for Prestressed Concrete. United States: ASTM; 2012

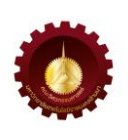

### **การจ าลองทางคณิตศาสตร์ของเสาเข็มเดี่ยวที่ฝังในชั้นดินเหนียวและทราย เทียบกับการทดสอบ การรับน ้าหนักบรรทุกด้วยวิธีพลศาสตร์**

**Mathematical Model of Single Piles Embedded in Clay and Sand Layers Compared with the Dynamic Load Test**

ทรงฤทธิ์ พุทธลา $^1$  สิทธิรักษ์ แจ่มใส่ $^1$  จตุรงค์ ศรีทอง $^1$  กัญญาภัค จอดนอก $^1$  ปรีชาศาสตร์ มีเกาะ $^1$  ดำเกิง จันทร์ ส่อง $^1$  และสหลาภ หอมวุฒิวงศ์ $^2\,^\ast$ 

 $^{\rm 1}$ สาขาวิชาโยธาและสถาปัตย์ คณะเทคโนโลยีอุตสาหกรรม มหาวิทยาลัยราชภัฏสกลนคร

ี เลขที่ 680 ถนนนิตโย ตำบลธาตุเชิงชุม อำเภอเมือง จังหวัดสกลนคร 47000

 $^{\text{2}}$ สาขาวิศวกรรมโยธา คณะวิศวกรรมศาสตร์ มหาวิทยาลัยมหาสารคาม

หมู่ที่ 7 245 ตำบลขามเรียง อำเภอกันทรวิชัย มหาสารคาม 44150

Songrit Puttala<sup>1</sup>, Sittiruk Jamsei<sup>1</sup>, Jaturong Srithong<sup>1</sup>, Kanyapak Jodnok<sup>1</sup>, Preechasart Meekoh<sup>1</sup>, Dumkerng Jansong<sup>1</sup> and Sahalaph Homwuttiwong<sup>2\*</sup>

 $1$  Department of Civil and Architecture, Faculty of Industrial Technology Sakon Nakhon Rajabhat University 680 Nittayo Road, That Choeng Chum Sub-District, Mueang District, Sakon Nakhon Province, 47000, Thailand  $2$  Department of Civil Engineering, Faculty of Engineering Mahasarakham University

245 Moo 7, Khamriang Sub-District, Kantarawichai District, Maha Sarakham 44150 Thailand

\* ผู้รับผิดชอบบทความ: sahalaph.h@msu.ac.th เบอร์โทรศัพท์ 08-1661-3955

*Received: 26 March 2022, Revised: 18 October 2022, Accepted: 19 October 2022*

### **บทคัดย่อ**

งานวิจัยนี้นำเสนอการจำลองทางคณิตศาสตร์ของเสาเข็มคอนกรีตอัดแรง ที่ตอกลงในบริเวณที่มีชั้นบนเป็นดินเหนียวอ่อนและลึก ลงไปเป็นชั้นดินเหนียวแข็ง ส่วนปลายของเสาเข็มไปหยั่งอยู่บนชั้นทรายแน่น ใช้โปรแกรม PLAXIS 2D ทำการจำลองและวิเคราะห์ เสาเข็มเดี่ยวสี่เหลี่ยมตันขนาด 0.35x0.35x12.00 เมตร รับน้ำหนักบรรทก 490 กิโลนิวตันและค่าอัตราส่วนความปลอดภัย เท่ากับ 2.5 เท่า ทำการจำลองเพิ่มน้ำหนักบรรทุกให้กับเสาเข็มจนถึง 2.5 เท่าของน้ำหนักบรรทุกที่ออกแบบไว้ จากนั้นก็ทำการลดน้ำหนัก ่ บรรทุกลงจนหมด จากการจำลองจะได้น้ำหนักบรรทุกของเสาเข็มเดี่ยวและค่าการทรุดตัว นำผลดังกล่าวมาเปรียบเทียบกับผลที่ได้ จากการทดสอบเสาเข็มด้วยวิธี Dynamic Pile Load Test (DLT) จำนวน 8 ต้น จากผลการวิเคราะห์พบว่าการทดสอบเสาเข็ม แบบ DLT ส่วนใหญ่มีการทรุดตัว Residual Displacement (RMD) ต่ำกว่าค่าการทรุดตัวที่ได้จากแบบจำลอง PLAXIS 2D ทุกช่วง ่ ของน้ำหนักบรรทุก แต่ก็พบว่ามีเสาเข็มจำนวน 1 ต้น ที่มีค่าการทรุดตัวสูงกว่าเสาเข็มต้นอื่น ๆ และสูงกว่าค่าที่ได้จากการจำลองถึง ร้อยละ 47 ซึ่งทำให้ผลทดสอบเสาเข็มแบบพลศาสตร์มีความแปรปรวน ผลการวิเคราะห์ยังพบอีกว่าน้ำหนักบรรทุกของเสาเข็มที่ได้ จากการทดสอบแบบพลศาสตร์ไม่ได้แปรผันตรงกับค่าการทรุดตัวที่ลดลงและค่าอัตราส่วนความปลอดภัยมีค่าสูงระหว่าง 3.0 ถึง 3.7 เท่า และการทดสอบ DLT ควรทดสอบอย่างน้อย 3 ต้น เพื่อหาค่าเฉลี่ยแล้วนำไปวิเคราะห์ร่วมกับโปรแกรม PLAXIS 2D เพื่อให้การประเมินน ้าหนักบรรทุกมีความน่าเชื่อถือเพิ่มขึ้น

**คำสำคัญ** น้ำหนักบรรทุกของเสาเข็ม การทดสอบแบบพลศาสตร์ การทรุดตัวของเสาเข็ม การจำลองทางคณิตศาสตร์

#### **Abstract**

This research presents mathematical modeling of prestressed concrete piles embedded into the area where the top layer was a soft clay and the stiff clay was a second layer. The end of the pile sat on a dense layer of sand. The PLAXIS 2D was used to model a solid square single pile in the size of 0.35x0.35x12.00 m. The loading capacity was 490 kN with a safety factor of 2.5. The simulation procedure was done by increasing the load up to 2.5 times the designed load, then the load was gradually reduced to zero. From the simulation, the load capacity of the single pile and the settlement were obtained. These results were compared with the results obtained from the Dynamic Pile Load Test (DLT) of 8 piles. The analysis revealed that most of the DLT tests had lower settlement Residual Displacement (RMD) values than the PLAXIS 2D model for all ranges of loading. However, it was found that one single pile had a higher settlement value than the other piles and also higher than the simulation value of about 47%. This resulted in variability in the DLT testing. The analysis also found that the loading capacity of the piles obtained from the DLT testing was not directly proportional to the reduction of settlement and the safety ratio was up to 3.0-3.7 times. And DLT testing should be more than 3 piles for averaged and analyzed in conjunction with PLAXIS 2D for a more reliable load capacity.

**Keywords**: Axial Bearing Capacity, Dynamic Load Test, Settlement of Pile, Mathematical Modeling.

#### **1. บทน า**

ปัจจ ุบันอ ุตสาหกรรมการก ่อสร้างมีการพัฒนาไป ้ค่อนข้างมากเมื่อเทียบกับในอดีตที่ผ่านมา ซึ่งการก่อสร้าง อาคารในประเทศส่วนใหญ่นั้นยังคงนิยมก่อสร้างด้วยฐานราก แบบมีเสาเข็ม เนื่องจากเป็นระบบฐานรากที่มีความเหมาะสม สำหรับการก่อสร้างในสภาพของดินซึ่งมีค่าการรับน้ำหนัก บรรทุกของดินได้ค ่อนข้างน้อย ซึ ่งหากเลือกก ่อสร้างด้วย ฐานรากแบบแผ่ ในบริเวณสภาพของดินที่รับน้ำหนักบรรทุก ได้ค่อนข้างน้อยนั้น จำเป็นที่จะต้องขยายพื้นที่ของฐานราก เพื่อให้สามารถรับน้ำหนักบรรทุกของอาคารได้ ดังนั้นจะส่งผล ท าให้ขนาดของฐานรากแบบแผ่มีขนาดใหญ่มากเมื่อเทียบกับ ฐานรากแบบระบบเสาเข็ม และในกรณีที่พื้นก่อสร้างที่มีจำกัด ฐานรากแผ่จึงไม่เหมาะสม ดังนั้นส่วนมากจึงนิยมก่อสร้างฐาน รากอาคารเป็นแบบระบบเสาเข็มหรือฐานรากแบบลึก ด้วย เหตุผลที ่ค านึงถึงด้านความเหมาะสมกับสภาพพื้นที่ และ สภาพของดินบริเวณที่จะทำการก่อสร้าง [1]

ส าหรับฐานรากระบบเสาเข็มมีปัจจัยหลายอย่างที่ส่งผล ้ต่อความยาว ขนาด และความสามารถในการรับน้ำหนัก ้ บรรทุกของเสาเข็ม เช่น ข้อมูลที่ได้จากการเจาะสำรวจดิน ึกล่าวคือ ข้อมูลของดินที่ทำการเจาะสำรวจนั้นอาจมีความ

้คลาดเคลื่อนทำให้การคำนวณแปรผลคลาดเคลื่อนได้ หรือไม่ ครอบคลุมพื้นที ่ทั้งหมดของบริเวณก ่อสร้าง เนื ่องจาก ข้อจำกัดในด้านต่าง ๆ เช่น งบประมาณ การลดระยะเวลาใน การก ่อสร้าง รวมไปถึงความแปรปรวนของชั้นดิน เป็นต้น เมื่อการเจาะสำรวจชั้นดินเสร็จ จะได้ข้อมูลค่าพารามิเตอร์ ของตัวอย่างดินในบริเวณที่จะทำการก่อสร้าง ซึ่งเมื่อนำค่า ต่าง ๆ เหล่านั้นมาทำการคำนวณ กำลังน้ำหนักบรรทุกของ เสาเข็ม ขนาด และความยาวของเสาเข็ม ข้อมูลที่ได้นำมา ประกอบเพื่อคำนวณออกแบบฐานรากระบบเสาเข็ม คำนวณ ค่าการตอกเสาเข็ม จากการตอกเสาเข็มในสถานที่ก่อสร้าง จะมีการเก็บข้อมูลผลการตอกเสาเข็ม เช่น ความยาวของ เสาเข็มที่ตอกได้ ระยะเอียงในแนวดิ่ง ค่าการทรุดตัวของ เสาเข็ม 10 ครั้งสุดท้าย (Last Ten Blow) ที่ต้องเป็นไปตาม รายการคำนวณ เนื่องจากการตอกเสาเข็มและการควบคุม การตอกนั้นมีความส าคัญต่อความสามารถในการรับน ้าหนัก บรรทุกของฐานรากระบบเสาเข็ม กระบวนการตอกเสาเข็ม จึงมีความสำคัญ ต้องมีการควบคุมการทำงานอย่างมีระบบ โดยวิศวกรหรือผู้ควบคุมงาน ในบางกรณีพบว่าดินบริเวณ โครงการก่อสร้างนั้นเมื่อมีสภาพความชื้นสูง จะทำให้สมบัติ ของดินในบริเวณก่อสร้างเปลี่ยนแปลง และส่งผลให้

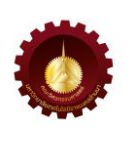

ความสามารถในการรับน ้าหนักบรรทุกลดลง [2] เกิดความ แตกต่างเมื่อเทียบกับผลการคำนวณที่ได้ก่อนหน้า และผลที่ เสาเข็มไม่สามารถรับน้ำหนักได้ตามรายการคำนวณในขณะ ท าการตอกเสาเข็ม ท าให้ต้องเพิ่มความยาวของเสาเข็ม หรือ ้ต้องตอกเสาเข็มลงลึกกว่าเดิม เพื่อให้สามารถรับน้ำหนัก บรรทุกได้ตามที ่วิศวกรผู้ออกแบบได้ก าหนดไว้ในแบบ ก่อสร้าง

การทดสอบความสามารถในการรับน ้าหนักบรรทุก เสาเข็มด้วยวิธีสถิตยศาสตร์ (Static Pile Load Test, SLT) [3-5] นั้นให้ผลของการประเมินกำลังรับน้ำหนักของเสาเข็ม ้ที่มีความแม่นยำมากสุด แต่วิธีการดังกล่าวมีค่าใช้จ่ายที่ ค ่อนข้างสูงและใช้เวลานาน ดังนั้นการทดสอบด้วยวิธี พลศาสตร์(Dynamic Pile Load Test, DLT) ตามมาตรฐาน ASTM D4545-12 จึงได้ถูกนำมาประเมินสภาพการรับ น ้าหนักของเสาเข็มเป็นส ่วนใหญ ่ เนื ่องจากเป็นวิธีการ ิทดสอบที่ทราบผลอย่างรวดเร็วและมีค่าใช้จ่ายต่ำกว่าเมื่อ เทียบกับการทดสอบด้วยวิธีสถิตยศาสตร์อย ่างไรก็ดีการ ทดสอบวิธีDLT ตามมาตรฐานนั้นไม่ได้ระบุขอบเขตความ แม ่นย าไว้เนื ่องจากอาจมีผลของความแปรปรวนมาจาก หลายปัจจัย เช่น สภาพของดินรอบเสาเข็ม เครื่องจักรที่ใช้ ในการตอกเสาเข็ม สภาพของเสาเข็ม และอื ่น ๆ ซึ ่ง ้ ผลกระทบจากปัจจัยที่กล่าวมาทำให้ไม่สามารถกำหนดความ แม่นยำในวิธีการทดสอบนี้ได้ [6]

จากปัญหาดังกล่าวข้างต้น หากมีการศึกษาเปรียบเทียบ ้ด้วยการจำลองทางคณิตศาสตร์ของเสาเข็มเดี่ยวรับน้ำหนัก บรรทุกตามแนวแกนด้วยโปรแกรม PLAXIS 2D ที่ใช้ข้อมูล จากการเจาะสำรวจชั้นดิน โดยนำมาทำการวิเคราะห์ เปรียบเทียบกับผลการทดสอบการรับน ้าหนักบรรทุกของ เสาเข็มเดี่ยวด้วยวิธี DLT เพื่อศึกษาประเมินความแม่นยำ ของผลที่ได้จากการทดสอบด้วยวิธี DLT ให้มีความน่าเชื่อถือ มากยิ่งขึ้น

งานวิจัยนี้เป็นการนำเสนอการจำลองทางคณิตศาสตร์ ของน้ำหนักบรรทุกของเสาเข็มที่ตอกในดิน 3 ชั้น โดยใช้ โปรแกรม PLAXIS 2D จำลองเสาเข็มเดี่ยวที่รับน้ำหนัก บรรทุกบนหัวเสาเข็ม เพื่อหาค่าการทรุดตัวของเสาเข็มตอก ผลที่ได้นำมาวิเคราะห์เปรียบเทียบกับค่าการทรุดตัวจาก ข้อมูลที่ได้จากการทดสอบ DLT ที่หน้างานจริง

### **2. ทฤษฎีและวิธีการด าเนินการวิจัย**

*2.1 การทดสอบการรับน ้าหนักบรรทุกของเสาเข็มเดี่ยวด้วยวิธี พลศาสตร์(Dynamic Pile Load Test)*

ท าการทดสอบการรับน ้าหนักของเสาเข็มด้วยวิธี พลศ าสต ร์ (Dynamic Pile Load Test) ต ามม าต ร ฐ าน ASTM D 4945-12 เป็นการทดสอบการรับน้ำหนักบรรทุก เสาเข็มในแนวแกน และหาค่าการทรุดตัวของเสาเข็มสำหรับ ฐานรากลึก โดยใช้เครื่องมือ Pile Dynamic Analyzer (PDA) เก็บข้อมูลจากการทดสอบในสนามแล้วนำมาประเมินกำลังรับ น้ำหนักบรรทกของเสาเข็มในสนามด้วย Case Pile Wave Analysis Program (CAPWAP) [7] โดยใช้การวิเคราะห์แบบ แยกน้ำหนักบรรทุกของเสาเข็มออกเป็น 2 ส่วน ได้แก่ กำลังที่ เกิดขึ้นจากแรงต้านของดินรอบผิวเสาเข็มตลอดความยาว (Skin Friction) และกำลังต้านทานที่ปลายของเสาเข็ม (End Bearing) ซึ่งวิเคราะห์ส่วนของเสาเข็มเป็นแบบยืดหยุ่น (Linear-Elastic) และชุดข้อมูลของดินเป็นแบบ Elasto-Plastic โดยทั่วไปแรงที่ กระทำที่หัวเสาเข็ม และการวัด ความเร็วที่ได้จากความเครียดสูงสุดจากแรงกระแทกของตุ้ม ้น้ำหนักตอกเสาเข็ม ซึ่งสามารถจะทำการวิเคราะห์โดยการใช้ การจับคู่ของสัญญาณด้วยแรงที่ยอมให้ตลอดระยะเวลาการ ิทดสอบตามความยาวของเสาเข็มที่ทำการทดสอบ จะมีการ สร้างแผนภูมิแรงสถิตเทียบเท่าจากแรงที่กระท าบนหัวเสาเข็ม กับการทรุดตัว เพื่อใช้เป็นการเปรียบเทียบในการประมาณ การรับน้ำหนักบรรทุกด้วยวิธีทางคณิตศาสตร์ ในงานวิจัยนี้ทำ การทดสอบ DLT กับเสาเข็มตอกคอนกรีตอัดแรง ก าลังอัด ของคอนกรีตอัดแรงเท่ากับ 35 เมกะปาสคาล รูปสี่เหลี่ยมตัน ขนาด 0.35x0.35 เมตร ยาว 12 เมตร จำนวน 8 ต้น มีการ ติดตั้งตัวรับสัญญาณการทดสอบ ดังแสดงในรูปที่ 1 (ก) และ ต่อเชื่อมเข้ากับเครื่องมือบันทึกผลการทดสอบที่แสดงให้เห็น ในรูปที่ 1 (ข) ส่วนผังแสดงตำแหน่งการเจาะทดสอบชั้นดิน และตำแหน่งการทดสอบ DLT ของเสาเข็มแสดงในรูปที่ 2 ซึ่ง เสาเข็มที่ทดสอบ DLT ทั้ง 8 ต้น นั้นฝังอยู่ในดินลึก 12 เมตร ้จากระดับผิวดินเดิมที่ทำการตอกเสาเข็ม โดยในการสร้าง แบบจำลอง PLAXIS 2D ได้ใช้ข้อมูลดินที่มีความสอดคล้องกับ สมมุตติฐานการในการวิเคราะห์กำลังการรับน้ำหนักบรรทุก เสาเข็มเดี ่ยวด้วยโปรแกรม CAPWAP ที ่ใช้วิเคราะห์ผลการ ทดสอบแบบ DLT

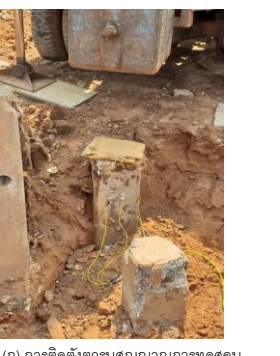

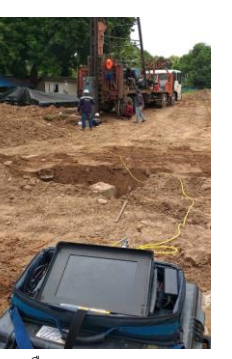

(ก) การติดตั้งตวรบสณณาณการทดสอบ

รูปที่ 1 เครื่องมือและอุปกรณ์การทดสอบน ้าหนักบรรทุกของ เสาเข็มแบบ DLT

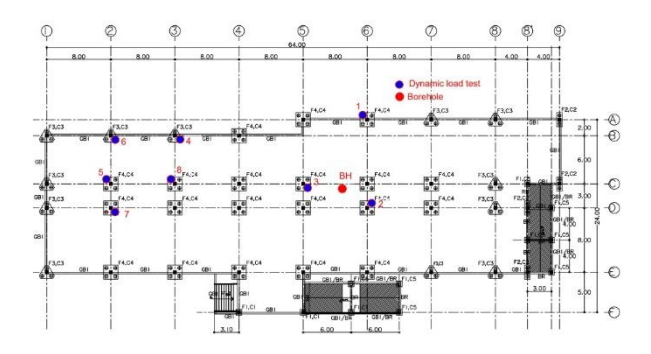

รูปที่ 2 ตำแหน่งหลุมเจาะทดสอบชั้นดิน และตำแหน่งการ ทดสอบ DLT เสาเข็ม ทั้ง 8 ต้น บริเวณก่อสร้าง ตำบลธาตุเชิง ชุม อำเภอเมืองสกลนคร จังหวัดสกลนคร

### *2.2 การจ าลองการทรุดตัวของเสาเข็มเดี่ยวด้วยโปรแกรม PLAXIS 2D*

PLAXIS 2D เป็นการจ าลองด้วยวิธีไฟไนท์เอลิเมนต์ (Finite Element Method) โดยจะใช้วิธีการวิเคราะห์ทาง คณิตศาสตร์และวิธีการคำนวณเชิงเลข ซึ่งมีขั้นตอนหลัก ๆ 3 ขั้นตอน กล่าวคือ ขั้นตอนการสร้างแบบจำลอง ขั้นตอนการ หาคำตอบ และการวิเคราะห์ผลลัพธ์ จำลองพฤติกรรมการรับ น ้าหนักบรรทุกของเสาเข็มเดี่ยวที่ฝังในชั้นดินเหนียว และดิน ทราย ที่มีพฤติกรรมการรับน ้าหนักบรรทุก ดังแสดงในรูปที่ 3 ซึ่งเสาเข็มจะรับแรงเสียดทานที่ผิว (Skin Friction) ตลอด ความยาเสาเข็ม และรับแรงแบกทานที ่ปลายเสาเข็ม (End Bearing) ซึ่งสามารถคำนวณค่าการรับน้ำหนักบรรทก ปลอดภัยของเสาเข็ม ได้ดังแสดงในสมการที่ 1

$$
Q_a = Q_s + Q_b / F.S.
$$
 (1)

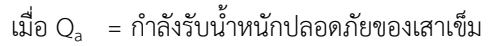

- $Q_{s}$  = กำลังเสียดทานของเสาเข็ม
- $Q_b$  = กำลังแบกทานที่ปลายเสาเข็ม
- F.S. = Factor Safety 2.5 ถึง 3.0

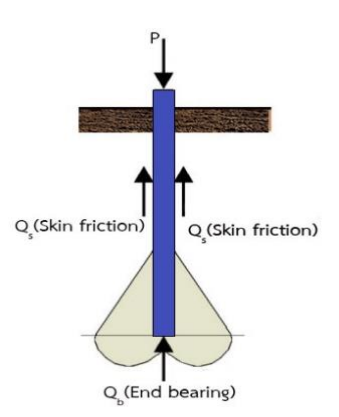

รูปที่ 3 พฤติกรรมการรับน้ำหนักบรรทุกของเสาเข็มเดี่ยวที่ฝัง ในชั้นดินเหนียว และชั้นดินทราย

การวิจัยนี้ใช้ข้อมูลจากการเจาะสำรวจชั้นดิน บริเวณที่ ้จะทำการก่อสร้างอาคาร โดยแสดงในรูปที่ 4 (ก) ทำการ จ าลองเสาเข็มตอกที ่ฝังลงไปในดิน 3 ชั้น โดย ชั้นที ่ 1 มี ความลึกจากผิวดินเดิมถึงระยะ 4 เมตร เป็นดินเหนียวอ่อน ชั้นที่ 2 เป็นดินเหนียวแข็งถึงแข็งดานจากความลึก 4 ถึง 10 ี เมตร และชั้นสุดท้ายที่ความลึก 10 ถึง 17 เมตร เป็นดิน ิทรายที่มีความแน่นมาก มีระดับน้ำใต้ดินที่ความลึก 8 เมตร จากผิวดิน ตารางที่ 1 เป็นการสรุปสมบัติทางกายภาพของ ดินและเสาเข็มตอก ข้อมูลดังกล่าวถูกนำมาใช้ในการจำลอง ทางคณิตศาสตร์ด้วยโปรแกรม PLAXIS 2D

การจำลองด้วยโปรแกรม PLAXIS 2D จะสร้างตาข่าย รูปร่างสามเหลี่ยมแบบ 15 จุด ซึ่งจะมีการประมาณค่าช่วง ในการแสดงผล 4 อันดับสำหรับค่าการทรุดตัว และการ รวมกันเชิงตัวเลขแบบเกาส์12 จุด ในรูปที่ 4 (ข) จะแสดง ึการจำลองชั้นดิน และเสาเข็มที่ฝังในชั้นดิน ซึ่งในการจำลอง พฤติกรรมของดินแบ่งดินออกเป็น 3 ชั้น ได้แก่ Clay, Clay, และ Sand พฤติกรรมของดินจำลองด้วย Mohr-Coulomb และชั้นดิน Sand กำหนดเป็นแบบ Hardening Soil [8] ขนาดของขอบเขตแบบจำลองมีความกว้าง 5 เมตร ลึก 17 เมตร ซึ่ง Mesh ถูกแบ่งเป็น Medium ในรูปแบบ 3 เหลี่ยม ่ มีจำนวณ Element โดยประมาณ 575 ชิ้น ดังแสดงในรูปที่ 4 (ค) จำลองให้มีเสาเข็มคอนกรีตอัดแรงตอกฝังในชั้นดินที่มี

ความลึก 12 เมตร ผ่านชั้นดินทั้ง 3 ชั้น โดยปลายเสาเข็มวาง อยู่บนชั้นทรายที่มีความแน่นมาก

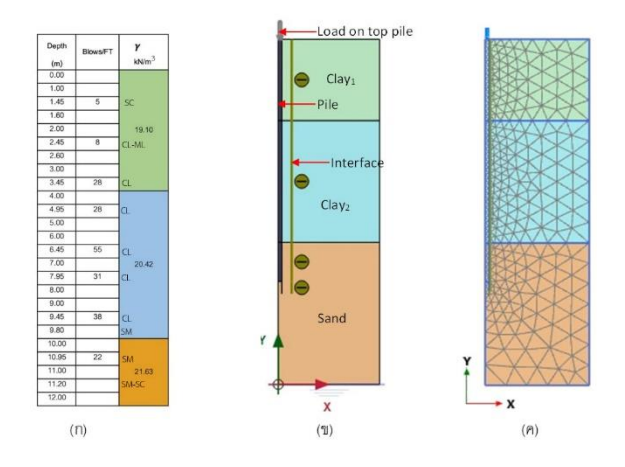

รูปที่ 4 (ก) ข้อมูลชั้นดินจากหลุมเจาะ (ข) แบบจำลองชั้นดิน ี เสาเข็มที่ฝังในชั้นดิน (ค) แบบจำลองการสร้าง Mesh

การทรุดตัวของเสาเข็มที่ได้จากการจำลองด้วยโปรแกรม PLAXIS 2D โดยวิเคราะห์การทรุดตัวของเสาเข็มในแนวดิ่งที่ รับน้ำหนักบรรทุก 490 กิโลนิวตัน และมีค่าความปลอดภัย เท่ากับ 2.5 เท่า ทำการเพิ่มน้ำหนักบรรทกลงบนเสาเข็ม 0 123 245 368 490 613 736 858 981 1 103 และ 1 226 กิโลนิวตัน แล้วเพิ่มน้ำหนักบรรทุกสูงสุดที่ได้จากการ ทดสอบ DLT ของแต่ละต้น ดังแสดงในตารางที่ 2 มากำหนด เป็นน ้าหนักสูงสุดของเสาเข็มที ่ท าการจ าลองทั้ง 8 ต้น ิจากนั้นทำการลดน้ำหนักบรรทุกลงตามลำดับจนหมด จะได้ ค่าการทรุดตัวของ Mesh ในแต่ละช่วงของน้ำหนักบรรทุกที่ ึกระทำบนหัวเสาเข็มในแบบจำลอง จากนั้นนำผลวิเคราะห์ที่ ได้มาท าการเปรียบเทียบกับการทดสอบ DLT ที่ได้จากสนาม เพื่อประเมินความแม่นยำของการทดสอบ DLT

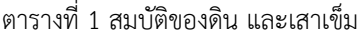

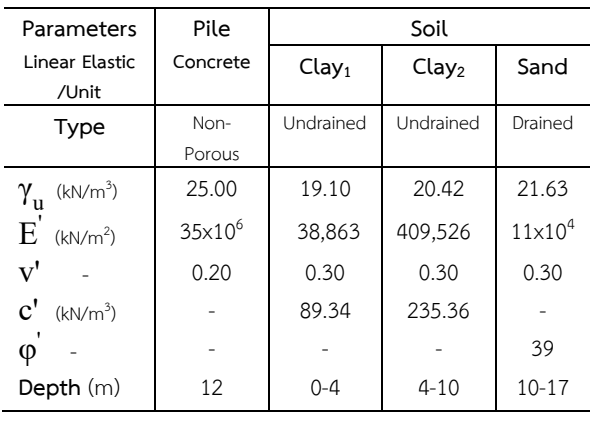

### **3. ผลการวิจัยและอภิปราย**

*3.1 ผลการทดสอบการรับน ้าหนักบรรทุกของเสาเข็มเดี่ยว ด้วยวิธีDynamic Pile Load Test* 

จากผลการทดสอบจะเห็นว ่าเสาเข็มทั้ง 8 ต้น มี ความสามารถรับน ้าหนักบรรทุก ดังแสดงในตารางที่ 2 โดย พบว่ามีค่ากำลังรับน้ำหนักบรรทุกสูงสุดอยู่ในช่วง 1,490 กิโล นิวตัน ถึง 1,829 กิโลนิวตัน และมีค่าการทรุดตัวของเสาเข็ม อยู่ในช่วง 8.11 ถึง 23.36 มิลลิเมตร ซึ่งผลการทดสอบมีค่า การทรุดตัวอยู่ในช่วงแนะนำสำหรับค่าการทรุดตัวที่ยอมให้ได้ ไม่เกิน 25 มิลิเมตร [9] และหากพิจารณาในรูปที่ 5 จะเห็นว่า ค่าการรับน ้าหนักบรรทุกของเสาเข็มที่ลดลงนั้นไม่ได้แปรผัน ตามการทรุดตัวของเสาเข็มที่ลดลง ทั้งนี้อาจเนื่องมาจากความ แปรปรวนของชั้นดินในบริเวณที่เสาเข็มฝังลงไป จึงอาจส่งผล กระทบต่อการทรุดตัวที่สูงแต่กลับให้ค่าการรับน้ำหนักบรรทุก ที่น้อยกว่า ทั้งนี้การทดสอบ DLT ยังแสดงให้เห็นอีกว่ามีค่า การรับน้ำหนักบรรทุกปลอดภัยอยู่ในช่วง 3.0 ถึง 3.7 เท่า เมื่อเทียบกับน้ำหนักบรรทุกในการออกแบบที่ 490 กิโลนิวตัน ต่อต้น

ผลที่ได้จากการทดสอบ DLT เมื่อนำมาวิเคราะห์เพื่อหา ค่าการทรุดตัวเทียบกับน้ำหนักบรรทุกบนหัวเสาเข็มเดี่ยวโดย อาศัยหลักการวิธีSLT ซึ ่งวิเคราะห์ด้วย CAPWAP จะได้ค่า การทรุดตัวจากการรับน ้าหนักบรรทุกสูงสุดกับการทรุดตัว ของเสาเข็ม จากนั้นเมื่อปลดน้ำหนักบรรทุกออกจนหมดก็จะ ได้ค่าการทรุดตัวเนื่องจากการคืนตัว (Rebound) ของเสาเข็ม หลังจากการรับน้ำหนักบรรทุกสูงสุด จากผลการทดสอบจะ เห็นได้ว่าค่าการทรุดจากการคืนตัวหลังจากลดน ้าหนักบรรทุก นั้น เสาเข็มส่วนใหญ่เหลือค่าการทรุดตัวอยู่ในช่วง 1.16 ถึง 3.19 มิลลิเมตร ยกเว้นเสาเข็มต้นที่ 6 (CAPWAP-6) พบว่าค่า การคืนตัวน้อยกว่าเสาเข็มต้นอื่น โดยเมื่อหลังจากลดน้ำหนัก ออกจนหมดแล้วยังเหลือค่าการทรุดตัวเท่ากับ 8.22 มิลลิเมตร ซึ่งจะเห็นได้ว่าผลการทรุดตัวของเสาเข็มที่ทดสอบด้วย DLT ในการศึกษาครั้งนี้มีค่าที่แตกต่างกันอย่างชัดเจน แสดงให้เห็น ว ่าชั้นดินในพื้นที ่การตอกเสาเข็มในการทดสอบนี้มีความ แปรปรวน เมื่อพิจารณาร่วมกับตำแหน่งหลุมเจาะทดสอบชั้น ดินและตำแหน่งการทดสอบ DLT ที่แสดงในรูปที่ 2

ตารางที่ 2 ผลการทดสอบที่ได้จาก PLAXIS 2D และจากการ ทดสอบ Dynamic Pile Load Test

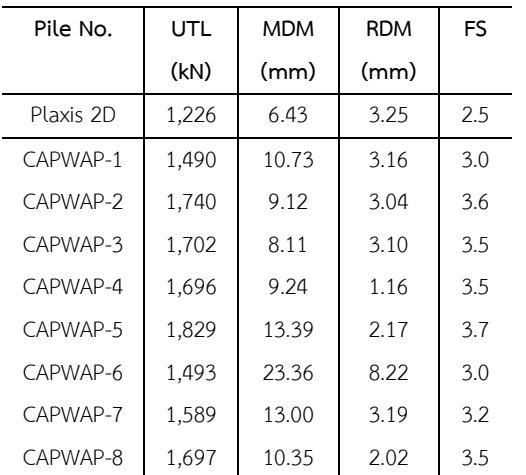

UTL = Ultimate Load, MDM = Maximum Displacement, RDM = Residual Displacement, FS = Factors Safety

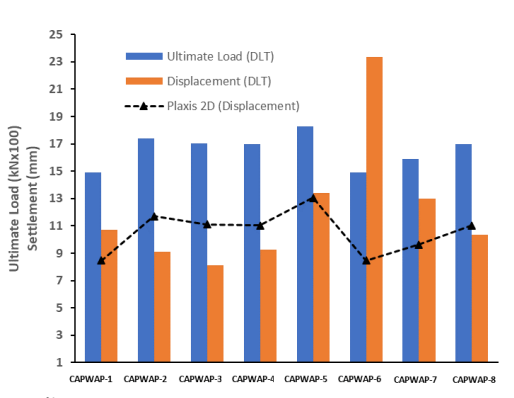

รูปที่ 5 น้ำหนักบรรทุกสูงสุด และการทรุดตัวของเสาเข็มจาก DLT และ PLAXIS 2D

### *3.2 ผลการจ าลองการทรุดตัวของเสาเข็มตอก ด้วยโปรแกรม PLAXIS 2D*

ผลการจ าลองการทรุดตัวของเสาเข็มด้วยโปรแกรม PLAXIS 2D แสดงถึงค่าการทรดตัวของ Mesh เมื่อเสาเข็ม รับน้ำหนักบรรทุกที่ 2.5 เท่า ของกำลังรับน้ำหนักบรรทุกจาก การออกแบบ ซึ ่งสอดคล้องกับการทดสอบการทรุดตัวของ เสาเข็มแบบ SLT ตามมาตรฐาน ASTM D1143-07 [10] โดย ผลการวิเคราะห์แสดงการเสียรูปของ Mesh ซึ ่งจะวัดจาก ต าแหน่งการทรุดตัวบริเวณหัวเสาเข็มตอก ดังแสดงในรูปที่ 6 (ก) ค่าการทรดตัวของ Mesh เท่ากับ 6.43 มิลลิเมตร และ เมื่อลดน้ำหนักบรรทุกลงจนหมด พบว่ามีการ Rebound ทำ ให้ค่าทรุดตัวลดลงเหลือ 3.25 มิลลิเมตร ที่แสดงในรูปที่ 6 (ข) จะเห็นได้ว่าแนวโน้มการทรุดตัวจะสูงขึ้นตามน ้าหนักบรรทุกที่ เพิ่มขึ้น และยังพบอีกว่าการทรุดตัวมีแนวโน้มลดลงในช่วงที่

น ้าหนักบรรทุกเพิ่มขึ้นระหว่าง 1100 ถึง 1220 กิโลนิวตัน เมื่อเทียบกับการเพิ่มน้ำหนักช่วงต้นที่ 123 ถึง 1100 กิโลนิว ตัน ทั้งนี้อาจเนื่องจากปลายเสาเข็มฝังอยู่ในชั้นทรายที่แน่น มากจึงมีความสามารถในการรับน้ำหนักบรรทุกได้สูง [11] ส่วนรูปที่ 7 แสดงถึงการทรุดตัวบริเวณรอบเสาเข็มเนื่องจาก การรับน ้าหนักบรรทุก 2.5 เท่า สังเกตได้ว่าจะมีความเข้มของ สีรอบเสาเข็มในแบบจำลองของชั้นดินด้านบนที่เป็นดินเหนียว อ่อนจากนั้นสีจะลดความเข้มลงในชั้นทรายบริเวณปลายของ เสาเข็มอย่างเห็นได้จัดเจน ซึ่งเป็นพฤติกรรมการยุบตัวของชั้น ดินที ่เกิดจาก Stress Distribution โดยอาศัยหลักการ ทางด้านวิศวกรรมปฐพี

### *3.3 ผลเปรียบเทียบการน ้าหนักบรรทุกกับการทรุดตัวจากการ ทดสอบ DLT กับการจ าลองด้วยโปรแกรม PLAXIS 2D*

ผลการจำลองโปรแกรม PLAXIS 2D เทียบกับผลการ ทดสอบการทรุดตัวจาก DLT ซึ่งเป็นผลการทดสอบที่ได้จาก สนาม จากการเปรียบเทียบพบว่าค่าการทรุดตัวจากการ ทดสอบ DLT มีค่าการทรุดตัวคงเหลือน้อยกว่าการจำลองด้วย โปรแกรม PLAXIS 2D ในขณะปลดน ้าหนักบรรทุกจนหมด และจะสังเกตได้ว่าผลการทรุดตัวของ DLT มีค่าเพิ่มขึ้นตาม น้ำหนักบรรทกที่เพิ่มขึ้น ซึ่งตรงกันข้ามกับผลในจำลองด้วย โปรแกรม PLAXIS 2D ที่ไม่ได้ขึ้นกับน้ำหนักที่เพิ่มขึ้น อาจ เนื่องจากปลายเข็มหยั่งอยู่บนชั้นทราย ผลของการทรุดตัวคง

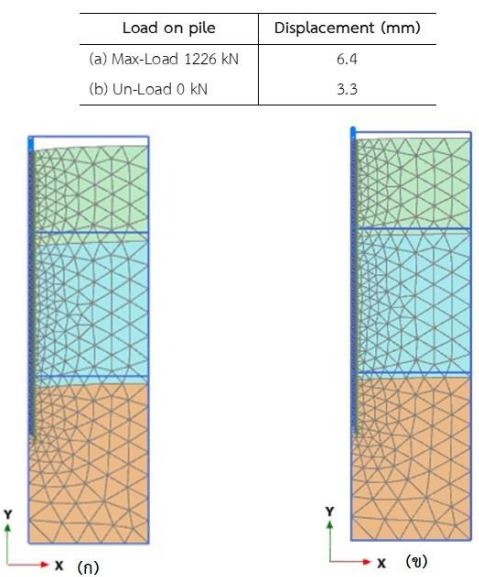

Deformed mesh | u| (scaled up 50.0 times) Deformed mesh | u| (scaled up 50.0 tim รูปที่ 6 การเสียรูปของ Mesh เมื่อรับน ้าหนักสูงสุด และ การ เสียรูปของ Mesh เมื่อปลดน้ำหนักออก

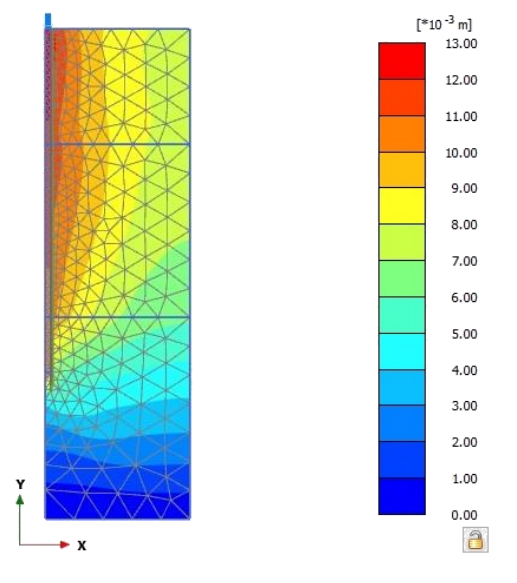

Total displacements | u| (scaled up 50.0 times)

รูปที่ 7 การทรุดตัวรวมของเสาเข็มเดี่ยวเมื่อรับน้ำหนักบรรทุก 2.5 เท่า

ค้างของเสาเข็มที่ทดสอบด้วย DLT เกือบทั้งหมดมีค่าน้อยกว่า PLAXIS 2D อยู ่ในช ่วงร้อยละ 15 ถึง 56 ยกเว้นเสาเข็ม ตัวอย่าง CAPWAP-6 ที่มีค่าการทรุดตัวสูงกว่า PLAXIS 2D ถึงร้อยละ 47 เป็นที่สังเกตได้ว่าการทดสอบ DLT แบบ Restrike (เป็นการทดสอบหลังทำการตอกเสาเข็มเสร็จแล้ว โดยจะต้องทิ้งระยะเวลาพอสมควรเพื่อที่ให้ดินรอบเสาเข็มนั้น คืนสู่สภาพเดิมอย่างสมบูรณ์ ทั่วไปแล้วต้องไม่น้อยกว่า 7 วัน ่ หลังการตอกเสาเข็ม) นั้นค่าการทรุดตัวมีความแตกต่างกัน ค่อนข้างชัดเจน ทั้งนี้อาจเนื่องจากผลของการตอกเสาเข็ม ปั่น จั่นที่ใช้ในการปล่อยตุ้มเหล็กกระแทกลงบนหัวเสาเข็มขณะ ทดสอบ ความแปรปวนของชั้นดิน และดินรอบบริเวณที่ เสาเข็มหลังจากการตอกเสาเข็ม รูปที่ 8 แสดงกราฟระหว่าง ก าลังรับน ้าหนักบรรทุกของเสาเข็มต่อการทรุดตัวซึ่งท าการ เปรียบเทียบระหว่างการทดสอบ DLT เทียบกับการจำลอง ด้วยโปรแกรม PLAXIS 2D พบว่าค่าการคืนตัวของเสาเข็มที่ ทดสอบด้วย DLT นั้นมีค่าต่างกันเพียงเล็กน้อยเมื่อเทียบกับ การจ าลองด้วยโปรแกรม PLAXIS 2D และค่าการทรุดตัวเมื่อ ้รับน้ำหนักบรรทุกที่ 2.5 เท่า ของน้ำหนักที่ออกแบบ โดย ค่าเฉลี่ยของการทรุดตัวที่ทดสอบด้วย DLT และ PLAXIS 2D ่ มีค่าเท่ากับ 6.63 และ 6.43 มิลิเมตร ตามลำดับ ซึ่งผลการ ทดสอบทั้ง 2 วิธีนั้นมีค่าการทรุดตัวไม่เกิน 25 มิลิเมตร [12] ในการประเมินการรับน ้าหนักบรรทุกของเสาเข็มนั้นถือว่า

ี เสาเข็มต้นที่ทำการทดสอบสามารถรับน้ำหนักได้ตามที่ ผู้ออกแบบกำหนด

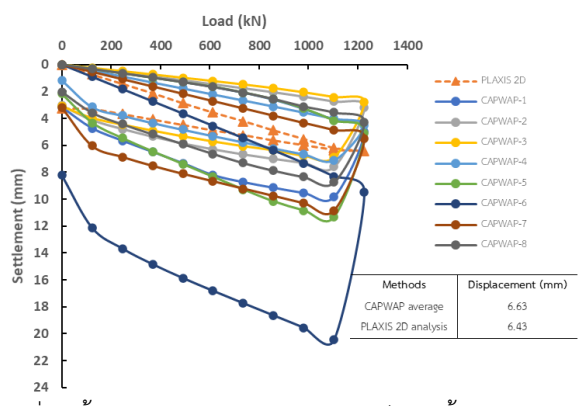

รูปที่ 8 น้ำหนักกับการทรุดตัวของเสาเข็มรับน้ำหนักบรรทุก 2.5 เท่าของน้ำหนักที่ออกแบบ

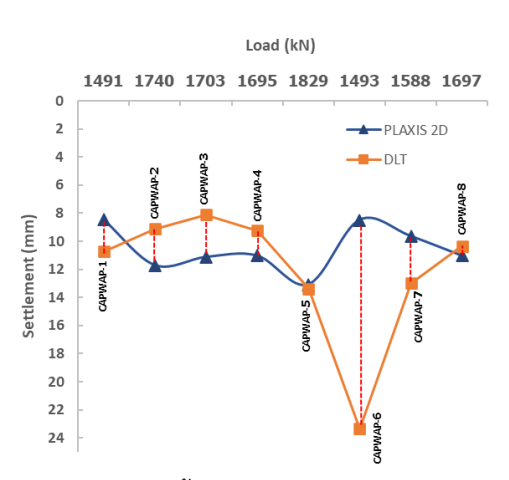

รูปที่ 9 การทรุดตัวที่น้ำหนักบรรทุกสูงสุดของ DLT เทียบกับ การจำลองด้วยโปรแกรม PLAXIS

่ ในกรณีที่นำน้ำหนักบรรทุกสูงสุดที่ได้จากการทดสอบ DLT ทั้ง 8 ต้น มาทำการจำลองด้วยโปรแกรม PLAXIS 2D พบว่าเสาเข็ม CAPWAP-2 ถึง 4 และ CAPWAP-8 มีค่าการ ทรุดตัวมากกว่า DLT ส่วน CAPWAP-5 และ CAPWAP-8 มี ค ่าการทรุดตัวใกล้เคียงกับ DLT ดังแสดงในรูปที ่ 9 ส ่วน ้ตำแหน่งการทดสอบ DLT กับตำแหน่งการเจาะทดสอบชั้นดิน ี่ที่แสดงในรูปที่ 2 นั้น ไม่มีนัยสำคัญกับผลของมีค่าการทรุดตัว ที ่แตกต ่างอย ่างเห็นได้ชัดเจน ในผลการทดสอบ DLT และ ้พารามิเตอร์ในแบบจำลอง PLAXIS 2D ด้วยดินแบบ Mohr-Coulomb กับการแบ่ง Mesh แบบ Medium ที่ใช้ในการ สร้างแบบจ าลองในการวิจัยในครั้งนี้มีความเหมาะสมโดยผลที่ ได้สอดคล้องกับงานวิจัยที่ผ่านมา [13]

### **4. บทสรุป**

การทดสอบการรับน้ำหนักบรรทุกด้วยวิธี DLT เป็น ้วิธีการทดสอบการรับน้ำหนักบรรทุกของเสาเข็มเดี่ยวที่ใช้เป็น ทางเลือกในการประเมินผลการรับน ้าหนักบรรทุกของเสาเข็ม แต ่การทดสอบด้วยวิธีนี้ก็ยังคงมีปัจจัยหลายอย่างที ่มีความ แปรปรวนในการประเมินและวิเคราะห์ผลการทดสอบ จากผล การทดสอบข้างต้นในงานวิจัยนี้จะเห็นว่าการทดสอบด้วยวิธี DLT นั้นยังคงมีความแปรปรวนในการทดสอบของเสาเข็มบาง ต้นอย่างเห็นได้ชัดเจน แต่ค่าการทรุดตัวนั้นยังคงอยู่ในเกณฑ์ ที่ยอมให้สำหรับค่าการทรุดตัวของฐานรากอาคารสำนักงาน ี่ ซึ่งมีค่าการทรุดตัวที่ยอมให้เท่ากับ 25 มิลลิเมตร วิธีการ ทดสอบแบบ DLT นี้ยังให้ค่ากำลังรับน้ำหนักบรรทุกสูงอยู่ ในช่วง 3.0 ถึง 3.7 เท่าของค่ากำลังรับน้ำหนักบรรทุกที่ ้ออกแบบไว้ และค่าการทรุดตัวที่เปรียบเทียบกับแบบจำลอง ด้วยโปรแกรม PLAXIS 2D นั้นสูงกว่าค่าเฉลี่ยการทรุดตัวที่ได้ จากการทดสอบด้วยวิธี DLT ถึงร้อยละ 29.25

ผลของการจำลองทางคณิตศาสตร์ ด้วยโปรแกรม PLAXIS 2D ยังสามารถสรุปได้ว่าการจำลองดินแบบ Mohr-Coulomb เมื่อใช้ร่วมกันกับการแบ่ง Mesh แบบ Medium นั้นมีความ เหมาะสมในการสร้างแบบจ าลอง ส่วนการทดสอบ DLT นั้น ถึงแม้ว่าจะให้ค่าการทดสอบที่เป็นที่น่าพอใจ แต่ควรมีการ ทดสอบอื ่น ๆ หรือควรสร้างแบบจ าลอง PLAXIS 2D เพื่อ วิเคราะห์เปรียบเทียบกับผล DLT ให้มีความน่าชื่อถือยิ่งขึ้น

### **5. ข้อเสนอแนะ**

ในการวิจัยครั้งต่อไปควรศึกษาการทดสอบกับเสาเข็มที่มี ึ ขนาดที่แตกต่างกัน หรือเสาเข็มเจาะ แล้วสร้างแบบจำลอง เปรียบเทียบกับการรับน ้าหนักบรรทุกด้วยโปรแกรม PLAXIS 2D เพื่อเสนอเป็นข้อมูลส าหรับประกอบในกรณีการเลือกใช้ วิธีการทดสอบการรับน ้าหนักบรรทุกของเสาเข็มเดี่ยว แบบ DLT ซึ่งได้รับความนิยมเพิ่มมากขึ้นในปัจจุบัน และควรให้ดิน รอบเสาเข็มตอกคืนสภาพไม่น้อยกว่า 6 ถึง 28 วัน เพื่อให้ผล การทดสอบมีค่าที่เหมาะสมยิ่งขึ้น [14]

### **6. กิตติกรรมประกาศ**

ขอขอบคุณ มหาวิทยาลัยราชภัฏสกลนคร ที่ให้ความ อนุเคราะห์พื้นที ่ ตลอดจนข้อมูลการทดสอบเสาเข็มของ โครงการก่อสร้างภายใน มหาวิทยาลัยราชภัฏสกลนคร และ

ขอขอบคุณความร่วมมือจาก สาขาวิศวกรรมโยธา คณะ ้วิศวกรรมศาสตร์ มหาวิทยาลัยมหาสารคาม ที่ร่วมทำวิจัยใน ครั้งนี้

### **7. เอกสารอ้างอิง**

- [1] Phojan W, Leeanansaksir A, Pongnam TH. A comparision of bearing capacity of pile from pile driving formulas and dynamic load test. RMUTI JOURNAL Science and Technology. 2019;12(3):125-37.
- [2] Ricken Marques V, Belincanta A, Beroya-Eitner MA, Almada Augusto JL, Guelssi E, Zachert H, editors. Effect of soil moisture content on the bearing capacity of small bored piles in the unsaturated soil of Maringá, Paraná, Brazil. MATEC Web of Conferences; 2021: EDP Sciences.
- [3] Rajagopal C, Solanki C, Tandel Y. Comparison of static and dynamic load test of pile. Electron J Geotech Eng. 2012;17:1905-14.
- [4] Osman MA, Ahmed EMA, Ahmed OBEM. Comparison between dynamic and static pile load testing. Electronic Journal of Geotechnical Engineering. 2013;18:3615-24.
- [5] Mhaiskar S, Khare M, Vaidya R, editors. High strain dynamic pile testing and static load test– a correlation study. Proc Indian Geotechnical Conference; 2010.
- [6] ASTM D4945. Standard Test Method for High-Strain Dynamic Testing of Deep Foundations. 2017.
- [7] CHAN C, CHONG W, Mukhtar RA. Pile Dynamic Analyzer (PDA) Test: An overview of the pile integrity evaluation technique. Progress in Engineering Application and Technology. 2020;1(1):48-54.
- [8] Naveen B, Parthasarathy C, Sitharam T. Numerical modeling of pile load test. Proc, 4th China Int Piling and Deep Foundations Summit. 2014:156-61.

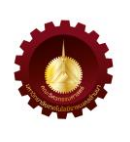

- [9] Bowles JE. Foundation Analysis and Design. 1988.
- [10] ASTM D1143. Standard Test Methods for Deep Foundations under Static Axial Tensile Load. 2007.
- [11] Kishanrao W, Prasad A. Numerical modeling of single pile in a two-layered soil. Int J Mech Prod Eng. 2016.
- [12] Coduto DP, Kitch WA, Yeung M-cR. Foundation Design: Principles and Practices: Prentice Hall USA; 2001.
- [13] Tjie-Liong G. Common mistakes on the application of Plaxis 2D in analyzing excavation problems. International Journal of Applied Engineering Research. 2014;9(21):8291-311.
- [14] Moayedi H, Mosallanezhad M, Nazir R. Evaluation of maintained load test (MLT) and pile driving analyzer (PDA) in measuring bearing capacity of driven reinforced concrete piles. Soil Mechanics and Foundation Engineering. 2017; 54(3):150-4.

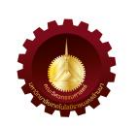

### **ความเหมาะสมของวิธีการตรวจจับการเกิดการจ่ายไฟแบบแยกตัวอิสระแบบโลคอลส าหรับ อินเวอร์เตอร์เชื่อมต่อในหลายหน่วยผลิตไฟฟ้าแบบกระจายตัว Suitability of Local Islanding Detection Methods for Grid-Connected Inverter in**

### **Multi-Distributed Generation**

### มานพ ยิ่งรัมย์ $^{\mathrm{1^*}}$

 $^{\rm 1}$ ภาควิชาวิทยาศาสตร์และเทคโนโลยี คณะศิลปศาสตร์และวิทยาศาสตร์ มหาวิทยาลัยราชภัฏชัยภูมิ 167 ถนนชัยภูมิ-ตาดโตน อำเภอเมือง จังหวัดชัยภูมิ 36000 Manop Yingram<sup>1\*</sup> <sup>1</sup>Department of Science and Technology, Faculty of Arts and Science, Rajabhat Chaiyaphum University

167 Chaiyaphum-Tadton Road, Muang, Chaiyaphum, Thailand, 36000

\* ผู้รับผิดชอบบทความ: [manopyin@hotmail.com](mailto:manopyin@hotmail.com) เบอร์โทรศัพท์ 08-5134-6476

*Received: 9 October 2022, Revised: 4 November 2022, Accepted: 28 November 2022*

### **บทคัดย่อ**

บทความวิจัยนี้นำเสนอความเหมาะสมของเทคนิคการตรวจจับการเกิดการจ่ายไฟแบบแยกตัวอิสระแบบโลคอลสำหรับ อินเวอร์เตอร์เชื่อมต่อในหลายหน่วยผลิตไฟฟ้าแบบกระจายตัว เพื่อเป็นแนวทางในการใช้ประโยชน์เทคนิคแบบโลคอลสำหรับ ต่อต้านสภาวะการแยกตัวอิสระซึ่งเกิดจากการติดตั้งหน่วยผลิตไฟฟ้าแบบกระจายตัวเพิ่มมากขึ้นเรื่อย ๆ ในบทความนี้ใช้หน่วยผลิต ไฟฟ้าแบบกระจายตัวจำนวน 5 ตัว ทำให้ได้ 15 รูปแบบ จากผลการจำลองการทำงานพบว่าหากหน่วยผลิตไฟฟ้าแบบกระจายตัวมี จำนวนเพิ่มขึ้นจนกระทั่งปริมาณกำลังไฟฟ้าของหน่วยผลิตไฟฟ้าแบบกระจายตัวเท่ากันหรือใกล้เคียงกับกำลังไฟฟ้าของโหลดทั้ง ระบบ ถ้าอินเวอร์เตอร์ของหน่วยผลิตไฟฟ้าแบบกระจายตัวทั้ง 5 ตัวใช้เทคนิคแบบพาสซีฟจะไม่สามารถตรวจจับได้ถ้าใช้เทคนิค แบบแอคทีฟทั้งหมดจะสามารถตรวจจับได้ภายในเวลา 0.24 วินาที ถ้าใช้เทคนิคแบบไฮบริดทั้งหมดจะสามารถตรวจจับได้ภายใน เวลา 0.282 วินาทีและถ้าผสมเทคนิคแบบพาสซีฟ แบบแอคทีฟ และแบบไฮบริดจะสามารถตรวจจับได้ภายในเวลา 0.315 วินาที **ค าส าคัญ** การตรวจจับการเกิดการจ่ายไฟแบบแยกตัวอิสระ หน่วยผลิตไฟฟ้าแบบกระจายตัว เชื่อมต่อกริด

### **Abstract**

The research paper presents a suitability of local islanding detection methods for grid-connected inverter in multi-distributed generation, and possible usage of local techniques for an anti-islanding condition, which is caused by the ever-increasing installation of distributed generation. The paper uses 5 distributed generations, resulting in 15 forms. According to the simulation results, it was found that if the distributed generation is increasing until the power of the distributed generation equal or close to the power of the whole load, and if the inverter of all 5 distributed generations used a passive technique, they cannot be detected. If they used an active technique, they can be detected in 0.24 seconds. If they used a hybrid technique, they can be detected in 0.282 seconds. If they mixed passive, active and hybrid techniques, they can be detected in 0.315 seconds. **Keywords**: Islanding Detection, Distributed Generation, Grid-Connected

### **1. บทน า**

การผลิตไฟฟ้าจากพลังงานหมุนเวียนหรือพลังงาน ทดแทนนับเป็นแนวโน้มที ่ได้รับความนิยมเป็นอย่างมากใน ปัจจุบัน เนื่องมาจาก เชื้อเพลิงที่ใช้ผลิตไฟฟ้าส่วนมากได้มา จากเชื้อเพลิงฟอสซิลซึ ่งจะต้องหมดไป ความต้องการลด ผลกระทบจากสภาวะโลกร้อนเนื่องจากก๊าซเรือนกระจกที่เกิด จากการผลิตไฟฟ้าด้วยเชื้อเพลิงฟอสซิล รวมทั้งแนวโน้มใน ความนิยม ไมโครกริด และสมาร์ทกริด ที่เพิ่มมากขึ้น [1-2] ทั้งหมดนี้ล้วนมีความสัมพันธ์กับ หน่วยผลิตไฟฟ้าแบบ กระจายตัว (Distributed Generation, DG) หน่วยผลิตไฟฟ้า แบบกระจายตัวที่เพิ่มขึ้นช่วยสร้างเสถียรภาพให้กับระบบ ไฟฟ้า แต่ก็สร้างปัญหาให้กับระบบไฟฟ้าเช่นกัน หนึ่งในปัญหา ที ่เกิดขึ้นนั้นคือ สภาวะการแยกตัวอิสระ สภาวะนี้ควร หลีกเลี่ยงรายละเอียดและเทคนิคต่าง ๆ มีอยู่ในหัวข้อที่ 2

โดยทั ่วไปเทคนิคการตรวจจับสภาวะการแยกตัวอิสระ หรือสภาวะการเกิดการจ่ายไฟแบบแยกตัวอิสระ เพื่อต่อต้าน สภ า ว ะก า รแยกตั วอิส ร ะ ( Anti-Islanding Condition) สามารถแบ่งได้หลัก ๆ คือ 1. เทคนิคแบบรีโมท เทคนิคแบบ รีโมทใช้การตรวจจับผ่านระบบสื่อสาร ซึ่งเทคนิคในกลุ่มนี้มี ประสิทธิภาพสูงมากและไม ่มี พื้นที่ไร้การตรวจจับ (Non-Detection Zone) แต่จุดด้อยคือมีราคาแพงมากจึงไม่เหมาะ ที่จะใช้กับหน่วยผลิตไฟฟ้าขนาดเล็ก (หน่วยผลิตไฟฟ้าขนาด เล็ก คือ 10 kW) 2. เทคนิคแบบโลคอล เป็นเทคนิคที่นิยม น ามาใช้กับหน่วยผลิตไฟฟ้าแบบกระจายตัวขนาดเล็กเพราะ ราคาไม่แพง [3-9]

การเพิ ่มมากขึ้นของหน ่วยผลิตไฟฟ้าแบบกระจายตัว โดยเฉพาะขนาดเล็กที่ติดตั้งตามบ้านเรือน หรือโรงงาน เช่น การติดตั้งการผลิตไฟฟ้าจากแสงอาทิตย์บนหลังคา Solar PV Rooftop ภายในระบบจะประกอบด้วยอินเวอร์เตอร์ โดยที่ อินเวอร์เตอร์ที่ติดตั้งตามบ้านเรือนหรือโรงงานเหล่านี้จะใช้ เทคนิคในกลุ่มโลคอล การใช้เทคนิคแบบโลคอลนี้เมื่อมีหน่วย ผลิตไฟฟ้าแบบกระจายตัวจำนวนมากอาจทำให้ไม่สามารถ ตรวจจับสภาวะการแยกตัวอิสระได้ เนื่องจากแม้โครงข่าย ระบบไฟฟ้าก าลังของการไฟฟ้าหยุดจ่ายกระแสไฟฟ้าแล้ว แต่ ถ้าหน่วยผลิตไฟฟ้าแบบกระจายตัวจำนวนมากยังทำงานและ มีป ริม าณม ากพอที ่จะจ ่ ายภ า ระไฟฟ้าเป็นไปได้ว่า อินเวอร์เตอร์จะไม่สามารถตรวจจับได้ว่าสภาวะการแยกตัว

อิสระได้เกิดขึ้นแล้วเพราะผลจากการที่ระดับของแรงดันหรือ ความถี ่ไม ่เกินขอบเขตหรืออาจเกิดจากการรบกวนระหว่าง สัญญาณของอินเวอร์เตอร์แต่ละตัวที ่ฉีดเข้ามาในระบบเพื่อ ตรวจสอบสภาวะที่เกิดขึ้นทั้งนี้ขึ้นอยู่กับว่าอินเวอร์เตอร์แต่ละ ตัวนั้นใช้เทคนิคใดในการตรวจจับสภาวะการแยกตัวอิสระ [10-11] ดังนั้นการค้นคว้าความเหมาะสมของเทคนิคแบบโล ้ คอลสำหรับอินเวอร์เตอร์เชื่อมต่อในหลายหน่วยผลิตไฟฟ้า แบบกระจายตัว นับเป็นเรื่องที่น่าสนใจในการทำวิจัย ำเทความนี้นำเสนอผลจากการวิจัยในประเด็นดังกล่าวโดยเป็น การสร้างแบบจ าลองในรูปแบบอินเวอร์เตอร์หลายตัว บน Matlab/Simulink ในงานวิจัยนี้ผู้วิจัยวิเคราะห์แล้วเห็นว่า ควรเลือกใช้5 ตัว โดยเลือกเทคนิคที่มีแนวโน้มที่จะใช้งานใน อินเวอร์เตอร์เพื่อตรวจจับสภาวะการแยกตัวอิสระจากทั้ง 3 กลุ่มของแบบโลคอลดังนี้ เทคนิคแรงดันเกิน/แรงดันต่ำจาก กลุ่มพาสซีฟ เทคนิคเปลี่ยนแรงดันแบบซานเดียจากกลุ่มแอค ้ทีฟ และเทคนิคแรงดันเกิน/แรงดันต่ำและเปลี่ยนแรงดันต่ำ ิจากกลุ่มไฮบริด การจำลองการทำงานเป็นการสลับสับเปลี่ยน แต่ละเทคนิคภายในอินเวอร์เตอร์ทั้ง 5 ตัว ผลการจำลองการ ท างานจะแสดงให้เห็นถึงผลการตรวจจับสภาวะการแยกตัว อิสระจากจำนวนการใช้แต่ละเทคนิคภายในอินเวอร์เตอร์ทั้ง 5 ตัว รายละเอียดต่าง ๆ ของบทความมีดังต่อไปนี้

### **2. ทฤษฎีและวิธีการด าเนินการวิจัย**

### *2.1 เทคนิคการตรวจจับการเกิดการจ่ายไฟแบบแยกตัวอิสระ*

เทคนิคการตรวจจับการเกิดการจ ่ายไฟแบบแยกตัว อิสระ (Islanding Detection Techniques) เพื ่อตรวจจับ สภาวะการแยกตัวอิสระ และต่อต้านการเกิดการจ่ายไฟแบบ แยกตัวอิสระไม ่ให้เกิดขึ้นนั้นมีอยู ่หลากหลายเทคนิค โดย สามารถแบ่งได้เป็น 2 เทคนิคหลัก คือ เทคนิคการตรวจจับ การเกิดการจ่ายไฟแบบแยกตัวอิสระแบบโลคอล (Local Islanding Detection Techniques) แ ล ะ เ ท ค นิ ค ก า ร ตรวจจับการเกิดการจ่ายไฟแบบแยกตัวอิสระแบบรีโมท (Remote Islanding Detection Techniques) โดยเทคนิค แบบโลคอลนี้สามารถแบ่งได้อีก 3 แบบ คือ เทคนิคแบบพาส ซีฟเป็นการตรวจวัดพารามิเตอร์ต่าง ๆ ที่เปลี่ยนแปลงไป อาทิ แรงดัน ความถี่ ผลรวมฮาโมนิกส์ อื่น ๆ ข้อดีคือเทคนิคนี้จะไม่ มีการฉีดสัญญาณเข้าไปรบกวนระบบแต่ข้อเสียคือมี พื้นที่ไร้

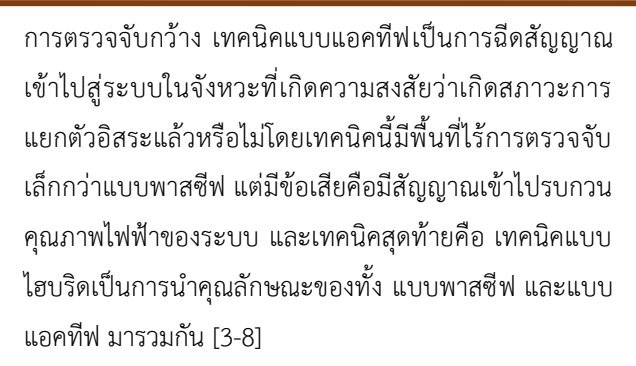

สภาวะการแยกตัวอิสระ (Islanding Condition) เป็น ้สภาวะที่เกิดขึ้นเมื่อ โครงข่ายระบบไฟฟ้ากำลัง หยุดการจ่าย ึกระแสไฟฟ้าเข้าสู่ระบบเพื่อจ่ายภาระไฟฟ้า แต่หน่วยผลิต ไฟฟ้าแบบกระจายตัว ยังคงจ่ายกระแสไฟฟ้าเข้าสู่ระบบเพื่อ จ่ายกระแสไฟฟ้าให้กับภาระไฟฟ้าอยู่ สภาวะการแยกตัวอิสระ นี้อาจเกิดได้จากหลายสาเหตุ การเกิดสภาวะการแยกตัวอิสระ นี้ควรจะหลีกเลี่ยง เพราะ เมื่อเกิดขึ้นแล้ว จะท าให้ แรงดันและ ความถี ่ ณ จุดที ่เกิดการแยกตัวออกไปนั้นเปลี ่ยนแปลงซึ่ง เป็นไปได้ที่ขนาดของแรงดันและความถี่ที ่เกิดขึ้นจะไม่อยู่ใน ขอบเขตที่ยอมรับของอุปกรณ์เป็นผลให้เกิดความเสียหายต่อ ้อุปกรณ์นั้น ๆ อาจส่งผลรบกวนการทำงานของอุปกรณ์ต่าง ๆ ของการไฟฟ้า อาจสร้างอันตรายให้เกิดขึ้นกับผู้ปฏิบัติงาน ณ สายส่งที่สัมพันธ์กับการเกิดสภาวะการแยกตัวอิสระเพราะใน สายส่งยังมีไฟฟ้าที่ส่งมาจากหน่วยผลิตไฟฟ้าแบบกระจายตัว แต่มีการสันนิฐานว่าไม่มีไฟฟ้าในสายส่งนั้นแล้ว เมื่อมีการกลับ เข้ามาเชื่อมต่อในโครงข่ายระบบไฟฟ้าอีกครั้งหลังจากที่แยก ออกไปก่อนหน้าอาจจะส่งผลให้เกิดการ รีทริป (Re-Tripping) หรือ เกิดความเสียหายกับอุปกรณ์ต่าง ๆ เพราะ เกิดความต่าง เฟส การแก้ปัญหาสภาวะการแยกตัวอิสระมีมาตรฐานหลัก ๆ ที ่เกี ่ยวข้อง ประกอบด้วย IEEE Std. 929, IEEE Std. 1547, The International Standard IEC 62116, UL 1741, Japanese Standard (JET Std. 2002), แ ล ะ Korean Standard (Korean PV 501, 2008) โดยทั่วไปทุกมาตรฐานมี ้ บทสรุปที่สำคัญตรงกันหรือไปทำนองเดียวกันว่าระบบเชื่อมต่อ ของหน่วยผลิตไฟฟ้าแบบกระจายตัว จะต้องตรวจจับและหยุด การจ่ายกระแสไฟฟ้าเข้าสู ่โครงข ่ายระบบไฟฟ้าก าลังภายใน สองวินาทีนับตั้งแต่สภาวะการแยกตัวอิสระเริ ่มเกิดขึ้น รายละเอียดของเทคนิคการตรวจจับการเกิดการจ่ายไฟแบบ แยกตัวอิสระทั้งหมดได้กล่าวถึงแล้วในรายงานการวิจัย และ บทความต่าง ๆ [3-9] ในบทความนี้จะให้รายละเอียดเบื้องต้น

เฉพาะเทคนิคแบบโลคอลที่เลือกจากทั้ง 3 กลุ่ม คือ พาสซีฟ แอคทีฟ และไฮบริด ดังนี้

2.1.1 เทคนิคแรงดันเกิน/แรงดันต่ำ และ ความถี่เกิน/ความถี่ *ต ่า (Over/Under-Voltage (OUV) and Over/Under-Frequency (OUF) Technique*)

เป็นเทคนิคจากกลุ ่มพาสซีฟเป็นการวัดแรงดันหรือวัด ความถี่ ณ จุด Point of Common Coupling (PCC) ซึ่งสามารถ ใช้รีเลย์ตรวจจับ ณ จุด PCC เพื่อต่อต้านสภาวะการแยกตัวอิสระ โดยทำการตั้งค่ารีเลย์ให้ตรวจจับ แรงดัน/ความถี่ เกิน หรือ แรงดัน/ความถี่ ต่ำกว่าที่กำหนดไว้ตามมาตรฐาน

*2.1.2 เทคนิคเปลี่ยนแรงดันแบบซานเดีย (Sandia Voltage Shift (SVS) Technique)* 

เป็นเทคนิคจากกลุ ่มแอคทีฟ เทคนิคนี้ใช้การควบคุม แบบกระตุ้นย้อนกลับในการป้องการการแยกตัวอิสระ เทคนิค เปลี่ยนแรงดันแบบซานเดีย จะทำการเปลี่ยนขนาดกระแสใน ฟังก์ชั่นของขนาดแรงดัน เมื่อสภาวะการแยกตัวอิสระเกิดขึ้น การเปลี่ยนขนาดกระแสจะขึ้นกับการเปลี่ยนขนาดแรงดันโดย ท าการเปลี่ยนแรงดันอินเวอร์เตอร์ให้มีขนาดมากกว่า Over Voltage Relay (OVR) หรือน้อยกว่า Under Voltage Relay (UVR) ซึ ่งเมื ่อหากสภาวะที ่เกิดขึ้นเป็นสภาวะการแยกตัว อิสระ OVR หรือ UVR จะทำงานเป็นผลให้อินเวอร์เตอร์หลุด ออกจากโครงข่ายระบบไฟฟ้า

*2.1.3 เทคนิคแรงดันเกิน/แรงดันต ่าและเปลี่ยนแรงดันต ่า (Over/Undervoltage and Undervoltage Shift Technique)*

เป็นเทคนิคจากกลุ ่มไฮบริด เทคนิคนี้จะวัดแรงดันทุก ครั้งเมื ่อมีการเปลี ่ยนแปลงแล้วใช้การตรวจจับแบบแรงดัน เกิน/แรงดันต่ำ โดยใช้มาตรฐานสากล IEC 62116 แรงดันเกิน คือมากกว่า 115% และแรงดันต่ำน้อยกว่า 85% ในการ ตรวจสอบซึ่งเป็นลักษณะของเทคนิคในกลุ่มแบบพาสซีฟ โดย หากยังไม่เป็นสภาวะการแยกตัวอิสระ DG จะยังไม่หยุด ท างาน จะท าการตรวจสอบอีกครั้งว่าเป็นสภาวะการแยกตัว อิสระหรือไม่โดยการเปลี่ยนแรงดันต่ำ 84% 3 รูปคลื่น เข้าสู่ ระบบเพื่อทำการตรวจสอบอีกครั้ง

### *2.2 แบบจ าลองอินเวอร์เตอร์1 เฟสเชื่อมต่อโครงข่ายระบบ ไฟฟ้าก าลัง*

แบบจำลองอินเวอร์เตอร์ 1 เฟส สำหรับเชื่อมต่อโครงข่าย ระบบไฟฟ้ากำลังมีลักษณะเช่นเดียวกับรูปที่ 2 เพียงแต่ปราศจาก ้บล็อกต่อต้านสภาวะการแยกตัวอิสระ รายละเอียดต่าง ๆ ของการสร้างแบบจำลองได้แสดงไว้แล้วในรายงานวิจัย [9] รวมทั้งมีการจ าลองการท างานเพื ่อเปรียบเทียบกับ อินเวอร์เตอร์ 1 เฟส สำหรับเชื่อมต่อโครงข่ายระบบไฟฟ้า กำลังที่ใช้ในทางปฏิบัติในหัวข้อ 2.3 โดยทำการจำลองการ ท างานทั้งหมด 8 กรณี เริ่มจาก สภาวะมีการเกิดการแยกตัว อิสระ *AP/P = -*40 % จนถึง *AP/P = 40 % จะทำการสร้าง* ้สภาวะการแยกตัวอิสระโดยทำการปลด Grid ออกไป ณ เวลา 0.2 วินาที ในบทความนี้นำเสนอเฉพาะค่าที่ได้รับจากผลการ จำลองการทำงานดังแสดงในตารางที่ 1

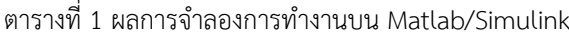

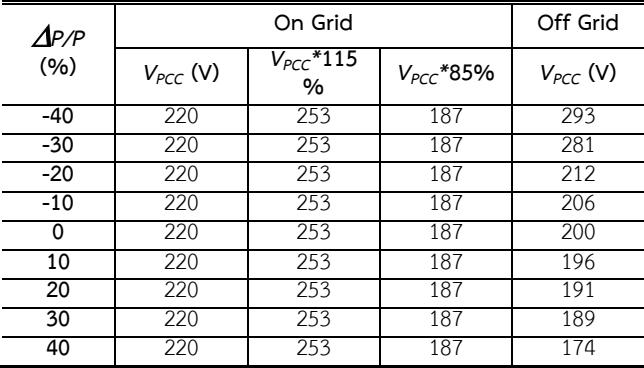

### *2.3 ผลการจ าลองการท างาน เปรียบเทียบกับ ผลการทดลอง ของอินเวอร์เตอร์ 1 เฟสในทางปฏิบัติ*

ในส่วนนี้จะแสดงให้เห็นว่าภายหลังจากการเกิดสภาวะ ึการแยกตัวอิสระเกิดขึ้น แบบจำลองที่สร้างขึ้นมีผลการจำลอง การท างานที ่สอดคล้องกับผลการทดลองของอินเวอร์เตอร์ 1 เฟสในทางปฏิบัติ ในตารางที่ 3 เป็นข้อมูลที่ได้จากการทดลอง ในอินเวอร์เตอร์ 1 เฟส ขนาด 1 kW ในการทดลองใน ห้องปฏิบัติการวิจัยและพัฒนาอิเล็กทรอนิกส์กำลัง โดยนำเสนอ เฉพาะค่าที่ได้รับไม่รวมรูปที่บันทึกได้จากออสซิลโลสโคป [9]

เมื่อพิจารณาตารางที่ 3 ในหลักที่ 4 คือ *P/P*(%) การ เปลี ่ยนแปลงของหลักนี้จะส ่งผลต ่อการเปลี ่ยนแปลงของ แรงดันภายหลังจากการเกิดสภาวะการแยกตัวอิสระในหลักที่ 8 คือ *VPCC* ณ ช่วง Off Grid ซึ่งทั้งสองหลักแปรผกผันกัน เมื่อ ี่ พิจารณาผลการจำลองการทำงานในตารางที่ 2 และผลการ ทดลองในห้องปฏิบัติการในตารางที ่ 2 จะพบว ่ามีความ สอดคล้องกัน

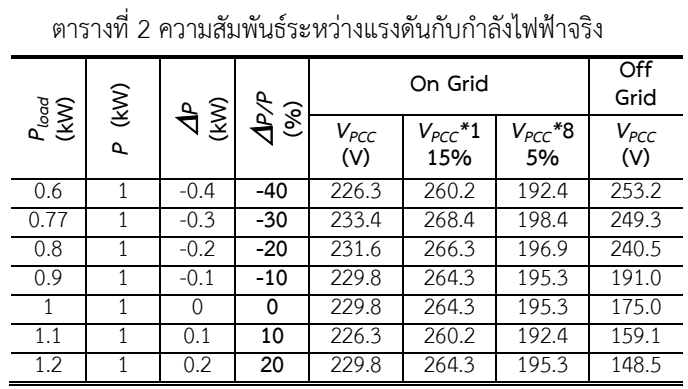

### **3. ผลการวิจัยและอภิปราย**

เมื่อทำการสร้างบล็อกต่อต้านสภาวะการแยกตัวอิสระ ของทั้ง 3 เทคนิค จะท าให้ได้บล็อกต่อต้านสภาวะการแยกตัว อิสระ ดังในรูปที่ 1 ส่วนในรูปที่ 2 แสดงการใช้บล็อกต่อต้าน ี่สภาวะการแยกตัวอิสระภายในแบบจำลองอินเวอร์เตอร์ 1 เฟส จำนวน 1 ตัว โดยผลการจำลองการทำงาน รายละเอียด ภายในแต่ละบล็อก และรายละเอียดต่าง ๆ ของแต่ละเทคนิค ได้รับการตีพิมพ์มาแล้ว [4],[5],[7]

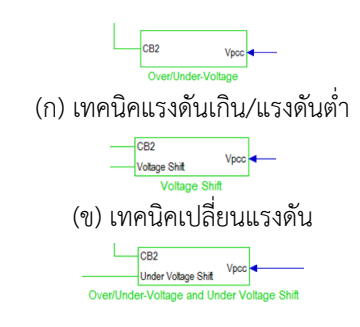

(ค) เทคนิคแรงดันเกิน/แรงดันต่ำและเปลี่ยนแรงดันต่ำ รูปที่ 1 บล็อกต่อต้านสภาวะการแยกตัวอิสระ

เมื ่อน าแบบจ าลองอินเวอร์เตอร์1 เฟส ในรูปที่ 2 ้จำนวน 5 ตัวมาร่วมกันจ่ายโหลดแบบเชื่อมต่อโครงข่ายระบบ ไฟฟ้าจะท าให้ได้ดังรูปที่ 3

เมื่อพิจารณาการจำลองการทำงานของทั้ง 3 เทคนิค ภายในอินเวอร์เตอร์ทั้ง 5 ตัวพบว่าสามารถจำลองการทำงาน ได้ 15 รูปแบบ โดยการจำลองการทำงานของทั้ง 15 รูปแบบ ้จะกระทำภายใต้เงื่อนไขเดียวกันคือ เมื่อเกิดสภาวะการ แยกตัวอิสระที่ปริบาณกำลังไฟฟ้าของโหลดเท่ากับกำลังไฟฟ้า ของหน่วยผลิตไฟฟ้าแบบกระจายตัว นั้นคือจุดที่ *1P/P* = 0 % ซึ่งเป็นเงื่อนไขที่ตรวจจับและต่อต้านสภาวะการแยกตัว ้อิสระที่ยากที่สุด จากนี้จะนำเสนอผลการจำลองการทำงานใน

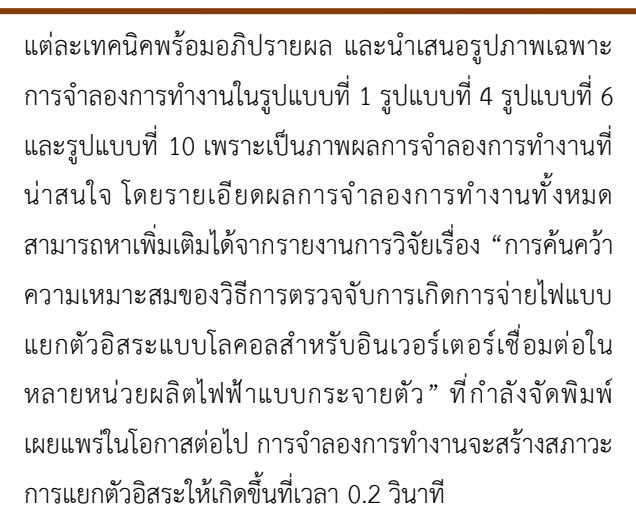

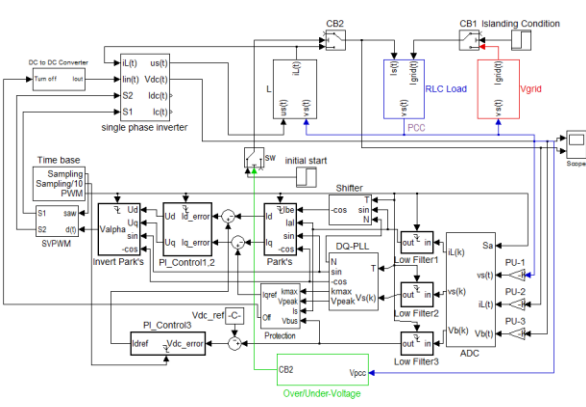

้รูปที่ 2 แบบจำลองอินเวอร์เตอร์ 1 เฟส โดยใช้บล็อกเทคนิค แบบแรงดันเกิน/แรงดันต่ำ

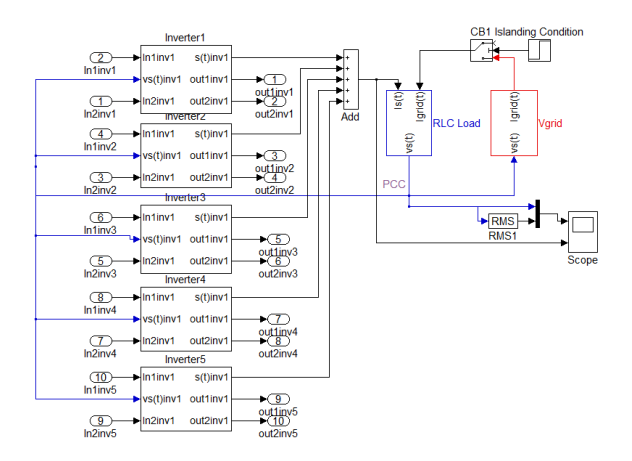

้รูปที่ 3 แบบจำลองอินเวอร์เตอร์ 1 เฟส 5 ตัว ร่วมกันจ่าย โหลดแบบเชื่อมต่อโครงข่ายระบบไฟฟ้า

### *3.1 เทคนิคแบบแรงดันเกิน/แรงดันต ่า 5 ตัว*

จากผลการจำลองการทำงาบสร้างสภาวะการแยกตัว อิสระที่เวลา 0.2 วินาที จะเห็นได้จากรูปที ่ 4 และ 5 ว่าไม่ สามารถตรวจจับสภาวะการแยกตัวอิสระได้ เนื่องจากแรงดัน

ภายหลังจากสภาวะการแยกตัวอิสระอยู ่นอกขอบเขต ที่เทคนิคนี้สามารถตรวจจับได้ ในบทความนี้ใช้มาตรฐาน IEC 62116 ดังนั้นเทคนิคแบบแรงดันเกิน/แรงดันต่ำนี้จะตรวจจับ สภาวะการแยกตัวอิสระได้เมื่อแรงดันมากกว ่า 253 V (*V > 115%* ถ้าก าหนดแรงดันก่อนการเกิดสภาวะการแยกตัวอิสระ ให้คงที่เท่ากับ 220 V จะได้ 220  $\times$  115% = 253 V) หรือ แรงดันน้อยกว่า 187 V (*V < 85%* จะได้ 220 85% = 187 V) โดยภาพจาก Scope ใน Inverter ตัวที ่ 1 ถึงตัวที ่ 5 มี ลักษณะเช่นเดียวกันดังแสดงในรูปที่ 5

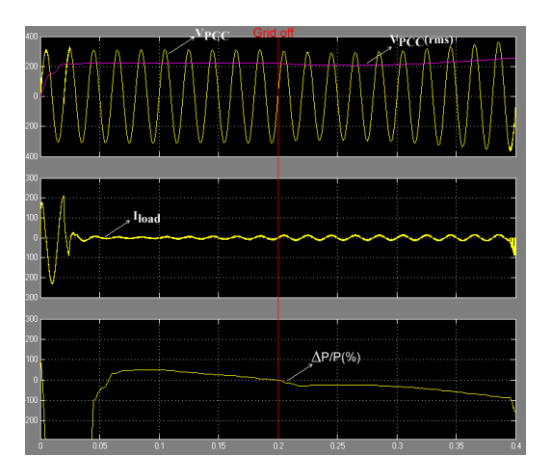

รูปที่ 4 ภาพจาก Scope หลัก รูปแบบที่ 1

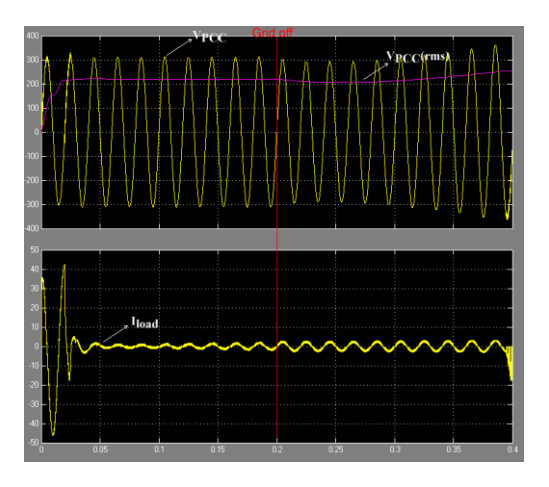

รูปที่5 ภาพจาก Scope ใน Inverter 1-5 รูปแบบที่ 1

### *3.2 เทคนิคแบบแรงดันเกิน/แรงดันต ่า 4 ตัว เทคนิคแบบ เปลี่ยนแรงดัน 1 ตัว*

้รูปแบบที่ 2 ใช้เวลาตรวจจับและต่อต้านสภาวะการ แยกตัวอิสระได้ภายในเวลา 0.264 วินาที ภายในบล็อก

Inverter แต่ละตัวหยุดภายในเวลาเดียวกัน โดย Inverter ตัว ที่ 1-4 จะมีลักษณะรูปคลื่นที่เกิดขึ้นเหมือนกัน ส่วน Inverter ตัวที่ 5 มีลักษณะของรูปคลื่นกระแส I<sub>load</sub> แตกต่างออกไป เนื่องจากผลของเทคนิคแบบเปลี่ยนแรงดัน

*3.3 เทคนิคแบบแรงดันเกิน/แรงดันต ่า 3 ตัว เทคนิคแบบ เปลี่ยนแรงดัน 1 ตัว เทคนิคแบบแรงดันเกิน/แรงดันต ่าและ เปลี่ยนแรงดันต ่า 1 ตัว*

รูปแบบที่ 3 ใช้เวลา 0.264 วินาที ภายในบล็อก Inverter แต่ละตัวหยุดภายในเวลาเดียวกัน โดย Inverter ตัว ที่ 1-3 มีลักษณะรูปคลื่นที่เกิดขึ้นเหมือนกัน ส่วน Inverter ตัวที่ 4 มีลักษณะของรูปคลื่นกระแส I<sub>load</sub> แตกต่างออกไป เนื่องจากผลของเทคนิคแบบเปลี่ยนแรงดันส่วน Inverter ตัว ที่ 5 มีลักษณะคล้ายคลึงกับภาพ Inverter ตัวที่ 1-3 เพียงแต่ ขนาดกระแส I<sub>laod</sub> ในช่วงรูปคลื่น สุดท้ายก่อนที่ DG<sub>off</sub> จะมี ขนาดกระแสที่น้อยกว่าเล็กน้อย เนื่องจากผลของเทคนิคแบบ แรงดันเกิน/แรงดันต่ำและเปลี่ยนแรงดันต่ำ โดยที่ทั้งหมด หยุดที่เวลาเดียวกัน

*3.4 เทคนิคแบบแรงดันเกิน/แรงดันต ่า 2 ตัว เทคนิคแบบ เปลี่ยนแรงดัน 2 ตัว เทคนิคแบบแรงดันเกิน/แรงดันต ่าและ เปลี่ยนแรงดันต ่า 1 ตัว*

รูปแบบที่ 4 ใช้เวลา 0.25 วินาที ภายในบล็อก Inverter แต่ละตัวหยุดภายในเวลาเดียวกัน โดย Inverter ตัวที่ 1-2 มี ลักษณะรูปคลื่นที่เกิดขึ้นเหมือนกับรูปที่ 6 ส่วน Inverter ตัว ที่ 3-4 แสดงดังรูปที่ 7 ส่วนในรูปที่ 8 เป็นภาพจาก Scope ของ Inverter ตัวที่ 5 โดยใช้เทคนิคแบบแรงดันเกิน/แรงดัน ้ต่ำและเปลี่ยนแรงดันต่ำ แต่เมื่อสังเกตจะเหมือนกับรูปที่ 6 *3.5 เทคนิคแบบแรงดันเกิน/แรงดันต ่า 1 ตัว เทคนิคแบบ เปลี่ยนแรงดัน 2 ตัว เทคนิคแบบแรงดันเกิน/แรงดันต ่าและ เปลี่ยนแรงดันต ่า 2 ตัว*

รูปแบบที่ 5 ใช้เวลา 0.25 วินาที ภายในบล็อก Inverter แต่ละตัวหยุดภายในเวลาเดียวกัน โดย Inverter ตัวที่ 1 ใช้ เทคนิคแบบแรงดันเกิน/แรงดันต่ำ และ Inverter ตัวที่ 4-5 มี ลักษณะรูปคลื่นที่เกิดขึ้นเหมือนกัน ซึ่งจะแตกต่างจาก Inverter ตัวที่ 2-3 ที่ใช้เทคนิคแบบเปลี่ยนแรงดัน

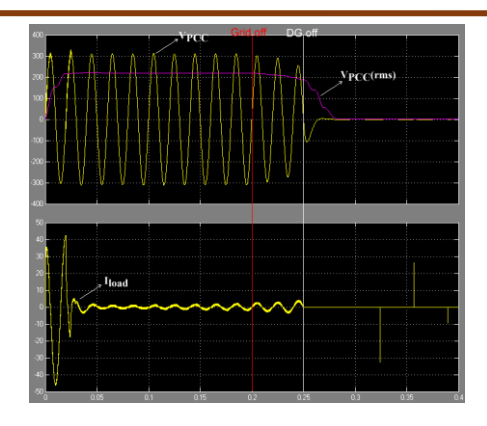

รูปที่ 6 ภาพจาก Scope ใน Inverter 1-2 รูปแบบที่ 4

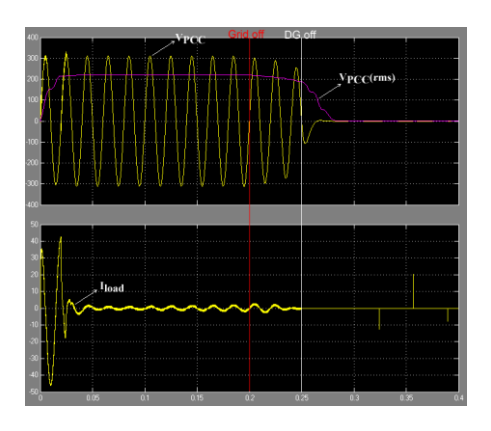

รูปที่ 7 ภาพจาก Scope ใน Inverter 3-4 รูปแบบที่ 4

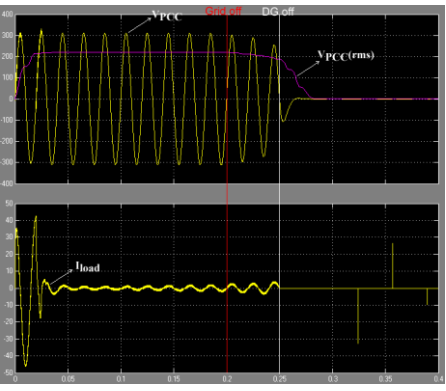

รูปที่ 8 ภาพจาก Scope ใน Inverter 5 รูปแบบที่ 4

*3.6 เทคนิคแบบเปลี่ยนแรงดัน 5 ตัว*

รูปแบบที่ 6 ใช้เวลา 0.24 วินาที ภายในบล็อก Inverter แต่ละตัวหยุดภายในเวลาเดียวกัน โดย Inverter ตัวที่ 1-5 มี ลักษณะเดียวกับรูปที่ 9

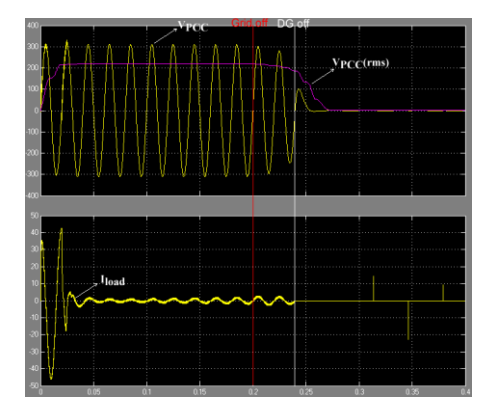

รูปที่9 ภาพจาก Scope ใน Inverter 1-5 รูปแบบที่ 6

### *3.7 เทคนิคแบบแรงดันเกิน/แรงดันต ่า 1 ตัว เทคนิคแบบ เปลี่ยนแรงดัน 4 ตัว*

รูปแบบที่ 7 ใช้เวลา 0.243 วินาที ภายในบล็อก Inverter แต่ละตัวหยุดภายในเวลาเดียวกัน โดย Inverter ตัว ที่ 2-5 มีลักษณะรูปคลื่นที่เกิดขึ้นเหมือนกัน ซึ่งจะแตกต่าง ิ จาก Inverter ตัวที่ 1 ที่ใช้เทคนิคแบบแรงดันเกิน/แรงดันต่ำ *3.8 เทคนิคแบบแรงดันเกิน/แรงดันต ่า 1 ตัว เทคนิคแบบ เปลี่ยนแรงดัน 3 ตัว เทคนิคแบบแรงดันเกิน/แรงดันต ่าและ เปลี่ยนแรงดันต ่า 1 ตัว*

รูปแบบที่ 8 ใช้เวลา 0.245 วินาที ภายในบล็อก Inverter แต่ละตัวหยุดภายในเวลาเดียวกัน โดย Inverter ตัว ที่ 1 และ ตัวที่ 5 มีลักษณะรูปคลื่นที่เกิดขึ้นเหมือนกัน ซึ่งจะ ี แตกต่างจาก Inverter ตัวที่ 2-4 ที่ใช้เทคนิคแบบเปลี่ยน แรงดัน

*3.9 เทคนิคแบบแรงดันเกิน/แรงดันต ่า 2 ตัว เทคนิคแบบ เปลี่ยนแรงดัน 1 ตัว เทคนิคแบบแรงดันเกิน/แรงดันต ่าและ เปลี่ยนแรงดันต ่า 2 ตัว*

รูปแบบที่ 9 ใช้เวลา 0.264 วินาที ภายในบล็อก Inverter แต่ละตัวหยุดภายในเวลาเดียวกัน โดย Inverter ตัว ที่ 1-2 และ ตัวที่ 4-5 มีลักษณะรูปคลื่นที่เกิดขึ้นเหมือนกัน ซึ่งจะแตกต่างจาก Inverter ตัวที่ 3 ที่ใช้เทคนิคแบบเปลี่ยน แรงดัน

.<br>3.10 เทคบิคแบบแรงดับเกิบ/แรงดับต่ำและเปลี่ยบแรงดับต่ำ *5 ตัว*

รูปแบบที่ 10 ใช้เวลา 0.282 วินาทีภายในบล็อก Inverter แต่ละตัวหยุดภายในเวลาเดียวกัน โดย Inverter ตัว ที่1-5 มีลักษณะเดียวกับรูปที่ 10

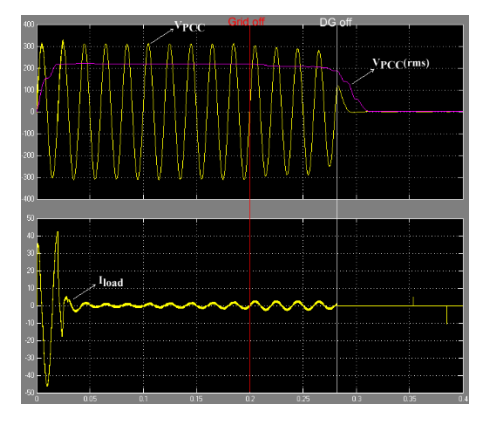

รูปที่10 ภาพจาก Scope ใน Inverter 1-5 รูปแบบที่ 10

### *3.11 เทคนิคแบบแรงดันเกิน/แรงดันต ่า 1 ตัว เทคนิคแบบ แรงดันเกิน/แรงดันต ่าและเปลี่ยนแรงดันต ่า 4 ตัว*

รูปแบบที ่ 11 ใช้เวลา 0.284 วินาที ภายในบล็อก Inverter แต่ละตัวหยุดภายในเวลาเดียวกัน โดย Inverter ตัวที่ 2-5 มีลักษณะรูปคลื่นที่เกิดขึ้นเหมือนกัน ซึ่งจะ แตกต่างจาก Inverter ตัวที่ 1 ที่ใช้เทคนิคแบบแรงดัน เกิบ/แรงดับต่ำ

*3.12 เทคนิคแบบแรงดันเกิน/แรงดันต ่า 1 ตัว เทคนิคแบบ* เปลี่ยนแรงดัน 1 ตัว เทคนิคแบบแรงดันเกิน/แรงดันต*่ำ*และ *เปลี่ยนแรงดันต่ำ 3 ตัว* 

รูปแบบที ่ 12 ใช้เวลา 0.264 วินาที ภายในบล็อก Inverter แต่ละตัวหยุดภายในเวลาเดียวกัน โดย Inverter ตัวที ่ 1 และ ตัวที ่ 3-5 มีลักษณะรูปคลื ่นที ่เกิดขึ้น เหมือนกัน เพียงแต่ขนาดกระแส I<sub>laod</sub> ในช่วงรูปคลื่น สุดท้ายก่อนที่ DG $_{\rm off}$  ของ Inverter ตัวที่ 3-5 จะมีขนาด กระแสที ่น้อยกว่าเล็กน้อย เนื ่องจากผลของเทคนิคแบบ แรงดันเกิน/แรงดันต่ำและเปลี่ยนแรงดันต่ำ ซึ่งจะแตกต่าง จาก Inverter ตัวที่ 2 ที่ใช้เทคนิคแบบเปลี่ยนแรงดัน *3.13 เทคนิคแบบแรงดันเกิน/แรงดันต ่า 4 ตัว เทคนิคแบบ แรงดันเกิน/แรงดันต ่าและเปลี่ยนแรงดันต ่า 1 ตัว*

รูปแบบที ่ 13 ใช้เวลา 0.315 วินาที ภายในบล็อก Inverter แต่ละตัวหยุดภายในเวลาเดียวกัน โดย Inverter ตัวที่ 1-4 มีรูปคลื่นลักษณะเดียวกับ ส่วน Inverter ตัวที่ 5 จะแตกต่างออกไปเนื่องจากผลของเทคนิคแบบแรงดัน เกิน/แรงดันต่ำและเปลี่ยนแรงดันต่ำ

### *3.14 เทคนิคแบบเปลี่ยนแรงดัน 4 ตัว เทคนิคแบบแรงดัน เกิน/แรงดันต ่าและเปลี่ยนแรงดันต ่า 1 ตัว*

รูปแบบที่ 14 ใช้เวลา 0.243 วินาที ภายในบล็อก Inverter แต่ละตัวหยุดภายในเวลาเดียวกัน โดย Inverter ตัว ที่ 1-4 มีรูปคลื่นลักษณะเดียวกับ ส่วน Inverter ตัวที่ 5 จะ แตกต ่างออกไปเนื ่องจากผลของเทคนิคแบบแรงดันเกิน/ แรงดันต่ำและเปลี่ยนแรงดันต่ำ

### *3.15 เทคนิคแบบเปลี่ยนแรงดัน 1 ตัว เทคนิคแบบแรงดัน เกิน/แรงดันต ่าและเปลี่ยนแรงดันต ่า 4 ตัว*

รูปแบบที่ 15 ใช้เวลา 0.264 วินาที ภายในบล็อก Inverter แต่ละตัวหยุดภายในเวลาเดียวกัน โดย Inverter ตัว ที่ 2-5 มีรูปคลื่นลักษณะเดียวกับ ส่วน Inverter ตัวที่ 1 จะ แตกต่างออกไปเนื่องจากผลของเทคนิคแบบเปลี่ยนแรงดัน

### **4. บทสรุป**

เทคนิคแบบแรงดันเกิน/แรงดันต่ำเป็นเทคนิคแบบ ้ พาสซีฟ เมื่อปริมาณของกำลังไฟฟ้าของหน่วยผลิตไฟฟ้าแบบ กระจายตัวเท่ากันหรือใกล้เคียงกับกำลังไฟฟ้าของโหลดทั้ง ระบบจะท าให้ไม่ไม่สามารถตรวจจับสภาวะการแยกตัวอิสระ ได้ดังจะเห็นได้จากรูปแบบที่ 1 เนื่องจากแรงดันภายหลังจาก สภาวะการแยกตัวอิสระอยู่นอกขอบเขตที่เทคนิคนี้สามารถ ตรวจจับได้บทความนี้ใช้มาตรฐาน IEC 62116 ดังนั้นเทคนิค แบบแรงดับเกิน/แรงดับต่ำ จะตรวจจับได้เมื่อแรงดับมากกว่า 253 V หรือ แรงดันน้อยกว่า 187 V

จากผลการจำลองรูปแบบที่ 2 ถึง รูปแบบที่ 15 พบว่า สามารถตรวจจับการแยกตัวอิสระได้ทั้งหมดโดยใช้เวลา แตกต่างกันเล็กน้อย โดยถ้าใช้เทคนิคแบบแอคทีฟทั้งหมดจะ ใช้เวลา 0.24 วินาทีและถ้าใช้เทคนิคแบบไฮบริดทั้งหมดจะใช้ เวลา 0.282 วินาทีและถ้าผสมผสานเทคนิคแบบพาสซีฟ แบบแอคทีฟ และแบบไฮบริดเข้าด้วยกันจะใช้เวลา 0.315 ้วินาที แต่ทั้งหมดยังอยู่ในเงื่อนไขของมาตรฐานที่กำหนดว่า ต้องตรวจจับและหยุดการจ่ายกระแสไฟฟ้าเข้าสู่โครงข่าย ้ระบบไฟฟ้ากำลังภายในสองวินาที นับตั้งแต่เมื่อสภาวะการ แยกตัวอิสระเริ่มเกิดขึ้น ดังนั้นจึงควรใช้เทคนิคที่แตกต่างกัน ไปในอินเวอร์เตอร์แต ่ละตัว หรือ ใช้เทคนิคแบบไฮบริดใน อินเวอร์เตอร์ทั้งหมดเพื ่อลดผลกระทบจากการฉีดสัญญาณ

เข้าไปตรวจสอบสภาวะที ่เกิดขึ้นในทุก ๆ ครั้งที ่ต้องการ ตรวจสอบสภาวะที่เกิดขึ้นหากใช้เทคนิคแบบแอคทีฟ

### **5. กิตติกรรมประกาศ**

ผู้เขียนขอขอบคุณ ทุนอุดหนุนการวิจัย จาก กองทุน ส ่งเสริมวิทยาศาสตร์ วิจัย และนวัตกรรม (กสว.) : งบประมาณด้านวิจัยและนวัตกรรม ประเภท Fundamental Fund ประจ าปีงบประมาณ 2565

### **6. เอกสารอ้างอิง**

- [1] Sawin JL, Rutovitz J, Sverrisson F, et al. A comprehensive annual overview of the state of renewable energy. Advancing the global renewable energy transition-Highlights of the REN21 Renewables 2018 Global Status Report in perspective. Available from: https://www.ren2 1 .net/gsr-2018/ [Accessed 8th July 2022].
- [2] Energy Policy and Planning Office. The plan to drive Thailand's smart grid operations in the short term (B.E.2560-2564). Ministry of Energy. Available from: https://www.eppo.go.th/images/Power/pdf /smart\_grid\_actionplan.pdf [Accessed 8th July 2022].
- [3] Yingram M. Passive islanding detection techniques of anti-islanding for grid-connected distributed generation. Ladkrabang Engineering Journal. 2013;30(3):19-24.Thai.
- [4] Yingram M. Over/under-voltage islanding detection technique of anti-islanding for gridconnected distributed generation on matlab/simulink. Ladkrabang Engineering Journal. 2015;32(1):67-72.Thai.
- [5] Yingram M, Premrudeepreechacharn S. Over/ undervoltage and undervoltage Shift of hybrid islanding detection method of distributed generation. The Scientific World Journal. 2015.
- [6] Yingram M. Active islanding detection techniques of anti-islanding for grid-connected distributed generation: part 1. Ladkrabang Engineering Journal. 2016;33(2):1-7.Thai.

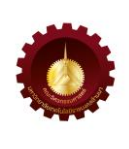

- [7] Yingram M, Soonrad D. Active islanding detection techniques of anti-islanding for grid-connected distributed generation (part 2). RMUTI Journal Science and Technology. 2017;10(1):11-21.Thai.
- [8] Yingram M. Remote islanding detection techniques of anti-islanding for grid-connected distributed generation. RMUTI Journal Science and Technology. 2020;13(2):1-17.Thai.
- [9] Yingram M. Development of anti-islanding hybrid detection technique in grid-connected distributed generation. PhD thesis. Chiang Mai University; 2014.
- [10] Chen X, Li Y, Crossley P. A novel hybrid islanding detection method for grid-connected microgrids with multiple inverter-based distributed generators based on adaptive reactive power disturbance and passive criteria. IEEE Transactions on Power Electronics. 2018 Dec 14;34(9):9342-56.
- [11] Ke J, Zhengxuan Z, Qijuan Z, Zhe Y, Tianshu B. Islanding detection method of multi-port photovoltaic DC micro grid based on harmonic impedance measurement. IET Renewable Power Generation. 2019 Oct;13(14):2604-11.

### **การประยุกต์ใช้ข้อมูลการส ารวจระยะไกลร่วมกับแบบจ าลอง HEC-RAS สองมิติเพื่อจ าลองแผนที่ น ้าท่วมในลุ่มน ้ามูล**

**Application of Remote Sensing Data with HEC-RAS 2D Model to Simulate Floodplain in Mun River Basin**

วีรภัทร ดวงขวัญ $^{1^\ast}$  ชัยวัฒน์ เอกวัฒน์พานิชย์ $^1$  และดวงฤดี โฆษิตกิตติวงศ์ $^1$  $^{\rm 1}$ ภาควิชาวิศวกรรมโยธา คณะวิศวกรรมศาสตร์ มหาวิทยาลัยเทคโนโลยีพระจอมเกล้าธนบุรี 126 ถนนประชาอุทิศ แขวงบางมด เขตทุ่งครุจังหวัดกรุงเทพมหานคร 10140 Weeraphat Duangkhwan $^{1^*}$ , Chaiwat Ekkawatpanit $^1$  and Duangrudee Kositgittiwong $^1$  $1$  Department of Civil Engineering, Faculty of Engineering, King Mongkut's University of Technology Thonburi 126 Pracha Uthit Rd, Bang Mot, Thung Khru, Bangkok 10140 \* ผู้รับผิดชอบบทความ: weeraphat.bay@gmail.com เบอร์โทรศัพท์ 08-2431-7661

*Received: 24 June 2022, Revised: 16 September 2022, Accepted: 6 October 2022*

### **บทคัดย่อ**

ุ บทความนี้นำเสนอการประยุกต์ใช้ข้อมูลจากการสำรวจระยะไกลโดยการนำภาพถ่ายดาวเทียม LANDSAT-8 ในการจำแนกการใช้ ี่ ที่ดินเพื่อกำหนดค่าสัมประสิทธิ์ความขรุขระของแมนนิ่งในการประยุกต์ใช้ร่วมกับแบบจำลอง HEC-RAS สองมิติ โดยมีการจำแนก การใช้ที่ดินเป็น 4 ประเภท และใช้การจำแนกแบบกำกับดูแลด้วยวิธี Minimum Distance และทำการตรวจสอบความถูกต้องของ ึการจำแนกการใช้ที่ดิน จากนั้นนำข้อมูลการใช้ที่ดินนี้มากำหนดสัมประสิทธิ์ความขรุขระของแมนนิ่งเชิงพื้นที่และข้อมูลน้ำท่ามา ้จำลองด้วยแบบจำลองการไหลสองมิติ ข้อมูลการศึกษานี้ได้สอบเทียบแบบจำลองในปี พ.ศ. 2554 และตรวจพิสูจน์ในปี พ.ศ.2557 ได้ผลที่ดีที่สุดคือมีค่า NSE อยู่ในช่วง 0.95-0.97 และมี R<sup>2</sup> อยู่ในช่วง 0.96-0.99 ซึ่งหมายถึงแบบจำลองมีความแม่นยำสูง โดยการ ี ประยุกต์ใช้ข้อมูลการสำรวจระยะไกลจากภาพถ่ายดาวเทียม LANDSAT-8 ในแบบจำลอง HEC-RAS สองมิตินี้มีข้อดีคือสามารถ ้จำลองพื้นที่น้ำท่วมในลักษณะการใช้ที่ดินต่างๆ ได้

**คำสำคัญ** การจำแนกการใช้ที่ดิน แบบจำลอง HEC-RAS สองมิติ พื้นที่น้ำท่วม ภาพถ่ายดาวเทียม Landsat-8 แม่น้ำมูล

#### **Abstract**

This paper presents an application of remote sensing data using LANDSAT-8 satellite images for land use identification to estimate Manning's roughness coefficient. Then, the land use from satellite images with a twodimensional HEC-RAS mathematical model is presented. The accuracy of the land use classification was tested, and four categories of land use were categorized using the minimum distance which is a supervised classification technique. Then, the Manning's roughness coefficient determined from the land-use data was used for twodimensional simulation. To calibrate and validate this study, data from 2011 and 2014 were used. The best result has an NSE of 0.95-0.97 and an  $R^2$  of 0.96-0.99, indicating that it is highly accurate. This two-dimensional

HEC-RAS model has the benefit of being able to simulate flooded regions in varied land use characteristics while using remote sensing data from LANDSAT-8 satellite images.

**Keywords**: Land use classification, HEC-RAS 2D model, Inundation area, LANDSAT-8 satellite imagery, Mun River

#### **1. บทน า**

ในปัจจุบันแบบจำลองทางชลศาสตร์ HEC-RAS สองมิติ เป็นแบบจำลองการไหลที่พัฒนาโดย U.S Army Corps of Engineers, Hydrologic Engineering Center นิ ย ม ถู ก ้ นำมาใช้อย่างแพร่หลายในการจำลองสถานการณ์น้ำท่วม โดยในการจ าลองการไหลของน ้าสองมิติต้องใช้ข้อมูล แบบจำลองความสูงเชิงตัวเลข (Digital Elevation Model, DEM) ซึ่งจำเป็นต้องกำหนดสัมประสิทธิ์ความขรขระของ แมนนิ ่งของพื้นที ่โดยขึ้นอยู ่กับคุณลักษณะของพื้นที่ เช่น ลักษณะของสิ่งปกคลุมดิน การใช้ประโยชน์ที่ดิน เป็นต้น

การจ าแนกการใช้ที ่ดินสามารถจ าแนกได้โดยใช้ ภาพถ่ายดาวเทียมแล้วอาศัยการประมวลผลจากอัลกอริทึม ต่าง ๆ ซึ่งทำให้สามารถจำแนกประเภทการใช้ที่ดินได้ ที่ผ่าน มามีหลายงานวิจัยที ่ใช้ข้อมูลดาวเทียม Landsat ในการ จ าแนกประเภทการใช้ที ่ดินมีด้วยกันหลากหลายวิธีเช่น Minimum Distance [1],[2] , Maximum Likelihood [1-5], Support Vector- Machine [5] และวิธี Neural Network [6] เป็นต้น ซึ่งวิธีเหล่านี้เป็นวิธีการจำแนกแบบ ก ากับดูแลที่ต้องก าหนดพื้นที่ฝึก (Training Area) โดยการ ก าหนดเกณฑ์ของการจ าแนกประเภทข้อมูลเพื ่อน าไป ้ วิเคราะห์ทางสถิติเพื่อจำแนกข้อมูลให้กับข้อมูลภาพทั้งหมด

ที ่ผ ่านมามีการศึกษาเกี ่ยวกับการประย ุกต์ใช้ แบบจำลอง HEC-RAS สองมิติร่วมกับการใช้ประโยชน์ที่ดิน จ า ก ข้ อ ม ู ล National Land Cover Dataset, NLCD ที่ จ าแนกการใช้ที ่ดินด้วยวิธี Decision Tree พัฒนาขึ้นโดย United States Geological Survey, USGS ในการจำลอง พื้นที่น ้าท่วมโดยใช้สัมประสิทธิ์ความขรุขระของแมนนิ่งตาม ชนิดการใช้ที่ดิน [7] โดยการใช้ค่าสัมประสิทธิ์แมนนิ่งจาก การศึกษาของ Kalyanapu et al. [8] ที่ทำการศึกษาเพื่อดู ความแตกต่างระหว่างการใช้สัมประสิทธิ์ความขรุขระของ ี แมนนิ่งที่ถูกกำหนดโดยการหาค่าเฉลี่ยถ่วงน้ำหนักของ ้สัมประสิทธิ์แมนนิ่งตามข้อมูลการใช้ที่ดินของ NLCD กับ ้สัมประสิทธิ์ความขรุขระของแมนนิ่งที่ใช้โดยทั่วไปและ นอกจากนั้น Pinos et al.[9] ใช้ข้อมูลการใช้ที่ดินที่จำแนก และปรับปร ุงโดย The National Water Secretariat of Ecuador, SENAGUA [10] ในการจำลองเปรียบเทียบแผนที่ ้น้ำท่วมในพื้นที่ต่างๆ ด้วยแบบจำลองการไหลสองมิติ โดย ผลการจำลองพบว่าแบบจำลอง HEC-RAS สองมิติให้ผลการ ้คำนวณพื้นที่น้ำท่วมน้อยกว่าการจำลองหาพื้นที่น้ำท่วมที่ใช้ ในการเปรียบเทียบประมาณ 7%-53% และมีการศึกษาที่ แสดงให้เห็นว่าการจำแนกประเภทการใช้ที่ดิน 3,5 และ 10 ้ ประเภทให้ผลน้ำท่าที่ไม่แตกต่างกันในแต่ละกรณี [11]

ในการศึกษานี้มีวัตถุประสงค์เพื่อศึกษาการจำลองพื้นที่ น้ำท่วมด้วยแบบจำลอง HEC-RAS สองมิติโดยใช้การจำแนก การใช้ที่ดินที่สร้างขึ้นจากภาพถ่ายดาวเทียม Landsat-8 จากการจำแนกข้อมูลแบบกำกับดูแลด้วยวิธี Minimum Distance ซึ่งเป็นวิธีที่ใช้กันโดยทั่วไปอย่างกว้างขวางในการ จ าแนกการใช้ที่ดิน แล้วจึงน าข้อมูลการใช้ที่ดินไปใช้ในการ ก าหนดสัมประสิทธิ์ความขรุขระของแมนนิ่งเพื่อเปรียบเทียบ กับการจำลองแผนที่น้ำท่วมที่ใช้ค่าสัมประสิทธิ์ความขรุขระ ของแมนนิ ่งแบบค ่าเดียวที ่ไม ่ขึ้นกับลักษณะการใช้ที ่ดิน โดยมีขอบเขตพื้นที่การศึกษาอยู่ในพื้นที่ลุ่มน้ำมูล

### **2. ทฤษฎีและวิธีการด าเนินการวิจัย**

### *2.1 พื้นที่การศึกษา*

่ ในการศึกษาครั้งนี้มีพื้นที่ศึกษาอยู่ภายในลุ่มน้ำมูลซึ่ง ครอบคลุมพื้นที่บางส่วนของจังหวัดยโสธร ศรีสะเกษ และ อุบลราชธานี ดังรูปที่ 1

*2.2 ข้อมูลอุทกวิทยาและแผนที่น ้าท่วม*

ข้อมูลน ้าท่าในการศึกษาครั้งนี้รวบรวมข้อมูลจากกรม ี่ ชลประทาน โดยประกอบด้วยข้อมูลน้ำท่าและระดับน้ำ รายวัน จากสถานีวัดน้ำทั้งหมด 10 สถานีได้แก่ สถานี M.5 M.7 M.9 M.11A M.69 M.170 M.176 M.179 M.182 และ E.20A ของปี พ.ศ.2554 และ พ.ศ.2557 โดยมีตำแหน่งที่ตั้ง ของสถานีวัดน้ำดังรูปที่ 1

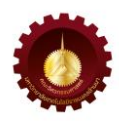

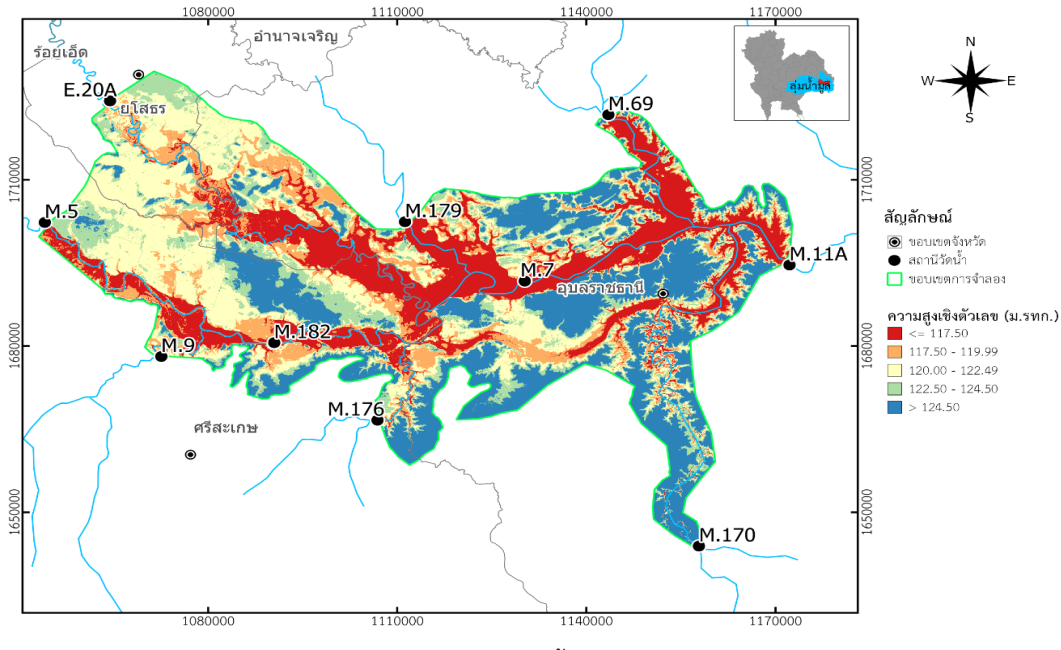

รูปที่ 1 แผนที่แสดงพื้นที่ศึกษา

โดยมีสถามีวัดน้ำท่าที่ด้านเหนือน้ำได้แก่ สถานี M 5 M.9 M.11A M.170 M.176 M.179 และสถานี E.20A และมี ี สถานีวัดน้ำท่าที่ด้านท้ายน้ำคือสถานี M.11A โดยการจำลอง ครั้งนี้มีสถานีวัดน ้า M.7 และ M.182 เป็นสถานีที่ใช้ในการ สอบเทียบแบบจำลอง

สำหรับการเปรียบเทียบพื้นที่น้ำท่วมกับแบบจำลอง ใน การศึกษาครั้งนี้จะใช้ข้อมูลพื้นที ่น ้าท ่วมที ่จัดท าโดย ส านักงานพัฒนาเทคโนโลยีอวกาศและภูมิสารสนเทศ (องค์การมหาชน, GISTDA) โดยใช้ข้อมูลของปี พ.ศ.2554 และ พ.ศ.2557 ดังรูปที่ 2 ซึ่งมีพื้นที่น้ำท่วมในขอบเขตของ แบบจ าลองประมาณ 839.2 ตารางกิโลเมตรและ 500.5 ตารางกิโลเมตรตามลำดับ

### *2.3 ข้อมูลการใช้ที่ดิน*

ในการจ าแนกข้อมูลการใช้ที ่ดินจากดาวเทียม Landsat-8 จะมีการสอบเทียบข้อมูลจากกรมพัฒนาที ่ดิน เพื่อเป็นข้อมูลอ้างอิงซึ่งกรมพัฒนาที่ดินจะจัดท าข้อมูลใหม่ ท ุกๆ 4 ปีและสามารถดาวน์โหลดได้จาก เว็บไซต์ https://dinonline.ldd.go.th/ โดยการศึกษาครั้งนี้ใช้ ข้อมูลการใช้ที่ดินครอบคลุมพื้นที่บางส่วนของจังหวัดยโสธร ศรีสะเกษ และอุบลราชธานีดังแสดงในรูปที่ 3ซึ่งเป็นข้อมูลที่ จัดทำในปี พ.ศ.2562

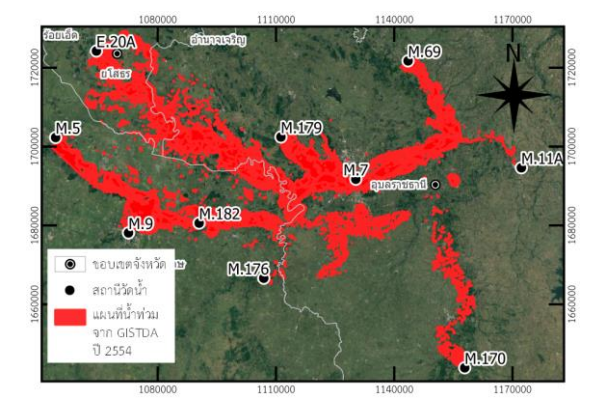

(ก) ปี พ.ศ.2554

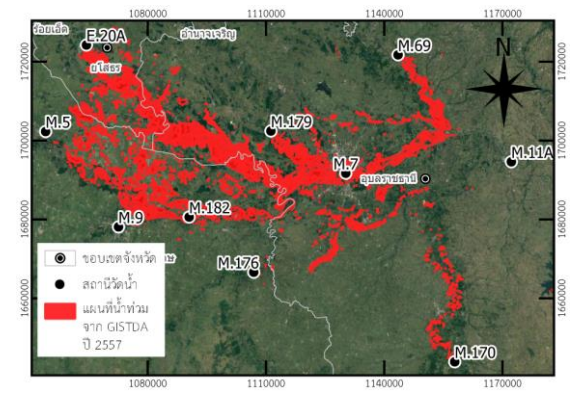

(ข) ปี พ.ศ.2557 รูปที่ 2 แผนที่น้ำท่วมในพื้นที่ศึกษาจากภาพถ่ายดาวเทียม ของ GISTDA

*RMUTL. Eng. J วารสารวิศวกรรมศาสตร์ มหาวิทยาลัยเทคโนโลยีราชมงคลล้านนา*

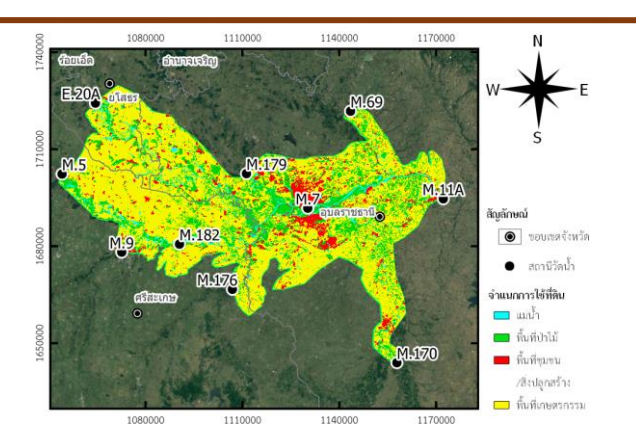

รูปที่ 3 แผนที่การใช้ประโยชน์ที่ดินในพื้นที่ศึกษา

### *2.4 ภาพถ่ายดาวเทียม Landsat-8*

ส าหรับการจ าแนกการใช้ที ่ดินในการศึกษาครั้งนี้ เลือกใช้ข้อมูลภาพถ่ายดาวเทียม Landsat-8 ระบบ Operational Land Imagery (OLI) เนื ่องจากดาวเทียม Landsat-8 เป็นดาวเทียมสำรวจทรัพยากรธรรมชาติที่มี ้ความละเอียดภาพ 30 เมตร โคจรซ้ำตำแหน่งเดิมทกๆ 16 ้วัน โดยในการศึกษาครั้งนี้ได้เลือกใช้ภาพถ่ายดาวเทียมที่ ่ แสดงในตารางที่ 1 ซึ่งเป็นภาพที่อยู่ในช่วงวันที่ 3-12 ธันวาคม พ.ศ.2562 โดยมีปริมาณเมฆน้อยเหมาะสมกับการ จ าแนกข้อมูล ส าหรับภาพถ ่ายดาวเทียมนี้สามารถดาวน์ โหลดได้จาก https://earthexplorer.usgs.gov

ตารางที่ 1 ข้อมูล Path/Row ของข้อมูลภาพถ่ายดาวเทียม Landsat-8

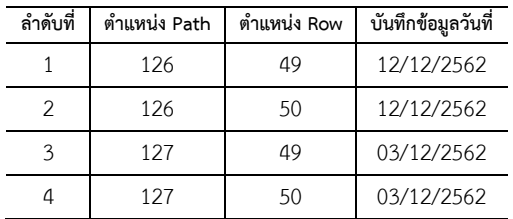

*2.5 ข้อมูลภูมิประเทศเชิงตัวเลข (Digital Elevation Model, DEM)*

ข้อมูลภูมิประเทศเชิงตัวเลข (DEM) ในการศึกษานี้ได้ใช้ แผนที ่ความละเอียดภาพจุด 30 เมตรของโครงการ The Shuttle Radar Topography Mission, SRTM ซึ่งเป็น ค ว าม ร ่ วมมือของ National Aeronautics and Space Administration, NASA แ ล ะ National Geospatial-Intelligence Agency, NGA ในการจัดท าข้อมูลพื้นผิวภูมิ ประเทศทั ่วโลกและสามารถดาวน์โหลดได้จากเว็บไซต์ https://earthexplorer.usgs.gov เช่นเดียวกัน

### *2.6 วิธีการศึกษา*

*2.6.1 การเตรียมข้อมูลการประมวลผลภาพถ่ายดาวเทียม*

 ในการศึกษานี้ได้รวมแบนด์ (Composite Band) ภาพถ่ายเทียม Landsat-8 โดยทำการรวมแบนด์ 2-7 จาก ภาพถ ่ายดาวเทียม Landsat-8 โดยใช้โปรแกรมQGIS มี รายละเอียดช่วงคลื่นดังตารางที่ 2

ตารางที่ 2 ความยาวคลื่นของภาพถ่ายดาวเทียม Landsat-8 ในแต่ละแบนด์

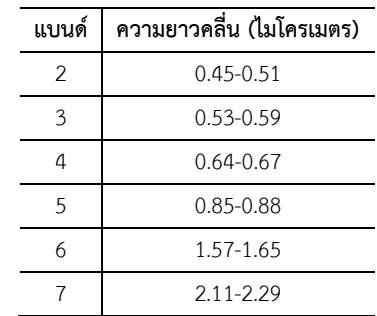

### *2.6.2 การจ าแนกข้อมูลแบบก ากับดูแล*

1) การกำหนดพื้นที่ตัวอย่าง (Training Area) ใน การศึกษานี้แบ ่งกลุ ่มตัวอย ่างออกเป็น 4 ชนิดได้แก ่พื้นที่ ป่าไม้ พื้นที่แหล่งน้ำ พื้นที่เกษตรกรรม และพื้นที่ชุมชน

2) การจำแนกข้อมูลดาวเทียมด้วยเทคนิคการจำแนก แบบ Minimum Distance โดยจะทำการจำแนกข้อมูลจาก การพิจารณาค ่าสะท้อนช ่วงคลื ่นของแต ่ละจุดภาพว ่ามี ้ระยะห่างน้อยที่สุดจากจุดศูนย์กลางของค่าเฉลี่ยของกลุ่ม ี ข้อมูลตัวอย่างที่ทำการจำแนกไว้จากขั้นตอนการกำหนด พื้นที่ตัวอย่าง

3) การประเมินความถูกต้อง (Accuracy Assessment) ของการจำแนกภาพถ่ายดาวเทียม ด้วยเทคนิคการส่ม ตัวอย่างอย่างง่าย (Simple Random Sampling) โดยการ ค านวณหาจ านวนตัวอย่างจากสมการที่ (1)

$$
n = \left(\frac{\sum W_i S_i}{S(\hat{O})}\right)^2\tag{1}
$$

โดยที่ n คือ จ านวนตัวอย่าง*,* Wiคือสัดส่วนของพื้นที่ของสิ่ง ปกคลุมประเภท*i,* S(Ô) คือความคลาดเคลื่อนของค ่าความ ถูกต้องโดยรวมที่ต้องการและ  $\mathrm{S_{i}}$  คือส่วนเบี่ยงเบียน

มาตรฐานคำนวณได้จาก ความถูกต้องของผู้ใช้  $\left(U_{\boldsymbol{i}}\right)$  ดัง สมการที่ (2)

$$
S_i = \sqrt{U_i(1 - U_i)}\tag{2}
$$

แล้วสร้างเมทริกซ์ความคลาดเคลื ่อน (Error Matrix) เพื่อคำนวณค่าความถูกต้องโดยรวม (Overall Accuracy) และค่าสัมประสิทธิ์แคปปาโดยสามารถคำนวณได้จาก สมการที ่ (3) และ (4) โดยที ่สัมประสิทธิ์แคปปา (Kappa coefficient) บ่งบอกถึงความสอดคล้องกันของข้อมูลทั้งสอง กลุ่มมีค่าตั้งแต่ 0-1 โดยที่ 0 หมายถึงความไม่สอดคล้องของ ข้อมูล และหากค่าเข้าใกล้ 1 หมายถึงข้อมูลมีความ สอดคล้องกันมาก [12]

ความถูกต้องรวม = จ านวนที่ถูกต้อง ÷ จ านวนข้อมูล(3)

$$
Kappa = \frac{N \sum_{i=1}^{k} (n_{i+} \times n_{+i})}{N^{2} \cdot \sum_{i=1}^{k} (n_{i+} \times n_{+i})}
$$
(4)

โดยที่ k คือประเภทการใช้ประโยชน์ที ่ดินและสิ ่งปก คลุมดิน, niiคือผลรวมของแนวทแยงมุมของเมทริกซ์ความ คลาดเคลื ่อน, ni+ คือผลรวมของแถวของเมทริกซ์ความ คลาดเคลื่อน, n+i คือผลรวมของคอลัมน์ของ เมทริกซ์ความ คลาดเคลื่อน, N คือจ านวนตัวอย่างทั้งหมด

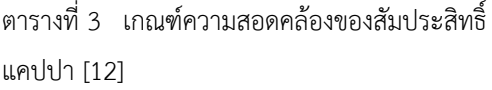

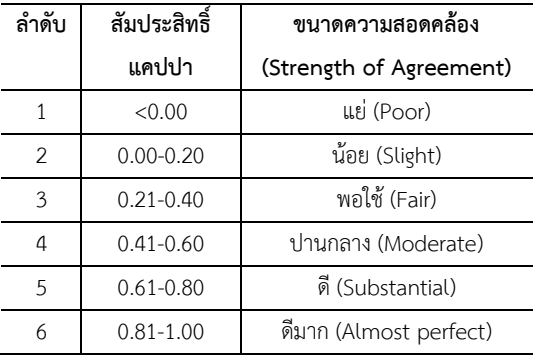

*2.7 แบบจ าลองชลศาสตร์ HEC-RAS สองมิติ* แบบจ าลอง HEC-RAS สองมิติใช้สมการที่เรียกว่า 2D Diffusion Wave โดยอาศัยหลักการของการอนุรักษ์มวล และอนุรักษ์โมเมนตัมดังสมการที่ (5) (6) และ (7)

$$
\frac{\partial H}{\partial t} + \frac{\partial (hu)}{\partial x} + \frac{\partial (hv)}{\partial y} + q = 0
$$
\n(5)

โดยที่ H คือระดับผิวน ้า(เมตร), h คือความลึกของน ้า (เมตร), t คือเวลา(วินาที), u และ v คือความเร็วในทิศทาง  ${\bf x}$  และ  ${\bf v}$  ตามลำดับ (m/s) และ  ${\bf q}$  คืออัตราการไหลของน้ำ จากแหล่งกำเนิดน้ำต่อพื้นที่หนึ่งหน่วย (m/s)

$$
\frac{\partial u}{\partial t} + u \frac{\partial(u)}{\partial x} + v \frac{\partial(u)}{\partial y} = -g \frac{\partial(H)}{\partial x} + v_t \left(\frac{\partial^2 u}{\partial x^2} + \frac{\partial^2 u}{\partial y^2}\right) - c_f u + fv \tag{6}
$$

$$
\frac{\partial v}{\partial t} + u \frac{\partial(v)}{\partial x} + v \frac{\partial(v)}{\partial y} = -g \frac{\partial(H)}{\partial y} + v_t \left( \frac{\partial^2 v}{\partial x^2} + \frac{\partial^2 v}{\partial y^2} \right) - c_f v + fu \tag{7}
$$

 และจากสมการที่ (6) และ (7) ซึ่งก็คือสมการอนุรักษ์ โมเมนตัมแบบสองมิติ โดยที่  ${\bf g}$  คือแรงโน้มถ่วง,  ${\bf v_{t}}$  คือ สัมประสิทธิ์ความหนืด,  $\mathbf{c}_{\mathrm{f}}$  คือสัมประสิทธิ์แรงเสียดทาน,  $\mathbf{f}$ คือสัมประสิทธิ์ของโคริโอลิส โดยที่แบบจำลอง HEC-RAS ประยุกต์ใช้สมการทั้งสามเพื่อแก้ปัญหาทางคณิตศาสตร์โดย ใช้ระเบียบวิธีเชิงตัวเลข [13]

### *2.7.1 การสอบเทียบและตรวจพิสูจน์แบบจ าลอง HEC-RAS*

สอบเทียบแบบจำลองโดยใช้น้ำท่าในการสอบเทียบที่ สถานี M.7 และ M.182 โดยมีดัชนี Nash Sutcliffe Efficiency, NSE เพื่อวัดความแม่นยำของแบบจำลองซึ่ง ค านวณได้จากสมการที่ (8) โดยที่มีค่าอยู่ระหว่าง 0-1 เมื่อ ค่าเข้าใกล้ 1 หมายความว่าแบบจำลองมีความแม่นยำสง ้นอกจากนี้ยังใช้ค่ารากที่สองของค่าความคลาดเคลื่อนกำลัง สองเฉลี่ย (Root Mean Square Error, RMSE) ดังสมการที่ (9) โดยที่เมื่อค่าเข้าใกล้ 0 หมายถึงแบบจำลองมีความ แม่นยำสูง และสัมประสิทธิ์สหสัมพันธ์ยกกำลังสอง (Coefficient of Determination,  $R^2$ ) ที่มีค่าระหว่าง 0 ถึง 1 เมื่อค่าเข้าใกล้ 1 หมายถึงผลของแบบจำลองมีความ แม่นยำสูงคำนวณได้จากสมการที่ (10)

$$
NSE = 1 - \frac{\sum_{i=1}^{n} (O_i - S_i)^2}{\sum_{i=1}^{n} (O_i - \overline{O}_i)^2}
$$
\n(8)

$$
RMSE = \sqrt{\frac{1}{n} \sum_{i=1}^{n} (O_i - S_i)^2}
$$
\n(9)

$$
R^{2} = \frac{\sum_{i=1}^{n} (o_{i} - \overline{O})(s_{i} - \overline{s})}{\sqrt{\sum_{i=1}^{n} (o_{i} - \overline{O})^{2} \sum_{i=1}^{n} (s_{i} - \overline{s})^{2}}}
$$
(10)

โดยที่ S คือค่าที่ได้จากแบบจำลอง, O คือค่าที่ได้จาก การตรวจวัด,  $\overline{S}$ และ  $\overline{O}$  คือค่าเฉลี่ยที่ได้จากการจำลองและ ตรวจวัดตามลำดับ

### *2.8 สัมประสิทธิ์ความขรุขระของแมนนิ่ง*

ตัวแปรส าคัญที ่ใช้ในการแก้ไขในการสอบเทียบและ ตรวจพิสูจน์คือสัมประสิทธิ์ความขรุขระของแมนนิ่งโดยที่ การศึกษาครั้งนี้จะแบ่งการเลือกใช้สัมประสิทธิ์ความขรุขระ ของแมนนิ่งเป็น 2 กรณี

โดยกรณีที่ 1 ใช้สัมประสิทธิ์ความขรุขระของแมนนิ่ง ี ของพื้นที่น้ำท่วมถึงและทางน้ำเปิดโดยอ้างอิงจากการศึกษา ที่ผ่านมา [14],[15] ซึ่งใช้สัมประสิทธิ์ความขรุขระของพื้นที่ น ้าท่วมเพียงค่าเดียวโดยมีค่าอยู่ในช่วงตั้งแต่ 0.03-0.15

ส่วนกรณีที่ 2 คือกำหนดสัมประสิทธิ์ความขรุขระของ แมนนิ่งซึ่งขึ้นอยู่กับการใช้ที่ดินโดยใช้ค่าจากการศึกษาที่ผ่าน มา [8] ซึ่งมีค่าดังตารางที่ 4

ตารางที่ 4 สัมประสิทธิ์ความขรุขระของแมนนิ่งสำหรับการ ใช้ที่ดินแต่ละชนิด

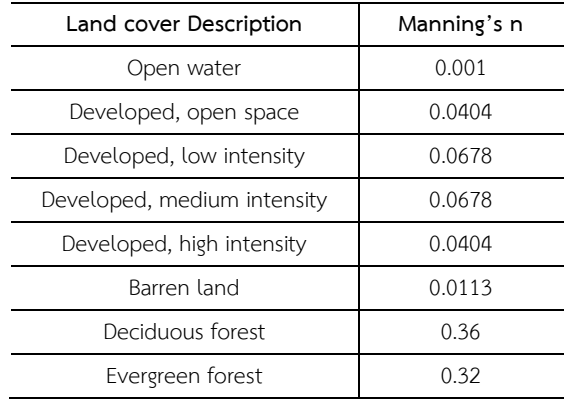

### **3. ผลการวิจัยและอภิปราย**

### *3.1 การจ าแนกการใช้ที่ดิน*

จากการจำแนกการใช้ที่ดินโดยใช้วิธีกำกับดูแลในการ ้จำแนกโดยจำแนกเป็น 4 ประเภทได้แก่ พื้นที่แหล่งน้ำ พื้นที่ ป่าไม้พื้นที่เกษตรกรรม และพื้นที่ชุมชนดังแสดงในรูปที่ 4 โดยมีพื้นที่รวมทั้งหมดของพื้นที ่ที ่สนใจ 3,789 ตาราง กิโลเมตร จากการตรวจสอบข้อมูลตัวอย่างโดยเริ่มจากการ หาจ านวนข้อมูลตัวอย ่างที ่เหมาะสมในการตรวจสอบ ได้ ตัวอย่างสุ่มเท่ากับ 117 ตัวอย่างแล้วนำไปสอบเทียบกับ ข้อมูลการใช้ที่ดินจากกรมพัฒนาที่ดิน แล้วหาค่าความ แม่นยำด้วยวิธีเมทริกซ์ความคลาดเคลื่อนได้ผลดังตารางที่ 5 นำไปคำนวณหาความแม่นยำโดยรวมทั้งหมดได้เท่ากับ 87.18 เปอร์เซ็นต์และมีสัมประสิทธิ์แคปปาเท่ากับ 0.81 โดยผลการจำแนกการใช้ที่ดินในพื้นที่ศึกษาครั้งนี้พบว่าการ จ าแนกข้อมูลแบบก ากับดูแลโดยใช้วิธี Minimum Distance สามารถจ าแนกการใช้ที่ดินโดยมีค่าความถูกต้องโดยรวมที่ สง และมีค่าสัมประสิทธิ์ แคปปาในการจำแนกการใช้ที่ดินนี้ อยู่ในเกณฑ์ที่ดีที่สุด

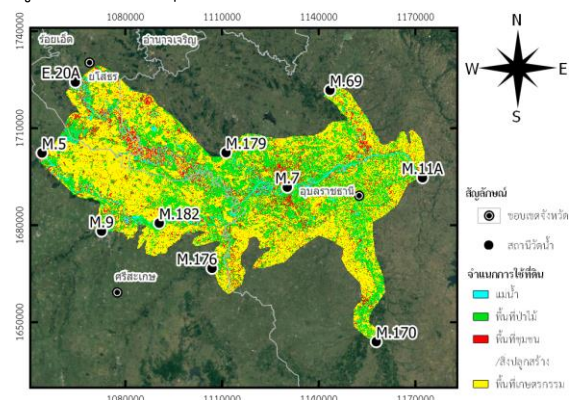

้ รูปที่ 4 แผนที่การใช้ประโยชน์ที่ดินจากการจำแนกด้วย ดาวเทียม Landsat-8

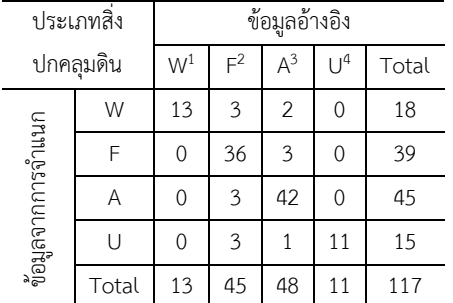

### ิ ตารางที่ 5 ค่าความถูกต้องจากการจำแนกการใช้ที่ดิน

1 W หมายถึงพื้นที่แหล่งน้ำ

2 F หมายถึงพื้นที่ป่าไม้

3 A หมายถึงพื้นที่เกษตรกรรม

4 U หมายถึงพื้นที่ชุมชนและสิ่งปลูกสร้าง

### *3.2 การสอบเทียบแบบจ าลอง HEC-RAS สองมิติ*

สำหรับผลการจำลองแบบจำลอง HEC-RAS สองมิติ โดยใช้ข้อมูลการใช้ที่ดินและใช้สัมประสิทธิ์ความขรุขระของ แมนนิ่งทั้ง 2 กรณีเป็นไปดังรูปที่ 5-8 โดยในการศึกษาครั้งนี้ ได้ท าการปรับพารามิเตอร์สัมประสิทธิ์ความขรุขระของแมน นิ่งเพื่อทำการสอบเทียบแบบจำลองโดยได้ผลของการปรับ สัมประสิทธิ์ความขรขระของแมนนิ่งในกรณีที่ 1 คือ พื้นที่น้ำ ท่วมถึงมีค่า 0.07 และสำหรับทางน้ำเปิดมีค่าเท่ากับ 0.03 โดยได้ผลน้ำท่าจากการจำลองในปี พ.ศ. 2554 ดังแสดงในรูป

ที่ 5 และ 6 คำนวณหาดัชนี NSE R $^2$  และ RMSE ที่สถานี M.7 และ M.182 ได้ดังแสดงในตารางที ่ 6 และส าหรับ สัมประสิทธิ์ความขรุขระของแมนนิ ่งในกรณีที่ 2 ได้ผลการ ปรับพารามิเตอร์ คือ 0.002 สำหรับพื้นที่แหล่งน้ำ 0.2 ส าหรับพื้นที่ป่า 0.0404 ส าหรับพื้นที่ชุมชนและสิ่งปลูกสร้าง และ 0.01 สำหรับพื้นที่การเกษตร ผลการคำนวณหา NSE R $^2$ และ RMSE ที่สถานี M.7 และ M.182 ดังแสดงในตารางที่ 6 ตารางที่ 6 ค่า NSE R $^2$  และ RMSE ของการสอบเทียบ แบบจำลอง HFC-RAS สองบิติ

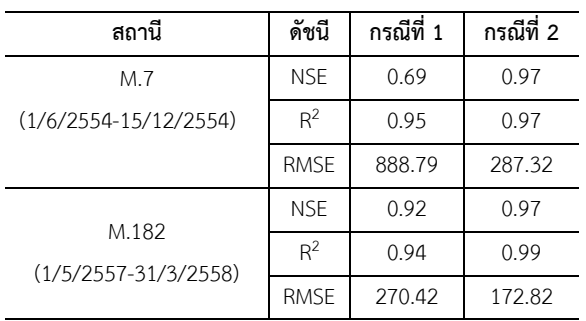

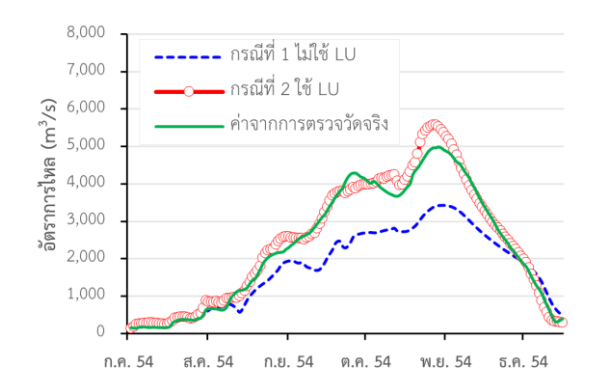

รูปที่ 5 น้ำท่าที่สถานี M.7 จากแบบจำลอง HEC-RAS สอง มิติโดยใช้ข้อมูลน้ำท่าปี พ.ศ.2554

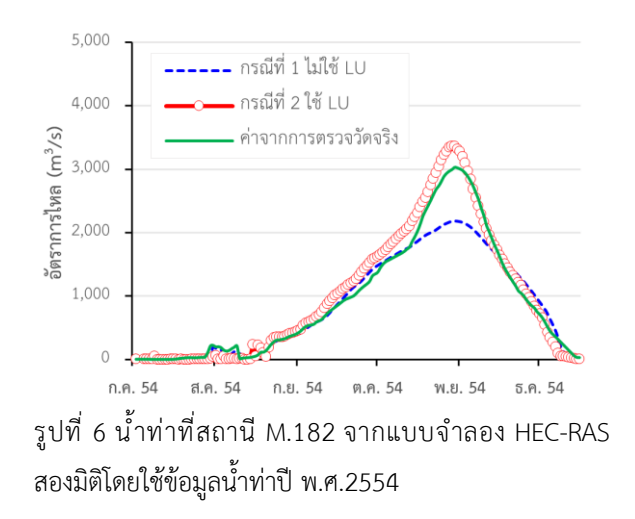

จากตารางที่ 6 แสดงให้เห็นว่าในกรณีที่ 2 ซึ่งเป็นการใช้ ข้อมูลการจำแนกการใช้ประโยชน์ที่ดินโดยใช้ดาวเทียม Landsat-8 เพื่อการกำหนดสัมประสิทธิ์ความขรขระของแมน นิ่งนั้นมีค่า NSE R $^2$  และ RMSE ที่แสดงให้เห็นถึงความแม่นยำ ของแบบจ าลองมากกว่ากรณีที่ 1 ทั้งสถานี M.7 และ M.182

### *3.3 การตรวจพิสูจน์แบบจ าลอง HEC-RAS สองมิติ*

สำหรับผลการตรวจพิสูจน์แบบจำลอง HEC-RAS สอง มิติในกรณีที ่ 1 และ 2 ดังแสดงในรูปที ่ 7 และ 8 พบว ่าที่ ี สถานี M.7 จะเห็นถึงความแตกต่างของกราฟน้ำท่าของทั้ง สองกรณีอย่างชัดเจน ในทางตรงกันข้ามที่สถานี M.182 จะ เห็นความแตกต่างของกราฟอัตราการไหลค่อนข้างน้อย โดย ค่า NSE R $^2$  และ RMSE เป็นไปดังตารางที่ 7

จากการวิเคราะห์ค่า NSE R $^2$  และ RMSE ในตารางที่ 7 ่ พบว่าการจำลองแบบจำลองกรณีที่ 2 มีความแม่นยำมากกว่า ในกรณี 1 เฉพาะที่สถานี M.7 ในขณะที่ที่สถานี M.182 พบว่า ี แบบจำลองมีความแม่นยำใกล้เคียงกันสำหรับทั้งสองกรณี โดยที่ในกรณีที่ 1 มีค่า NSF และ RMSF ที่แสดงให้เห็นถึง ้ความแม่นยำของแบบจำลองมากกว่ากรณีที่ 2 เพียงเล็กน้อย

ตารางที่ 7 ค่า NSE R $^2$  และ RMSE ของการตรวจพิสูจน์ แบบจำลอง HEC-RAS สองมิติ

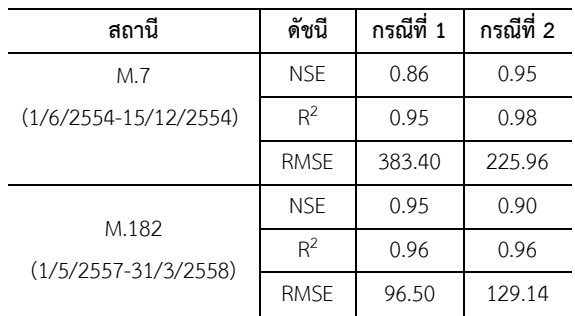

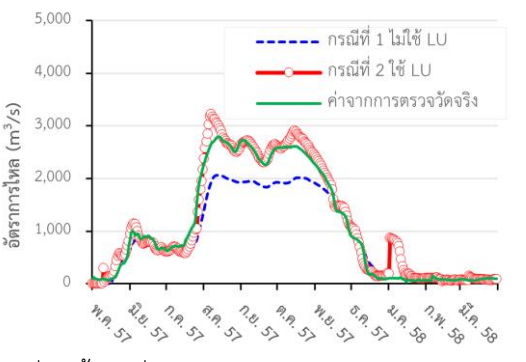

รูปที่ 7 น้ำท่าที่สถานี M.7 จากแบบจำลอง HEC-RAS สอง ้มิติโดยใช้ข้อมูลน้ำท่าปี พ.ศ.2557

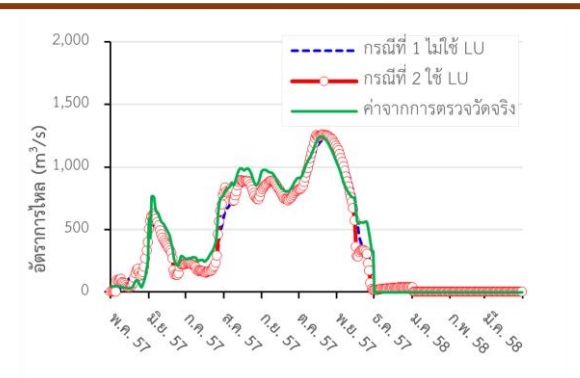

รูปที่ 8 น้ำท่าที่สถานี M.182 จากแบบจำลองHEC-RAS สอง ้มิติโดยใช้ข้อมูลน้ำท่าปี พ.ศ.2557

*3.4 วิเคราะห์ผลการจ าลองแบบจ าลอง HEC-RAS สองมิติ*

จากการจำลองแบบจำลอง HFC-RAS สองมิติโดยใช้ ้สัมประสิทธิ์ความขรุขระของแมนนิ่งทั้งสองกรณีพบว่าใน กรณีที ่หนึ ่งคือการใช้สัมประสิทธิ์ความขรุขระของแมนนิ่ง ้สำหรับพื้นที่น้ำท่วมโดยไม่กำหนดตามการใช้ประโยชน์ที่ดิน ้จะมีกราฟน้ำท่าที่ต่ำกว่าค่าจากการตรวจวัดจริงโดยมี NSE อยู่ในช่วง 0.69 ถึง 0.95 และ R $^2$  อยู่ในช่วง 0.94 ถึง 0.96 ้ ส่วนในกรณีที่สองสามารถให้ผลการจำลองที่แม่นยำกว่า เนื่องจากมี NSE และ R $^2$  ที่มากกว่ากรณีที่หนึ่งและยังมี RMSE ที่ต่ำกว่ากรณีที่หนึ่ง โดยมี NSE อยู่ในช่วง 0.95 ถึง 0.97 และ R $^2$  อยู่ในช่วง 0.96 ถึง 0.99 โดยในกรณีที่สองนั้น ค ่าความคลาดเคลื ่อนออกมาอยู ่ในเกณฑ์ที ่บอกว่า แบบจำลองมีความแม่นยำสูง

้จากตารางที่ 8 พบว่าการจำลองแผนที่น้ำท่วมในกรณีที่ 1 มีพื้นที่น้ำท่วมใกล้เคียงกับแผนที่น้ำท่วมจาก GISTDA ้มากกว่ากรณีที่ 2 นอกจากนั้นในการจำลองแผนที่น้ำท่วม

ึกรณีที่ 2 ของปี พ.ศ.2554 และ พ.ศ.2557 จะมีพื้นที่น้ำท่วม ้มากกว่ากรณีที่ 1 คิดเป็น 59.5% และ 48.2% ตามลำดับ และเมื่อเปรียบเทียบแผนที่น้ำท่วมพบว่าทั้งสองกรณีจะมี พื้นที่บางส่วนดังรูปที่ 9 และ 10 ที่ไม่มีพื้นที่น้ำท่วมเมื่อ เทียบกับแผนที่น้ำท่วมของ GISTDA ซึ่งเป็นผลจากการที่ DEM ที่ใช้มีความละเอียดไม่เพียงพอทำให้ไม่มีการไหลไป บริเวณดังกล่าวและนอกจากนั้นยังพบว ่าในทั้งสองกรณีมี พื้นที่น้ำท่วมมากกว่าพื้นที่น้ำท่วมจากแผนที่ GISTDA ดัง ตารางที่ 8 ซึ่งอาจจะเป็นผลมาจากการที่ผลจำลองที่ได้จาก แบบจำลอง HEC-RAS สองมิติจะมีความต่อเนื่องของข้อมูล ี พื้นที่น้ำท่วมมากกว่าแผนที่น้ำท่วมที่ได้จากแผนที่ดาวเทียม ของ GISTDA ซึ่งเมื่อเปรียบเทียบกับ [9] ที่เปรียบเทียบแผน ที่น้ำท่วมระหว่างแบบจำลอง HFC-RAS หนึ่งมิติกับ HFC-RAS สองมิติพบว่าแบบจำลองสองมิติมีพื้นที่น้ำท่วมแตกต่าง กันประมาณ 7-50% ขึ้นอยู่กับลักษณะของพื้นที่และปริมาณ การไหล

ตารางที่ 8 พื้นที่น้ำท่วมจากแบบจำลอง HEC-RAS สองมิติ ทั้ง 2 กรณี

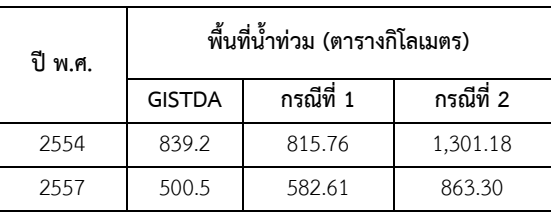

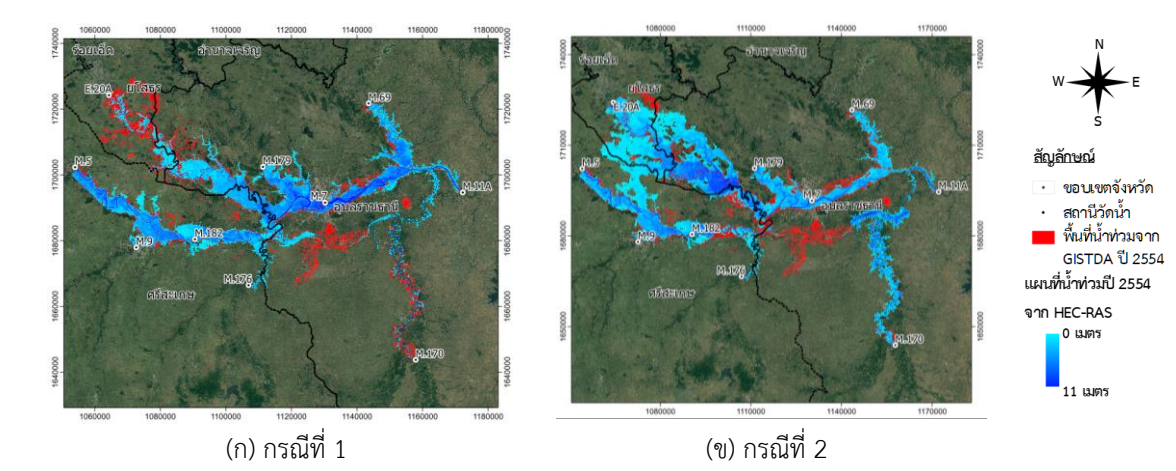

้รูปที่ 9 แผนที่น้ำท่วมปี พ.ศ.2554 จากแบบจำลอง HEC-RAS สองมิติ

*RMUTL. Eng. J วารสารวิศวกรรมศาสตร์ มหาวิทยาลัยเทคโนโลยีราชมงคลล้านนา*

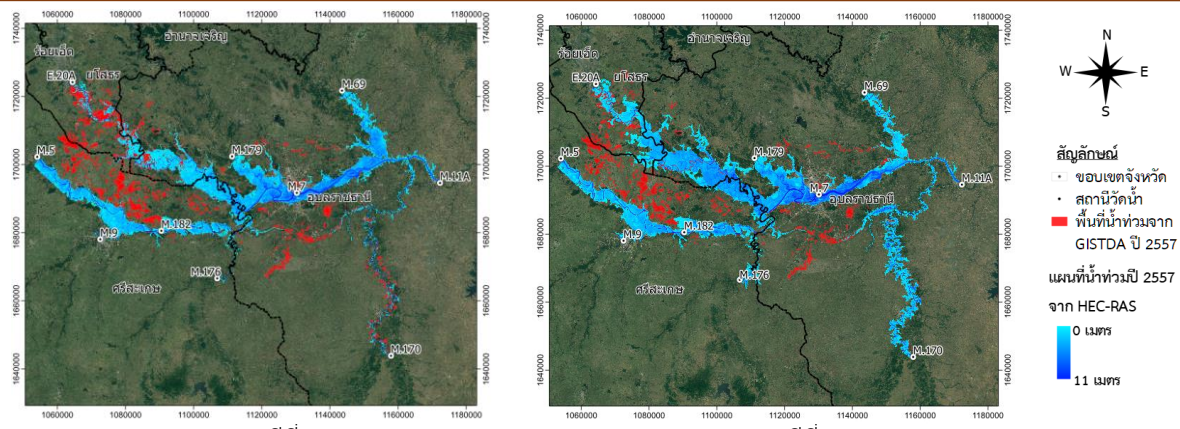

 (ก) กรณีที่ 1 (ข) กรณีที่ 2 รูปที่ 10 แผนที่น้ำท่วมปี พ.ศ.2557 จากแบบจำลอง HEC-RAS สองมิติ

#### **4. บทสรุป**

 จากการประยุกต์ใช้ข้อมูลจากการส ารวจระยะไกลโดย การนำภาพถ่ายดาวเทียม Landsat-8 ใช้ในการจำแนกการใช้ ที่ดินเพื่อกำหนดค่าสัมประสิทธิ์ความขรุขระของแมนนิ่งเพื่อ ประยุกต์ใช้ร่วมกับแบบจำลองทางคณิตศาสตร์ HEC-RAS สองมิติ โดยการศึกษาครั้งนี้จำแนกการใช้ที่ดินเป็น 4 ชนิด ได้แก่ พื้นที่แหล่งน้ำ พื้นที่ป่าไม้ พื้นที่เกษตรกรรม และพื้นที่ ชุมชน โดยการจำแนกข้อมูลแบบกำกับดูแล (Supervised Classification) ด้วยวิธี Minimum Distance โดยทำการ ตรวจสอบความแม่นยำของการจำแนกการใช้ที่ดินได้ความ แม่นยำโดยรวมเท่ากับ 87.18 % และสัมประสิทธิ์แคปปามีค่า 0.81 จากนั้นน าข้อมูลการใช้ที ่ดินนี้เพื่อก าหนดสัมประสิทธิ์ ความขรขระของแมนนิ่งเชิงพื้นที่และข้อมูลน้ำท่ามาจำลอง ด้วยโปรแกรม HEC-RAS แบบสองมิติในการศึกษาครั้งนี้มี สถานีสอบเทียบสองสถานีได้แก่ สถานีวัดน้ำท่า M.7 และ M.182 และใช้ข้อมูลสอบเทียบปีพ.ศ.2554 ตั้งแต ่วันที ่ 1 มิถุนายน ถึง 15 ธันวาคม และปีพ.ศ.2557 ตั้งแต ่วันที ่ 1 พฤษภาคม พ.ศ.2557 ถึง 31 มีนาคม พ.ศ.2558 พบว่าการ จำแนกการใช้ที่ดินเพื่อกำหนดค่าสัมประสิทธิ์ความขรุขระของ แมนนาง<br>แมนนิ่งสามารถให้การจำลองน้ำท่าที่แม่นยำแต่ให้แผนที่น้ำ ท่วมที่มีพื้นที่มากกว่าแผนที่น้ำท่วมจาก GISTDA

ข้อดีของจำลองแผนที่น้ำท่วมจากข้อมูลการจำแนกการ ใช้ที่ดินด้วยภาพถ่ายดาวเทียมคือสามารถประเมินเหตุการณ์ ้น้ำท่วมในอดีตตามสภาพการใช้ที่ดินในอดีตเพื่อหาความ ้เสียหายที่เกิดขึ้น และจำลองแผนที่น้ำท่วมตามการ

เปลี่ยนแปลงที่ดินเพื่อรองรับกับภาวะโลกรวนในอนาคต โดย ู้ที่แบบจำลอง HFC-RAS สองมิติยังคงมีข้อจำกัดคือไม่สามารถ ใส่อาคารชลศาสตร์เข้าไปในแบบจำลองทำให้ไม่สามารถ ้จำลองในพื้นที่ที่มีเขื่อนหรือฝายได้ดังนั้นในพื้นที่ดังกล่าว อาจจะเลือกใช้แบบจ าลอง HEC-RAS หนึ ่งมิติ หรือควบคู่ ระหว่างหนึ่งมิติและสองมิติแทนแบบจ าลองสองมิติ

### **5. กิตติกรรมประกาศ**

งานวิจัยนี้สำเร็จลุล่วงไปได้ด้วยดีเนื่องจากได้รับการ อนุเคราะห์ข้อมูลอุทกวิทยาจากส านักอุทกวิทยาและบริหาร ้จัดการน้ำ กรมชลประทาน และสำนักงานพัฒนาเทคโนโลยี อวกาศและภูมิสารสนเทศ

#### **6. เอกสารอ้างอิง**

- [1] Al-Ahmadi FS, Hames AS. Comparison of four classification methods to extract land use and land cover from Raw Satellite Images for Some Remote Arid Areas, Kingdom of Saudi Arabia. Journal of King Abdualziz University - Earth Sciences. 2009;20:167-91.
- [2] Lu D, Mausel P, Batistella M, Moran E. Comparison of land-cover classification methods in the Brazilian Amazon Basin. Photogrammetric Engineering & Remote Sensing. 2004;70:723-31.
- [3] Yuan F, Sawaya KE, Loeffelholz BC, Bauer ME. Land cover classification and change analysis of the Twin Cities (Minnesota) Metropolitan Area by multitemporal Landsat remote sensing. Remote Sensing of Environment. 2005;98(2-3):317-28.
- [4] Lu D, Batistella M, Moran E. Land-cover classification in the Brazilian Amazon with the integration of Landsat ETM+ and Radarsat data. International Journal of Remote Sensing. 2007;28(24):5447-59.
- [5] Kavzoglu T, Colkesen I. A kernel functions analysis for support vector machines for land cover classification. International Journal of Applied Earth Observation and Geoinformation. 2009;11(5):352-9.
- [6] Aitkenhead MJ, Aalders IH. Classification of Landsat Thematic Mapper imagery for land cover using neural networks. International Journal of Remote Sensing. 2008;29(7):2075-84.
- [7] Garcia M, Juan A, Bedient P. Integrating Reservoir Operations and Flood Modeling with HEC-RAS 2D. Water. 2020;12(8).
- [8] Alfred K, Steven B, Timothy M. Effect of land usebased surface roughness on hydrologic model output. Journal of Spatial Hydrology.2009;9:51-71.
- [9] Pinos J, Timbe L. Performance assessment of two-dimensional hydraulic models for generation of flood inundation maps in mountain river basins. Water Science and Engineering. Eng. 2019;12(1).
- [10] Secretaría Nacional del Agua (SENAGUA), 2014. Vulnerability Assessment to Flood Events of the Santa Barbara River, Volume 2: Hydraulic Study. SENAGUA, Quito, p. 108 (in Spanish).
- [11] Huang J, Zhou P, Zhou Z, Huang Y. Assessing the influence of land use and land cover datasets with different points in time and levels of detail on watershed modeling in the North River Watershed, China. Int J Environ Res Public Health. 2012;10(1):144-157.
- [12] Rwanga SS, Ndambuki JM. Accuracy Assessment of Land Use/Land Cover Classification Using Remote Sensing and GIS. International Journal of Geosciences. 2017;08(04):611-22.
- [13] Brunner GW. HEC-RAS, River Analysis System Hydraulic Reference Manual. US Army Corps of Engineers; 2016. Report No.: CPD-69.
- [14] Connell RJ, Painter DJ, Beffa C. Two-Dimensional Flood Plain Flow. II: Model Validation. Journal of Hydrologic Engineering. 2001;6(5):406.
- [15] Liu, Z, Merwade, V, Jafarzadegan, K. Investigating the role of model structure and surface roughness in generating flood inundation extents using one- and two-dimensional hydraulic models. J Flood Risk Management. 2019;12:e12347.

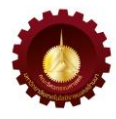

### **การท าแผนที่แนวปะการังโดยการใช้กูเกิ้ลเอิร์ธเอนจิ้นประมวลผลข้อมูลจากดาวเทียม Coral Reef Mapping Using Google Earth Engine Satellite Data Processing**

พีรพันธุ์ ทองวิไลพรรณ $^1$  และ วิโรจน์ ละอองมณี $^{\text{!}}$ คณะเทคโนโลยีทางทะเล มหาวิทยาลัยบูรพา วิทยาเขตจันทบุรี 57 หมู่ 1 ถนนชลประทาน ตำบลโขมง อำเภอท่าใหม่ จังหวัดจันทบรี 22170 Peeraphan Tongwilaiphan<sup>1</sup> and Wirote Laongmanee<sup>1\*</sup> Faculty of Marine Technology Burapha University Chanthaburi Campus 57, Moo 1, Chonpratan Road, Kamong Sub-District, Tha Mai District, Chanthaburi Province, 22170 \* ผู้รับผิดชอบบทความ: wirote\_lao@buu.ac.th เบอร์โทรศัพท์ 08-6776-0330

*Received: 5 July 2022, Revised: 25 August 2022, Accepted: 8 September 2022*

### **บทคัดย่อ**

ี ปะการังเป็นหนึ่งในระบบนิเวศชายฝั่งที่มีความสำคัญทั้งในเชิงชีววิทยา และมูลค่าทางเศษฐกิจ แนวปะการังมีความเปราะบางต่อ การเปลี่ยนแปลงของสภาพแวดล้อม และกิจกรรมการใช้ประโยชน์ ดังนั้นการบริหารจัดการ การใช้ประโยชน์ที่เหมาะสม จึงจำเป็น ้ ที่จะต้องติดตามสภาวะของปะการังอย่างต่อเนื่อง แต่การสำรวจปะการังด้วยการดำน้ำตามวิธีมาตรฐานมีค่าใช้จ่ายสูง และใช้เวลา มาก การศึกษานี้เสนอการใช้กูเกิ้ลเอิร์ธเอนจิ้น (GEE) ในการสร้างแผนที่แนวปะการัง จากข้อมูลของดาวเทียม Sentinel-2 ด้วย ี เทคนิคการจำแนกแบบระยะห่างน้อยที่สุด และใช้โดรนเก็บข้อมูลภาคสนามมากำกับการจำแนก และตรวจสอบความถูกต้อง ผล การทดสอบการจ าแนกแนวปะการังบริเวณชายฝั่งหาดราไวย์ จังหวัดภูเก็ต พบว่าบริเวณนี้มีพื้นที่ปะการังประมาณ 348 ไร่ แผนที่ แนวปะการังมีความถูกต้องรวมร้อยละ 71, มีค่าสัมประสิทธิ์แคปปา 0.57, มีค่าความถูกต้องในการจำแนกรายชนิด เป็นทราย, ปะการัง และปะการังปนทราย เท่ากับร้อยละ 58.6, 86.2 และ 68.8 ตามลำดับ **คำสำคัญ** แผนที่แนวปะการัง การสำรวจระยะไกล กูเกิ้ลเอิร์ธเอนจิ้น

### **Abstract**

Coral reefs are an important coastal ecosystem in terms of biological and economic points of view. They are vulnerable to both environment change and resource utilization. Therefore, continuous monitoring is necessary for applying the appropriate management. However, the in-situ coral reefs standard method survey is expensive and time-consuming. This study presents the use of Google Earth Engine (GEE) using Sentinel-2 satellite data with a minimum distance classification technique to map coral reefs. Ground truth data for satellite data training and validating was collected using drones. Coral reefs at Rawai beach are classified using this method as 348 rai. The total accuracy of classification is 71% and the kappa coefficient is 0.57. The accuracy of individual classification of sand, coral, and sandy coral is 86.2%, 68.8%, and 58.6%, respectively.

**Keywords** Coral Reef Map, Remote Sensing, Google Earth Engine

#### **1. บทน า**

ปะการัง เป็นสัตว์ทะเลชนิดหนึ ่งซึ ่งเจริญเติบโตได้ดีใน อุณหภูมิน้ำทะเล 8–27 องศาเซลเซียส น้ำใส มีแสงแดดส่องถึง [1] ในบริเวณพื้นที ่ศึกษาชายฝั ่งหาดราไวย์ จังหวัดภูเก็ต ปี 2561 กรมทรัพยากรทางทะเลและชายฝั่งรายงานไว้ว่า มีการ แพร่กระจายของปะการังอยู่ในเขตน ้าตื้นตามแนวชายฝั่งความ ลึกไม่เกิน 10 เมตร ปกคลุมพื้นที่กว่า 603 ไร่ มีสภาพที่เสียหาย มาก สภาพน ้าทะเลค่อนข้างขุ่น มีพื้นเป็นทรายละเอียดปนโคลน ี ปะการังที่พบมากคือ ปะการังวงแหวน, ปะการังช่องเหลี่ยม, ปะการังดอกไม้ทะเล, ปะการังเห็ด, ปะการังสมอง และมี ปะการังโขด เป็นชนิดเด่น [2]

การศึกษาส ารวจและประเมินสถานภาพปะการังในปัจจุบัน ใช้การดำน้ำสำรวจด้วยวิธี Manta Tow และวิธี Line Intercept Transect ซึ ่งต้องมีค ่าใช้จ ่ายสูง และใช้เวลานาน ้รวมทั้งมีความเสี่ยงต่อผู้ดำน้ำ [3] ในปัจจุบันมีการใช้เทคโนโลยี ้อื่น เข้ามาช่วยอำนวยความสะดวกในการทำงาน เช่น การใช้ โดรน และเทคโนโลยีการสำรวจระยะไกล เป็นต้นงานวิจัยของ Lyons et. al. [4] แสดงให้เห็นว่าสามารถจัดทำแผนที่แนว ปะการังโดยใช้กูเกิ้ลเอิร์ธเอนจิ้น (Google Earth Engine) และ GIS โดยใช้ข้อมูลภาคสนามจากการดำน้ำมากำกับการจำแนก แนวปะการังได้ โดยทดลองทำแผนที่แนวปะการัง Heron, แนว ปะการังบริเวณพื้นที่บริหารจัดการ Cairns to Cooktown. Great Barrier Reef และแนวปะการังแปซิฟิกตะวันตก ซึ่งคิด เป็นพื้นที ่แนวปะการังกว ่า 6,000,000 ตร.กม. นอกจากนั้น Bennett et. al. [5] ได้ใช้กูเกิ้ลเอิร์ธเอนจิ้นร่วมกับโดรนทำแผน ที่แสดงแนวปะการังบริเวณเกาะ Heron

ทางผู้วิจัยเล็งเห็นประโยชน์ของกูเกิ้ลเอิร์ธเอนจิ้นในการ ้จัดทำเป็นแผนที่แนวปะการัง จึงดำเนินงานวิจัยนี้ขึ้น และยัง สามารถน าไปประยุกต์ใช้ในการศึกษาที ่อยู ่ของแนวปะการัง บริเวณอื่นได้ต่อไป

### **2. ทฤษฎีและวิธีการด าเนินการวิจัย**

### *2.1 ปะการังและความส าคัญ*

แนวปะการังเป็นแหล่งที่อยู่อาศัยของสิ่งมีชีวิตหลายชนิด ้อาศัยอยู่รวมกัน ทั้งยังมีความสำคัญต่อระบบนิเวศทางทะเล เช่น เป็นแหล่งอาหาร เป็นที่หลบภัย เป็นแหล่งเพาะพันธุ์วางไข่ เป็นต้น ท าให้มนุษย์เข้ามาใช้ประโยชน์จากแนวปะการังจาก

กิจกรรมต่าง ๆ เช่น การทำประมง กิจกรรมดำน้ำของ นักท่องเที่ยว เป็นต้น [6]

*2.2. การส ารวจแนวปะการังในปัจจุบัน*

ในปัจจุบันการสำรวจปะการังที่นิยมคือ วิธีดำน้ำลึก (SCUBA) กับใช้วิธี Manta Tow และ Line Intercept transect [3] วิธี Manta Tow และ Line Intercept Transect เป็นวิธีที่ต้องใช้นักดำน้ำ ใช้งบประมาณและเวลาค่อนข้างมาก ในการส ารวจแต่ละครั้ง เนื่องจากปะการังมีความเสื่อมโทรม หรือฟื้นฟูแตกต่างกัน และในปัจจุบันสามารถประเมินและ ติดตามสถานการณ์ปะการัง โดยใช้เทคโนโลยีภูมิสารสนเทศ เป็นตัวช ่วยในการติดตามความสมบูรณ์หรือเสื ่อมโทรมของ ปะการังได้อีก [7]

### *2.3. กูเกิ้ลเอิร์ธเอนจิ้น*

กูเกิ้ลเอิร์ธเอนจิ้น Google Earth Engine (GEE) เป็น เทคโนโลยีที่นำเอาข้อมูลจากการรับรู้ระยะไกล ที่ประมวลผล แบบ Cloud-based ทำงานบนเครือข่ายอินเทอร์เน็ตโดย อาศัยเว็ปบราวเซอร์ ท าให้สามารถเข้าถึงทรัพยากรต่าง ๆ ที่มา ิจากภาพถ่ายโดยดาวเทียม สามารถใช้ชุดคำสั่งต่าง ๆ สำหรับ ประยุกต์ใช้ในการประมวลผลข้อมูลได้อย่างมีประสิทธิภาพ [8] การใช้ข้อมูลจากดาวเทียมมาศึกษาทรัพยากรใต้น ้าต้องมี กระบวนการปรับแก้ค่าสะท้อนรังสี [12]

### *2.4. ดาวเทียม Sentinel-2*

เป็นดาวเทียมสำรวจโลกมีวงโคจรสัมพันธ์กับดวงอาทิตย์ [6] ที ่สร้างขึ้นในโครงการดาวเทียมส ารวจทรัพยากรของ EU Copernicus Programmed โดยเป็นดาวเทียมคู่แฝด ทำการ สำรวจเก็บข้อมูลร่วมกันคือ Sentinel-2A และ Sentinel-2B โดยใช้ระบบ Multispectral Instrument (MSI) มีความละเอียด เชิงรังสี 12 bit ตัวรับสัญญาณ 16 สัญญาณ ความละเอียดเชิง พื้นที่ 10 เมตร20 เมตร และ 60 เมตร [9] แต่ละตัวรับสัญญาณ มีคุณสมบัติดังตารางที่ 1

### *2.5. การปรับแก้ความคลาดเคลื่อนจากน ้า (Water Column Correction)*

เป็นกระบวนการปรับแก้ความคลาดเคลื่อนจากน้ำ ที่มี ผลต่อการสะท้อนในพื้นที่ที่มีน้ำปกคลุม โดยกำจัดค่าความ คลาดเคลื ่อนดังกล ่าวออกจากข้อมูลก ่อนน ามาวิเคราะห์ อาศัยวิธีการ Depth Invariant Bottom Index [10] ซึ ่งมี สมการดังนี้

*RMUTL. Fng. วารสารวิศวกรรมศาสตร์ มหาวิทยาลัยเทคโนโลยีราชมงคลล้านนา*

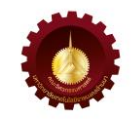

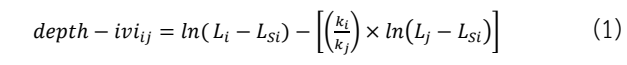

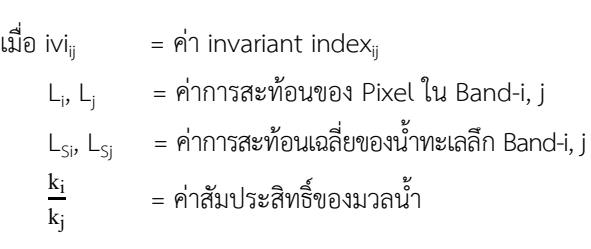

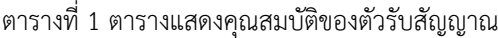

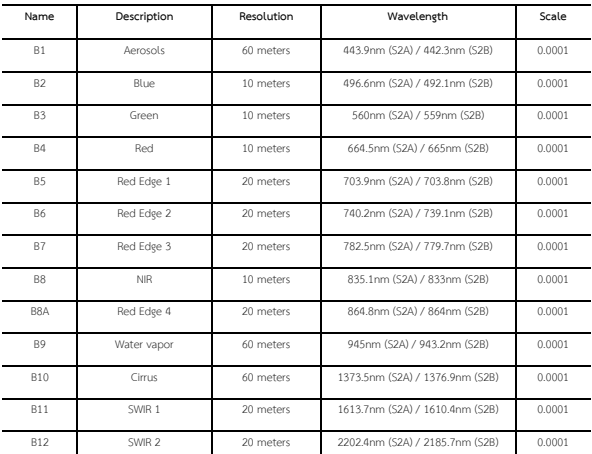

อ้างอิงมาจาก The European Space Agency [11] โดยใช้ข้อมูลช่วงคลื่นใหม่ที่ได้มานั้นมีค่าการสะท้อนจาก พื้นน ้าที่แตกต่างกัน จึงต้องเลือกช่วงคลื่นที่สามารถทะลุผ่าน ลงไปใต้ผิวน ้าได้ดี [12] โดยขึ้นอยู่กับการออกแบบของตัวรับ สัญญาณของดาวเทียมที่นำมาใช้

### *2.6. การจ าแนกข้อมูลด้วยวิธีการแบบระยะห่างน้อยที่สุด*

เป็นการจำแนก (Classification) ข้อมูลโดยอาศัยวิธีการ ทางสถิติ ของข้อมูลแสงที ่สะท้อนวัตถุกลับไปยังตัวรับ ้สัญญาณ วิธีการนี้ทำได้โดยการหาค่าของแต่ละจุดภาพ เปรียบเทียบกับค่าเฉลี่ยกำหนดขอบเขตของระยะห่าง หากมี จุดภาพที่มีค่าระยะห่างจากค่าเฉลี่ยแต่ละชั้นข้อมูลมากกว่า ้ระยะทางที่จากกลุ่มตัวอย่าง จุดภาพนั้นจะไม่สามารถจำแนก ประเภทได้

### *2.7. วิธีด าเนินการวิจัย*

เก็บข้อมูลภาคสนาม ด้วยโดรนที่ความสูง 20 เมตร ทำ การแปลข้อมูลภาคสนามเป็นข้อมูล ปะการัง ปะการังปน ิทราย และทราย ชนิดละ 30 ข้อมูล และดำเนินการตาม แผนผังวิธีดำเนินการวิจัย และมีรายละเอียดดังนี้ แสดงในรูป ที่ 1

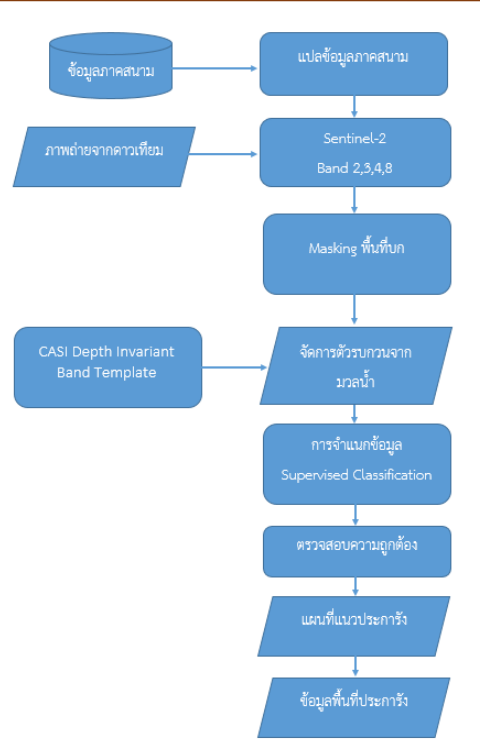

รูปที่ 1 แผนผังวิธีการในการทำแผนที่แนวปะการัง

ขั้นตอนการวิจัยสามารถแยกย่อยได้ดังนี้ *2.7.1 การเก็บข้อมูลภาคสนาม*

ด าเนินการข้อมูลภาคสนามด้วยการโดรนบินถ ่ายภาพ บริเวณชายฝั่งหาดราไวย์ จังหวัดภูเก็ต โดยเลือกวันและเวลา ที่น้ำลงต่ำสุด เพื่อที่จะสามารถมองเห็นปะการังได้อย่าง ชัดเจนในภาพ จำนวนชนิดข้อมูล ละ 30 ภาพ

*2.7.2 การแปลข้อมูลภาคสนาม*

ด าเนินการคัดแยกข้อมูลภาพถ่าย แบ่งตามประเภทพื้นที่ ดึงข้อมูลตำแหน่งในขณะบันทึกภาพ จัดทำเป็น Data Set แปลงข้อมูลตำแหน่งเป็นจุดในรูปแบบ ESRI Shapefile *2.7.3 การเลือกภาพจากดาวเทียม*

ด าเนินการคัดเลือกภาพในช่วงเวลาใกล้เคียงกับเวลาเก็บ ข้อมูลภาคสนาม ข้อมูลจากดาวเทียม Sentinel-2 Level 2 เลือกใน band 2, 3, 4, และ 8 ซึ่งมีความละเอียดจุดภาพ 10 เมตร ในพื้นที่ชายฝั่งหาดราไวย์ จังหวัดภูเก็ต รวมถึงการกรอง ภาพที่มีเมฆปกคลุมออก

### *2.7.4 การ Masking พื้นที่บนฝั่ง*

ด าเนินการกันพื้นที่บนฝั ่ง จากข้อมูลดาวเทียม Sentinel-2 ที่เลือกโดยการใช้ข้อมูลขอบเขตของน้ำจากค่า การสะท้อนของน้ำใน band 8 หาค่าเฉลี่ย แล้วจึงนำค่าที่ได้ ไปทำ Mask Threshold เพื่อให้ได้เฉพาะพื้นที่ที่เป็นนำ สำหรับนำไปวิเคราะห์ต่อไป

*2.7.5 การปรับแก้ค่าการสะท้อนจากมวลน ้า*

โดยอาศัยวิธีCSCI Depth Invariant Band Template มาปรับแก้จากสมการ Depth Invariant Bottom Index ใน 2.5 ใช้ข้อมูล Sentinel-2 Bands ที่ 2 (Blue), 3 (Green), 4 (Red) สร้างข้อมูลชุดใหม่ dii\_1, dii\_2 และ dii\_3 *2.7.6 การจ าแนกข้อมูล*

จ าแนกข้อมูลจากข้อมูลดาวเทียมที ่ท าการวิเคราะห์ ปรับแก้แล้วด้วยวิธี Supervised classification จากข้อมูล band ใหม่ที่ได้จากข้อ 2.7.5 โดยใช้ข้อมูลอ้างอิงจากข้อมูล ภาคสนามด้วยวิธีหาค่าเฉลี่ยระยะใกล้ที่สุด

### *2.7.7 การตรวจสอบความถูกต้อง*

้ตรวจสอบความถูกต้องของผลที่ได้ จากการจำแนกปะการัง และสิ่งปกคลุมดิน เทียบกับข้อมูลภาคสนามโดยใช้ตารางความ ผิดพลาด (Confusion Matrix) ค่าความถูกต้องที่สนใจ คือ ค่า ความถูกต้องโดยรวม (Overall Accuracy) ค่าความถูกต้องราย ชนิด (Producer's Accuracy, PA) , ค่าความถูกต้องของผู้ใช้ (User's accuracy, UA) และค่าสัมประสิทธิ์แคปปา (Kappa Hat Coefficient of Agreement) [14]จากสมการ

ความถูกศ้องรวม=
$$
\frac{\text{ບ.}}{\text{upsim}^2}
$$

*PA= ผลการจ าแนกที่ถูกต้อง<sup>i</sup> ผลรวมของข้อมูล Training<sup>i</sup>* (3)

$$
UA = \frac{\text{nam} \text{s}^{\text{magn}} \text{s}^{\text{magn}} \text{m}^{\text{magn}} \text{s}^{\text{m}} \text{s}^{\text{m}} \text{s}^{\text{m}} \text{m}^{\text{m}}}{\text{magn} \text{m}^{\text{m}} \text{s}^{\text{m}^{\text{m}} \text{m}^{\text{m}} \text{m}^{\text{m}} \text{s}^{\text{m}} \text{s}^{\text{m}} \text{s}^{\text{m}} \text{m}^{\text{m}} \text{s}^{\text{m}} \text{s}^{\text
$$

$$
\hat{K} = \frac{NA \cdot B}{(NxN) \cdot B} \tag{5}
$$

โดยที่ k̂= ค่าสัมประสิทธิ์แคปปา N = จำนวนข้อมูลทั้งหมด

A = ผลรวมของข้อมูลที่ถูกต้องทั้งหมด

B = ผลรวมของผลคูณชุดข้อมูลแต่ละชุดในแถวกับสดมภ์ *2.7.8 ข้อมูลพื้นที่ปะการัง*

วิเคราะห์หาพื้นที ่ของแนวประการัง จากข้อมูลเชิง จ ุดภาพ โดยใช้วิธีการนับแบบ Unique Values Report ความละเอียดเชิงต าแหน่งของข้อมูลดาวเทียม Sentinel-2 มี ขนาด 10x10 ตารางเมตรต่อ 1 จุดภาพ ทำให้สามารถ คำนวณพื้นที่เป็นไร่ได้ต่อไป

### **3. ผลการวิจัยและอภิปราย**

จากการศึกษาการท าแผนที ่แสดงแนวปะการังโดยใช้ กูเกิ้ลเอิร์ธเอนจิ้น ในพื้นที่ชายฝั่งหาดราไวย์ จังหวัดภูเก็ต นั้น สามารถแยกผลตามวิธีด าเนินการวิจัยได้ดังนี้

*3.1 การเก็บข้อมูลภาคสนาม*

ผลจากการเก็บข้อมูลสนามโดยการใช้โดรนในการบินเก็บ ภาพบริเวณชายฝั ่งหาดราไวย์ จังหวัดภูเก็ต เมื ่อวันที ่ 2 กุมภาพันธ์ 2565 และวันที่ 21 กุมภาพันธ์ 2565 นำมาแสดง ข้อมูลลงในแผนที่โดยใช้พิกัดตำแหน่งเปิดถ่ายภาพ แสดงใน รูปที่2

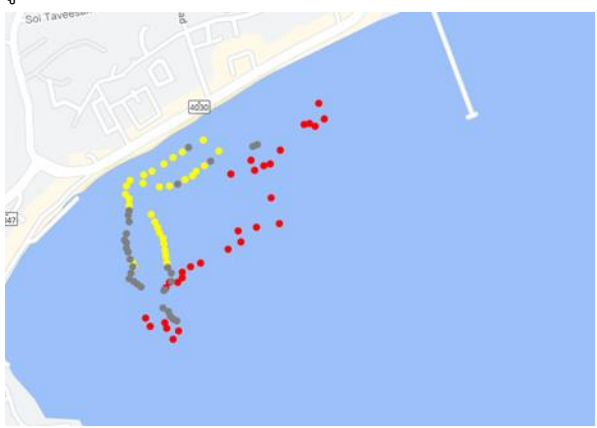

้รูปที่ 2 ตำแหน่งจุดถ่ายภาพ

*3.2 การแปลข้อมูลภาคสนาม*

ผลการแปลข้อมูลภาคสนามด้วยการจ าแนกด้วยสายตา อ้างอิงตามเกณฑ์ในตารางที่ 1 ได้พื้นที่เป็น 3 ประเภท คือ ก) พื้นที่ทราย ข) พื้นที่ปะการัง และ ค) พื้นที่ปะการังปนทราย ดังแสดงในรูปที่3

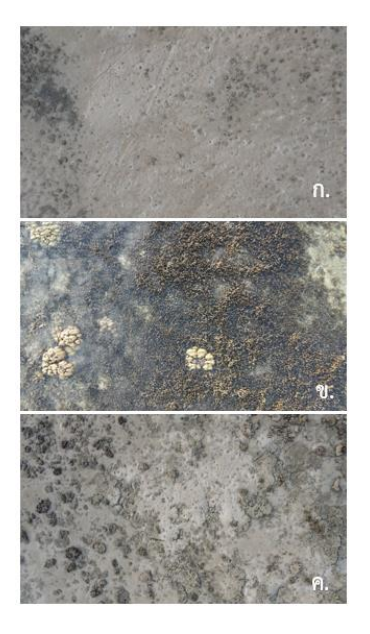

รูปที่ 3 ประเภทของพื้นที่ในสนาม

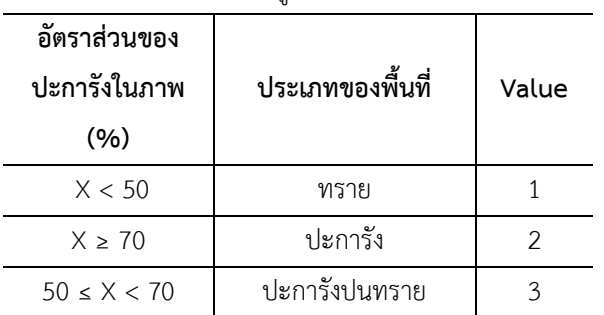

้ตารางที่ 2 เกณฑ์การจำแนกรูปภาพที่ถ่ายจากโดรน

ี แยกข้อมูลตำแหน่งด้วยสีในแผนที่ โดยให้สีเหลืองแสดง ถึงทราย สีแดงแสดงถึงปะการัง และสีเทาคือปะการังปน ทราย ดังแสดงเป็นรูปแผนที่ในรูปที่ 2

### *3.3 การเลือกภาพจากดาวเทียม*

เกณฑ์ในการพิจารณาข้อมูลภาพถ ่ายจากดาวเทียม Sentinel-2 คือมีการรบกวนจากเมฆต่ำที่สุด และเลือกวัน ใกล้เคียงกับวันที่ออกไปเก็บข้อมูลภาคสนามมากที่สุด ผลที่ได้ คือได้ข้อมูลภาพในวันที่ 3 กุมภาพันธ์ 2565 ดังแสดงไว้ในรูป ที่ 4

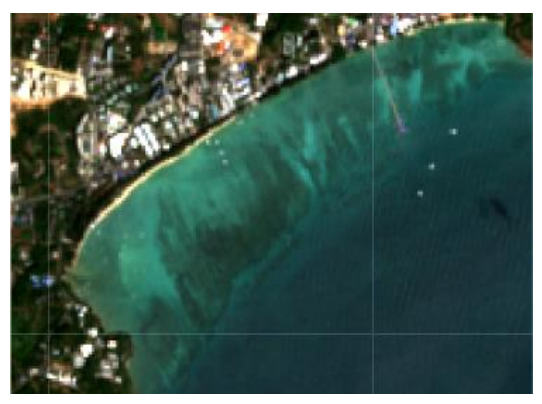

 รูปที่ 4 ข้อมูลภาพจากดาวเทียม Sentinel-2 *3.4 การ Masking พื้นที่บก*

ผลการคัดแยกพื้นที่บก กับพื้นที่น้ำโดยอาศัยค่าสะท้อน ี พลังงานในช่วงคลื่นอินฟาเรด ใน band NIR ซึ่งได้ค่าเฉลี่ย ี ของค่า NIR ได้เท่ากับ 1302 และใช้เป็นเกณฑ์ในการแยก ้ ข้อมูลพื้นที่น้ำ จากนั้นทำการตัดข้อมูลเลือกส่วนเฉพาะที่เป็น พื้นที่น้ำสำหรับประมวลผลขั้นต่อไป

### *3.5 การปรับแก้ความคลาดเคลื่อนพลังงานจากมวลน ้า*

ก า รห าตั วแป รจ ากสมก า ร DII ด้ วย CASI Depth Invariant Template โดยที่ L<sub>s1</sub>, L<sub>s2</sub>, L<sub>s3</sub> คือ ค่าการสะท้อน เฉลี่ยของน้ำทะเลลึก Band ที่ 2, 3, 4 ตามลำดับ มีค่าเท่ากับ 1404, 1329, 1216 และ k<sub>1</sub>/k<sub>2</sub>, k<sub>2</sub>/k<sub>3</sub>, k<sub>1</sub>/k<sub>3</sub> คือ ค่า สัมประสิทธิ์ของมวลน้ำระหว่าง Band 2 กับ 3, Band 3 กับ

 $4$ , และ Band 2 กับ 4 ตามลำดับ มีค่าเท่ากับ 1.0194, 1.3854, 1.4365 และน าไปแทนในสมการจะเกิด Band ใหม่ ขึ้น คือ dii\_1, dii\_2, dii\_3 ซึ่งเมื่อรวม Band ใหม่จะได้ข้อมูล ที่กำจัดการรบกวนจากมวลน้ำแล้ว ดังรูปที่ 5

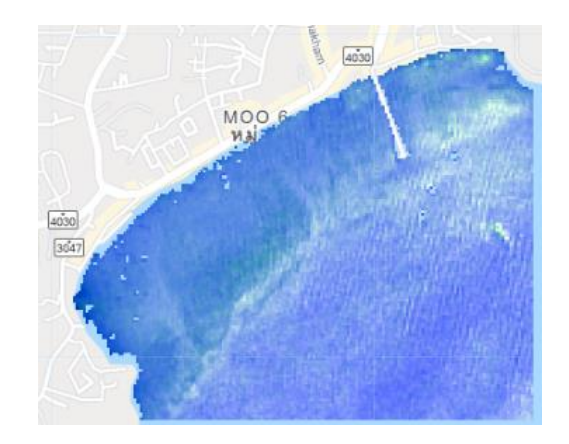

 รูปที่5 ผลการรวมกันของ Band dii\_1, dii\_2, dii\_3 *3.6 การจ าแนกข้อมูล*

ึการจำแนกข้อมูลบนกูเกิ้ลเอิร์ธเอนจิ้น ด้วยการจำแนก ด้วยวิธีการระยะห่างน้อยที่สุด ของ Band dii\_1, dii\_2 และ dii\_3 แสดงตัวอย่างโค้ดในรูปที่ 6

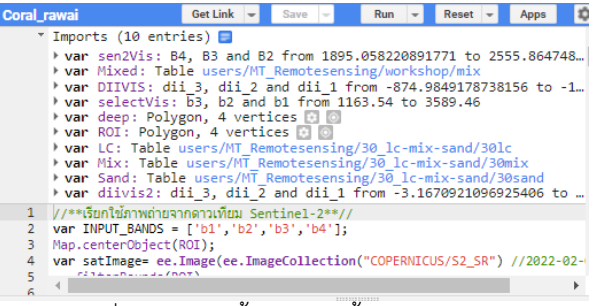

รูปที่6 โค้ดในกูเกิ้ลเอิร์ธเอนจิ้น code editor กำหนดสีของพื้นที่ที่ทำการจำแนกไว้คือ สีเหลืองแสดงถึง ทราย สีแดงแสดงถึงปะการัง และสีเทาแสดงถึงปะการังปน ทราย ผลการจำแนกแสดงในรูปแผนที่ได้ในรูปที่ 7

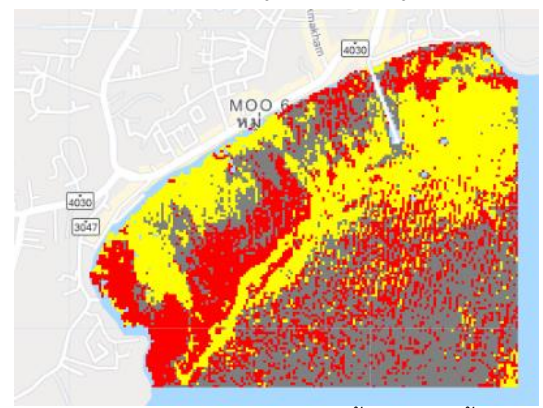

รูปที่ 7 การจำแนกปะการังด้วยกูเกิ้ลเอิร์ธเอนจิ้น

### *3.7 การตรวจสอบความถูกต้อง*

การตรวจสอบความถูกต้องด้วยกระบวนการ Confusion matrix เพื่อคำนวณค่าของ Overall Accuracy, และ Kappa Statistic โดยกำหนดเป็นประเภทของตำแหน่งอ้างอิงได้แก่ ทราย, ปะการัง, และปะการังปนทราย

ได้ค ่าความถูกต้องรวมเท ่ากับร้อยละ 71, มีค่า สัมประสิทธิ์แคปปาเท่ากับ 0.57, มีค่าความถูกต้องรายชนิด (Producer's Accuracy) ดังนี้ทราย 86.2% ปะการัง 68.8% และ ปะการังปนทราย 58.6% และ มีค่าความถูกต้องของผู้ใช้ (User's Accuracy) คือ ทราย 83.3% ปะการัง 73.3% และ ปะการังปนทราย 56.7%

### *3.8 แผนที่แนวปะการัง*

เมื่อคัดเลือกเฉพาะพื้นที่ที่เป็นปะการังและนำมาแสดงใน รูปแผนที ่ จะได้เป็นแผนที ่แสดงแนวปะการัง บริเวณหาด ราไวย์ จังหวัดภูเก็ต ดังแสดงในรูปที่ 8

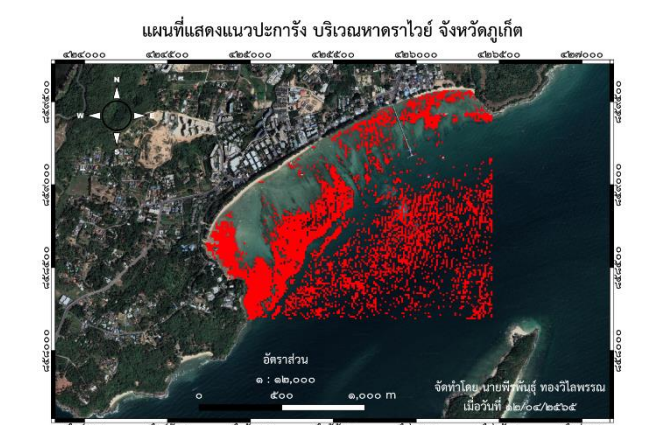

 รูปที่ 8 แผนที่แนวปะการัง ชายฝั่งหาดราไวย์ จังหวัดภูเก็ต *3.9 ข้อมูลพื้นที่ปะการัง*

ผลการค านวณพื้นที่ปะการัง บริเวณชายฝั่งหาดราไวย์ ้จังหวัดภูเก็ต โดยเมื่อจำแนกพื้นที่ของทราย ปะการัง และ ปะการังปนทรายแล้ว ได้พื้นที่ดังแสดงในตารางที่ 3 ตารางที่ 3 พื้นที่ปกคลุมบริเวณอ่าวราไวย์

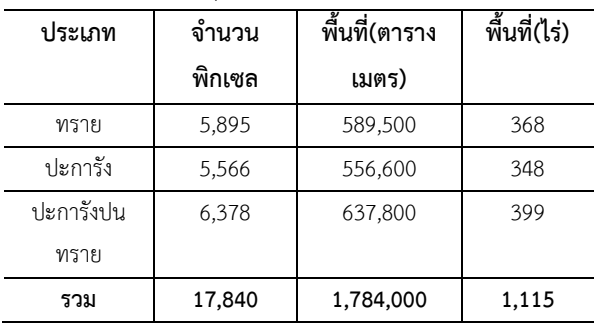

### *3.10 อภิปรายผลการวิจัย*

การศึกษาครั้งนี้ใช้เทคโนโลยีสำรวจระยะไกลบนกูเกิ้ล เอิร์ธเอนจิ้น โดยอาศัยเทคนิค Water Column Correction ด้วยวิธี Depth Invariant Index (DII) ร่วมกับการจำแนกโดย วิธีระยะห่างน้อยที่สุด ผลที่ได้มีการปกคลุมของปะการัง เท ่ากับ 348 ไร ่ และใช้เทคนิค Confusion Matrix ในการ วิเคราะห์ความถูกต้องของข้อมูล โดยมีค่าความถูกต้องรวม เท่ากับร้อยละ 71 และมีค่าสัมประสิทธิ์แคปปาเท่ากับ 0.57

เมื่อเปรียบเทียบกับผลรายงานการปกคลุมของปะการัง โดย กรมทรัพยากรทางทะเลและชายฝั่งรายงานไว้ในปี 2556 [13] ว่า มีปะการังในพื้นที่อ่าวราไวย์ประมาณ 603 ไร่ จาก การศึกษาในครั้งนี้พบว่ามีปะการังในพื้นที่อ่าวราไวย์ประมาณ 348 ไร่ ซึ่งอาจยังมีปะการังที่ปกคลุมในอ่าวราไวย์อีก แต่ถูก จัดอยู่ในประเภทของปะการังปนทรายอีกประมาณ 399 ไร่ หากนำปะการังพื้นที่ 2 ประเภทมารวมกันจะเท่ากับ 757 ไร่ ท าให้พื้นที่ที่มีปะการังปกคลุมมีความสอดคล้องกับรายงาน ของกรมทรัพยากรทางทะเลและชายฝั่ง หากเปรียบเทียบกับ งาน Bennett et al. [5] ซึ่งจัดทำแผนที่ปะการังบริเวณ Southern Great Barrier Reef โดยภาพถ่ายทางอากาศจาก โดรน ด้วยวิธีกึ่งอัตโนมัติ Semi-automatic work บนกูเกิ้ล เอิร์ธเอนจิ้นเช่นเดียวกัน รายงานความถูกต้องรวมไว้ที่ร้อยละ 86 ซึ ่งได้ผลที ่ดีกว ่าการศึกษาครั้งนี้ ซึ ่งใช้ข้อมูลภาพจาก ดาวเทียม Sentinel – 2 MSI แสดงให้เห็นว่า รายละเอียด จุดภาพ (Spatial Resolution) ยังเป็นปัจจัยที่มีผลต่อการ จ าแนกปะการังจากภาพถ ่ายจากอากาศและจากดาวเทียม ซึ่งน่าจะได้ลองศึกษาในแนวปะการังประเทศไทยต่อไป

### **4. บทสรุป**

แผนที ่แนวปะการังที ่ได้จากการใช้กูเกิ้ลเอิร์ธเอนจิ้น บริเวณพื้นที่หาดราไวย์ จังหวัดภูเก็ต ใช้ข้อมูลจาก Sentinel-2 ในวันที่ 3 กุมภาพันธ์ 2565 แก้ค่ารบกวนจากมวลน้ำวิธี DII แล้วทำการจำแนกแบบควบคุมด้วยวิธีระยะห่างน้อยที่สุดได้ ข้อมูลจากการจำแนกสิ่งปกคลุมเป็น ทราย ปะการัง ปะการัง ปนทราย ตรวจสอบความถูกต้องด้วย Confusion Matrix ผล ที่ได้คือมีความถูกต้องโดยรวมเท่ากับ 71%, ค่าสัมประสิทธิ์ แคปปาเท่ากับ 0.57 มีค่าความถูกต้องรายชนิด (Producer's Accuracy) คือ ทราย 86.2% ปะการัง 68.8% และ ปะการัง ปนทราย 58.6% และ มีค่าความถูกต้องของผู้ใช้ (User's Accuracy) คือ ทราย 83.3% ปะการัง 73.3% และ ปะการัง ี ปนทราย 56.7%, และคำนวณพื้นที่การปกคลุมของปะการัง ด้วยโปรแกรม QGIS ได้ผลคือ มีปะการังปกคลุมในพื้นที่อ่าว ราไวย์ประมาณ 348 ไร่

### **5. กิตติกรรมประกาศ**

 คณะผู้วิจัยขอขอบคุณ ผู้ช่วยศาสตราจารย์เพ็ญจันทร์ ละอองมณี และ อาจารย์ ดร.สราวุธ ศิริวงศ์ คณบดีคณะ เทคโนโลยีทางทะเล มหาวิทยาลัยบูรพา วิทยาเขตจันทบุรี ที่ รับเป็นกรรมการควบคุมงานวิจัยนี้

### **6. เอกสารอ้างอิง**

- [1] Department of Marine and Coastal Resources. Techniques and methods for surveying coral resource status of the Department of Marine and Coastal Resources. [Internet]. 2014 [cited 2022 April 27] Available from: https://bit.ly/3z 3NGnD Thai.
- [2] Department of Marine and Coastal Resources. Marine and Coastal Resources Information of Phuket Province. Marine and Coastal Resources Information Center; 2018;34-45 Thai.
- [3] Nalinee T. Methods for surveying and collecting specimens in coral ecosystems. Research and Development Institute for Marine, Coastal and Mangrove Forest Resources. Bangkok: Research and Development Institute for Marine, Coastal and Mangrove Forest Resources Department of Marine and Coastal Resources; 2014. Thai.
- [4] Lyons M, Roelfsema C, Kennedy E, Kovacs ME, Borrego‐Acevedo R, Markey K, et al. Mapping the world's coral reefs using a global multiscale Earth Observation Framework. Remote Sensing in Ecology and Conservation. 2020;6(4):557–68.
- [5] Bennett MK, Younes N, Joyce K. Automating drone image processing to map coral reef substrates using Google Earth engine. Drones. 2020;4(3):50.
- [6] Sasithorn S. Algorithm for classifying reef flat condition using THEOS satellite data: a case study at Sirinart National Park, Phuket Province, Thailand. [Thesis]. Prince of Songkla University; 2011.
- [7] Siriluk P, Varatip B, Watchara K, Apisit K, Nuttorn K. The assessment of coral situation in Thailand by using geo-informatics technology. RMUTSV Research Journal 2013;5(1):61-77. Thai.
- [8] Watchara D, Sawarin L. Water feature extraction using Google Earth Engine. Area Based Development Research Journal. 2020;1(2): 14- 23. Thai.
- [9] Nattapon Y, Thongthit C. Estimation of wed direct- seeding rice Evapotranspiration in Irrigated Areas of Chao Phraya Basin by using remote sensing technology. In: Pattarapong A, Wanwarang R, Petcharat S, editors. NCCE25. Proceedings of the 25<sup>th</sup> National Convention on Civil Engineering; 2020 July 15-17; Online Conference Chonburi province; 2020 . p. 2036- 42. Thai.
- [10] Lyzenga DR. Remote sensing of bottom reflectance and water attenuation parameters in shallow water using aircraft and Landsat data. International Journal of Remote Sensing, 1981;2:71-82.
- [11] The European Space Agency. Resolution and Swath. [Internet]. [cited 2022 April 25] Available from: https://sentinels.copernicus.eu/web/ sentinel/missions/sentinel-2/instrumentpayload/resolution-and-swath.
- [12] Wisarut I, Werapong K, Supasit B, Chanida S. An Integrated Field and Remote Sensing Approach for Mapping Seagrass Boundary and Distribution, A Case Study of Paklok Bay, Phuket Province. In: Srisakul P, Supiyanit M, editors. Marine Science 4<sup>th</sup>: Blue Ocean Science. Proceedings of the 4<sup>th</sup> Marine Science seminar; 10-12 June 2014. Songkhla province; p.102-112. Thai.
- [13] Department of National Parks, Wildlife and Plant Conservation. Coral, the thread of life. [Internet]. [cited 2022 April 17] Available from: https://www.dnp.go.th/park/sara/coralreef/d\_c oral.htm Thai.
- [14] Banerjee M, Capozzoli M, McSweeney L, Sinha D. Beyond kappa: A review of interrater agreement measures. Canadian Journal of Statistics. 1999;27(1):3–23.

## **RMUTL Engineering Journal**

Faculty of Engineering Rajamangala University of technology Lanna

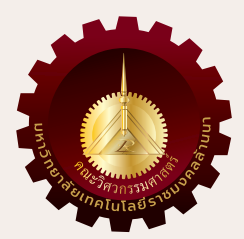

## วารสาร**วิศวกรรมศาสตร์**

## **มหาวิทยาลัยเทคโนโลยีราชมงคลล้านนา**

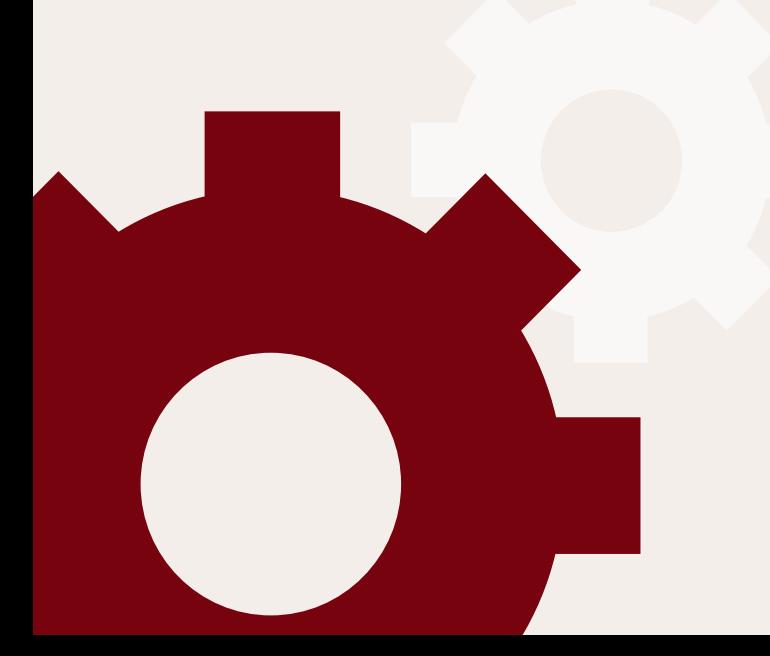